# **Entwicklung und Optimierung von Bildgebungssequenzen für die** <sup>1</sup>**H-Magnetresonanztomographie der Lunge**

**Dissertation zur Erlangung des naturwissenschaftlichen Doktorgrades der Bayrischen Julius-Maximilians-Universität Würzburg**

**vorgelegt von**

**Eberhard Pracht**

**aus**

**Stuttgart**

**Würzburg 2007**

Eingereicht am:

bei der Fakultät für Physik und Astronomie

- 1. Gutachter: Prof. Dr. Peter M. Jakob
- 2. Gutachter: Prof. Dr. Dr. Wolfgang R. Bauer

Tag der Prüfung:

Doktorurkunde ausgehändigt am:

## **Abstract**

The current gold standards in lung imaging are computer tomography (CT) as well as perfusion and ventilation scintigraphy. The drawback of these methods is that they both employ radiating isotopes which hampers their routine clinical use. In contrast, MRI is completely non-invasive and allows for both functional and morphological imaging.

The purpose of this work was to investigate new imaging techniques for MRI in the human lung. The specific methods developed during the course of my PhD work are detailed below.

### **Oxygen Enhanced Proton Imaging using T**<sup>∗</sup> 2

Magnetic susceptibility gradients caused by tissue/air inter- faces lead to very short  $T_2^*$  times in the human lung. These susceptibility gradients are dependent on the magnetic susceptibility of the respiratory gas and therefore should influence  $T_2^*$  relaxation. In this work, a technique for quantitative  $T_2^*$  mapping of the human lung during one breath hold is presented. Using this method, the lung  $T_2^*$  relaxation time was measured under normoxic (room air, 21% O<sub>2</sub>) and hyperoxic (100% O<sub>2</sub>) conditions to verify this assumption. The mean  $T_2^*$  difference between room air and 100%  $O_2$  is about 15 % and contains ventilation information, since only ventilated regions contribute to signal change due to different susceptibility gradients.

#### **Single-Shot Perfusion Imaging**

The major drawback to quantitative perfusion imaging using arterial spin labeling (ASL) techniques is the need to acquire two images (tag and control), which must be subtracted in order to obtain a perfusion-weighted image. This can potentially result in misregistration artifacts, especially in lung imaging, due to varying lung inflation levels in different breath-holds. In this work two perfusion preparation schemes are presented: A slice selective double inversion recovery (ss-DIR) technique, and the so called spin echo entrapped perfusion image (SEEPAGE) technique. Both schemes yield perfusion-weighted images of the human lung in a single shot (using a HASTE image acquisition module). Both techniques ensure the complete suppression of background tissue while preserving signal from the blood. Furthermore, the perfusionweighted images and an additional (independent) acquired reference scan can be used to obtain quantitative perfusion information from the lungs.

#### **Free breathing lung imaging**

In pulmonary MRI, respiratory motion and blood flow cause artifacts and degrade image quality. Therefore, lung imaging is usually performed during breath-hold in the end-diastole phase, which limits the total acquisition time and the achievable SNR. Furthermore, most patients do not have the ability to hold their breath for several seconds. To overcome these limitations, additional respiratory gating/triggering devices can be used, such as respiratory belts or navigator echos. While respiration belts have a poor gating resolution, conventional navigator echos (pencil beams) induce saturation artifacts in the lung volume. In this work, we propose different free-breathing navigator (NAV) echo approaches, which use different parts of the imaging slice or volume (= part or whole lung volume) for navigation. In principle, these techniques enable not only correction for respiratory motion, but also triggering to the heart cycle.

## **Vorwort**

Im Jahre 1945 wurden von Purcell [Pur46] und Bloch [Blo46] die ersten erfolgreichen NMR-Experimente durchgeführt, was im Jahre 1952 mit dem Nobelpreis für Physik belohnt wurde. Aber erst knapp drei Jahrzehnte später, ist es möglich geworden diesen Effekt in einem bildgebenden Verfahren zu nutzen. Wesentlichen Anteil an der bildgebenden NMR, oder MRT (Magnetresonanztomographie), wie sie später genannt wurde, hatten Paul C. Lauterbur und Sir Peter Mansfield (die im übrigen im Jahre 2003 gemeinsam den Nobelpreis für Medizin erhielten). Paul Lauterbur gelang es, durch Nutzung von Gradientenfeldern eine räumliche Zuordnung der NMR-Resonanzen durchzuführen. Für die praktische Umsetzung dieser grundlegenden Idee half die Entwicklung von schnellen und zuverlässigen mathematischen Rekonstruktionen, sowie experimentelle Vorschläge zur schichtselektiven Anregung durch Mansfield. Jedoch vergingen noch einige Jahre bis die MRT Einzug in den klinischen Alltag erhielt. Dies lag einerseits an den enormen Voraussetzungen an die Tomographen-Hardware, als auch an die damals noch nicht vorhandene Rechenleistung von Computern. Ein weiterer wesentlicher Nachteil des damaligen Verfahren waren die sehr langen Messzeiten, um einen Datensatz mit ausreichendem Signal-zu-Rausch-Verhältnis aufnehmen zu können. In den späten achtziger Jahren wurde dann durch die schnelle MR-Bildgebung der Durchbruch hin zu klinisch vertretbaren Untersuchungszeiten gemacht [Haa85, Hen86] und der breiten klinischen Anwendung stand nichts mehr im Wege.

# **Inhaltsverzeichnis**

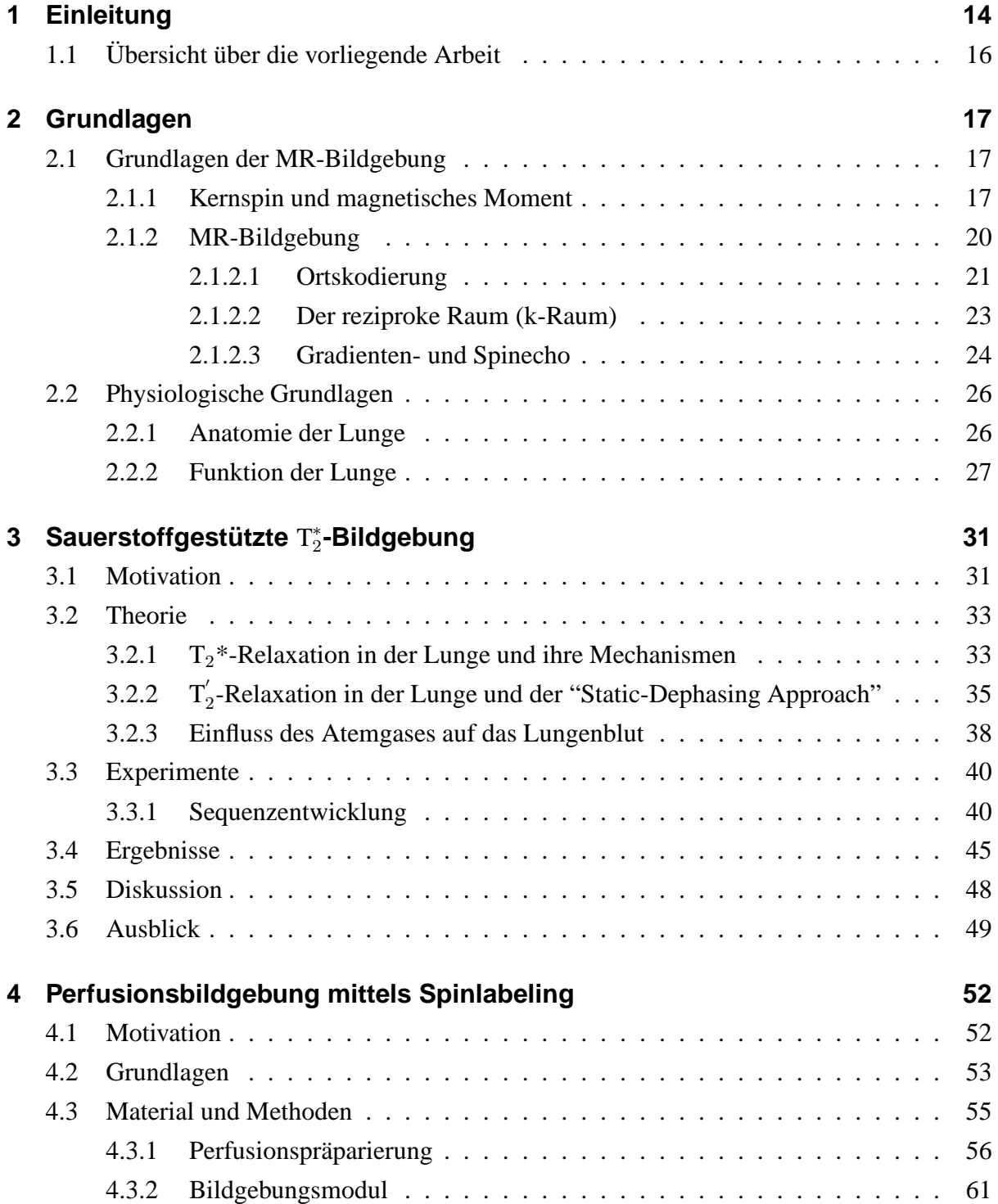

### Inhaltsverzeichnis

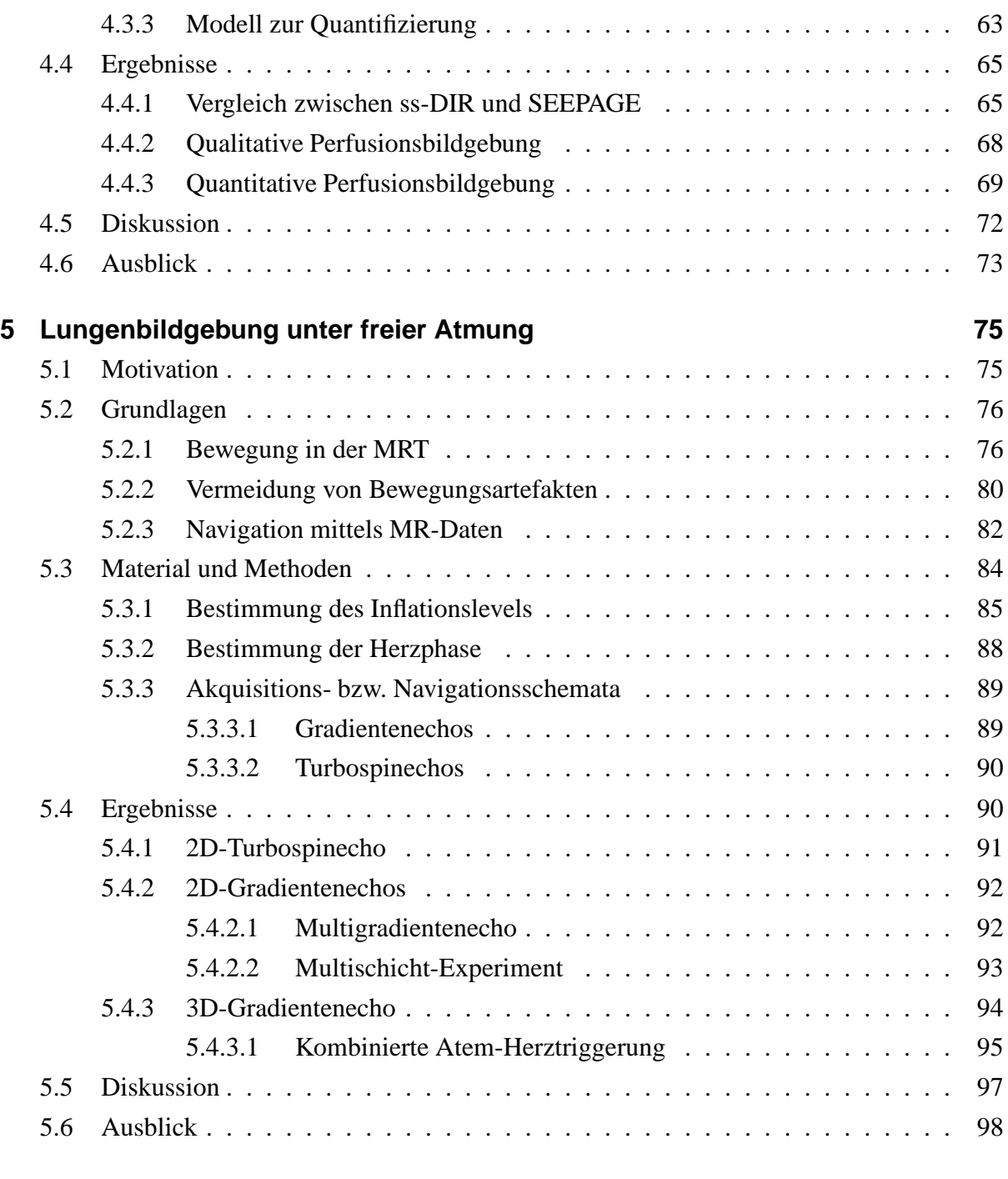

### **6 Zusammenfassung 99**

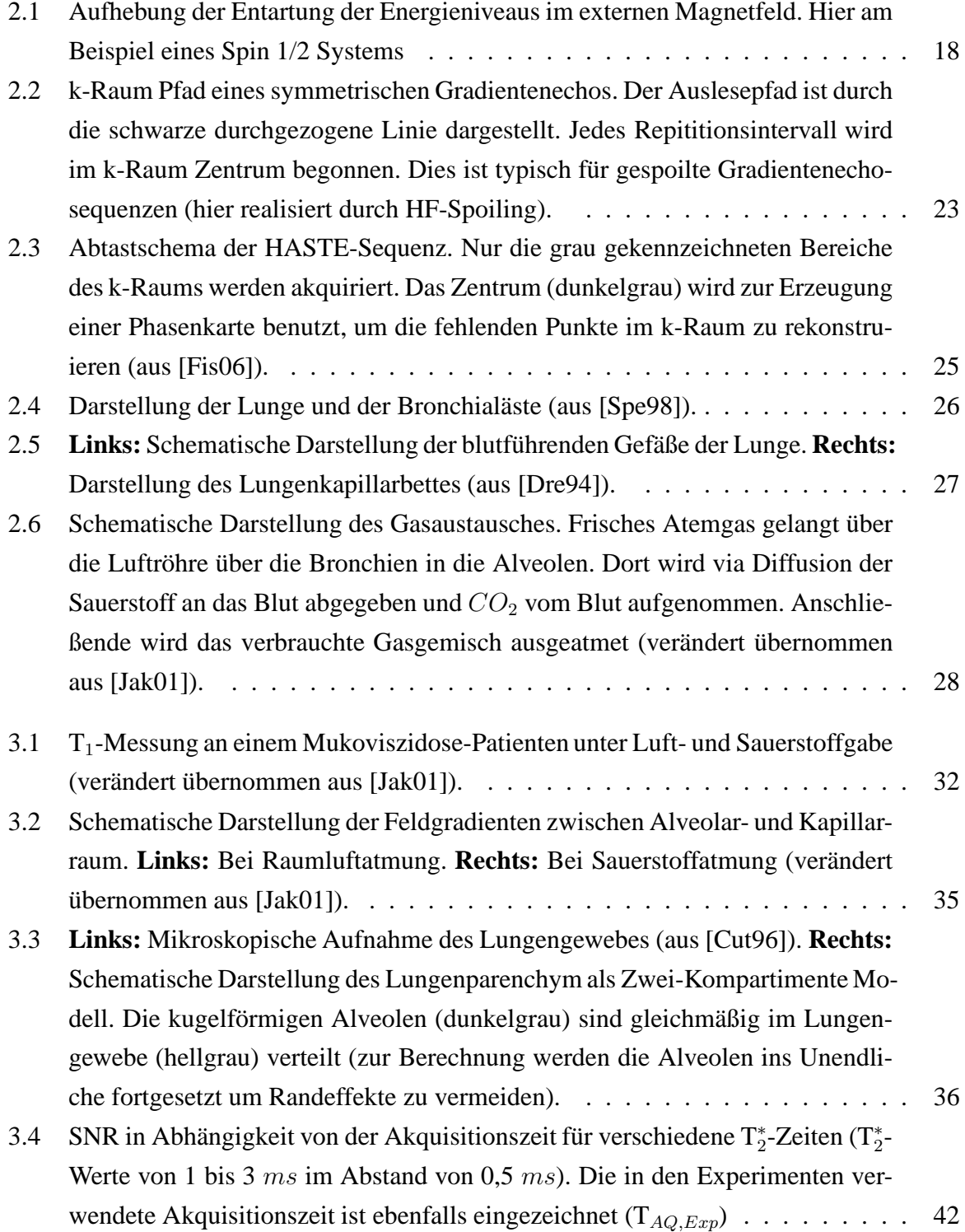

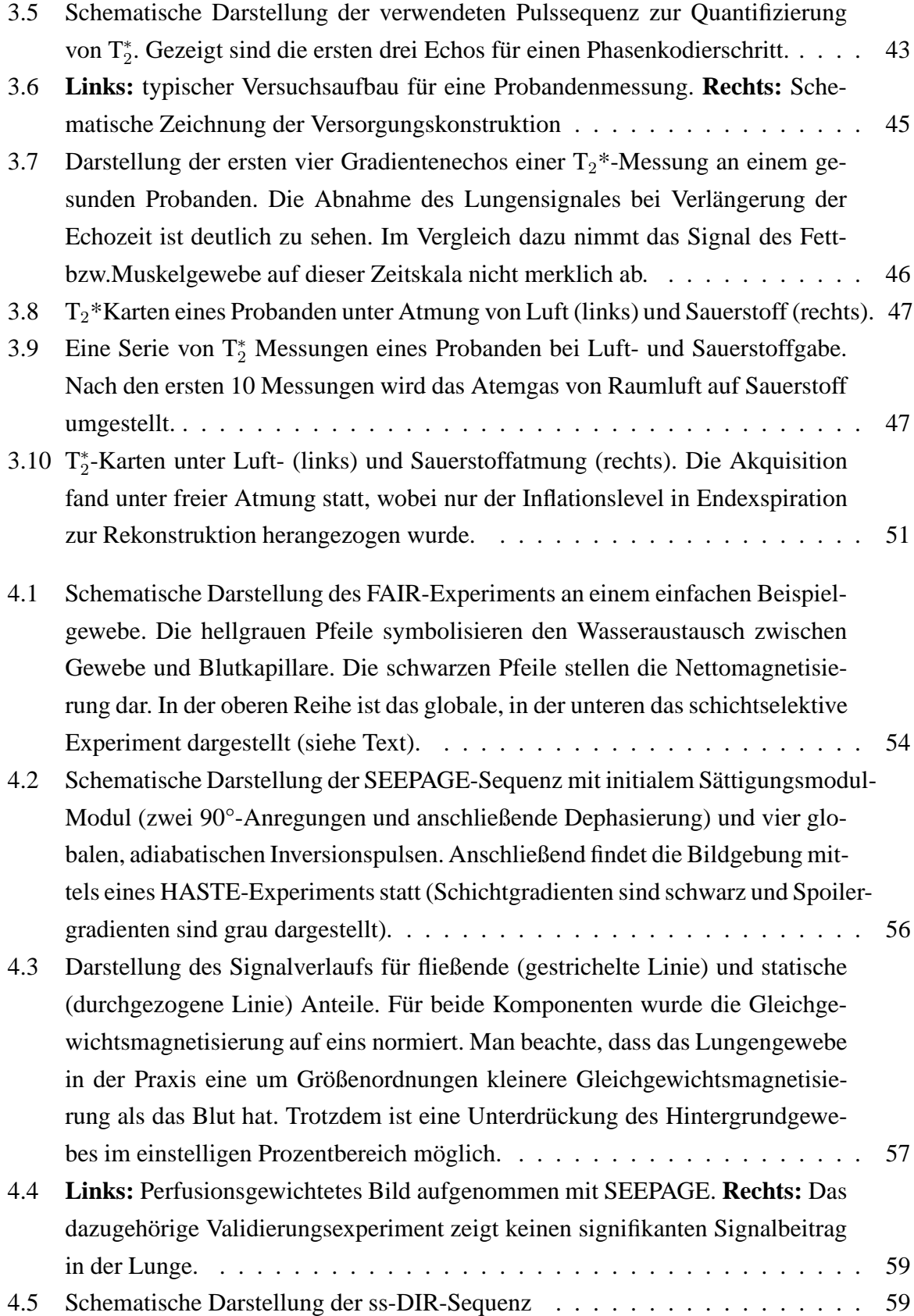

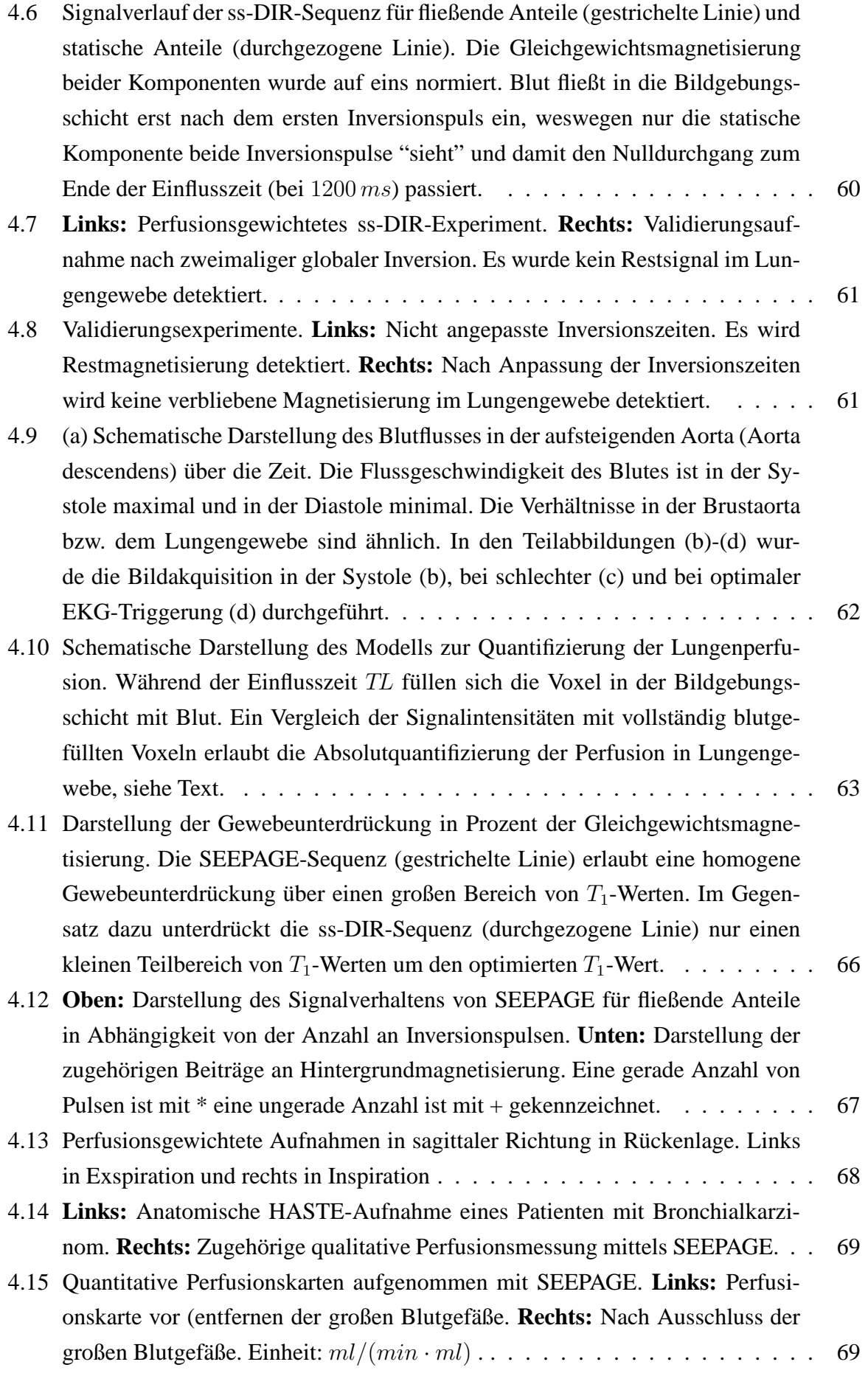

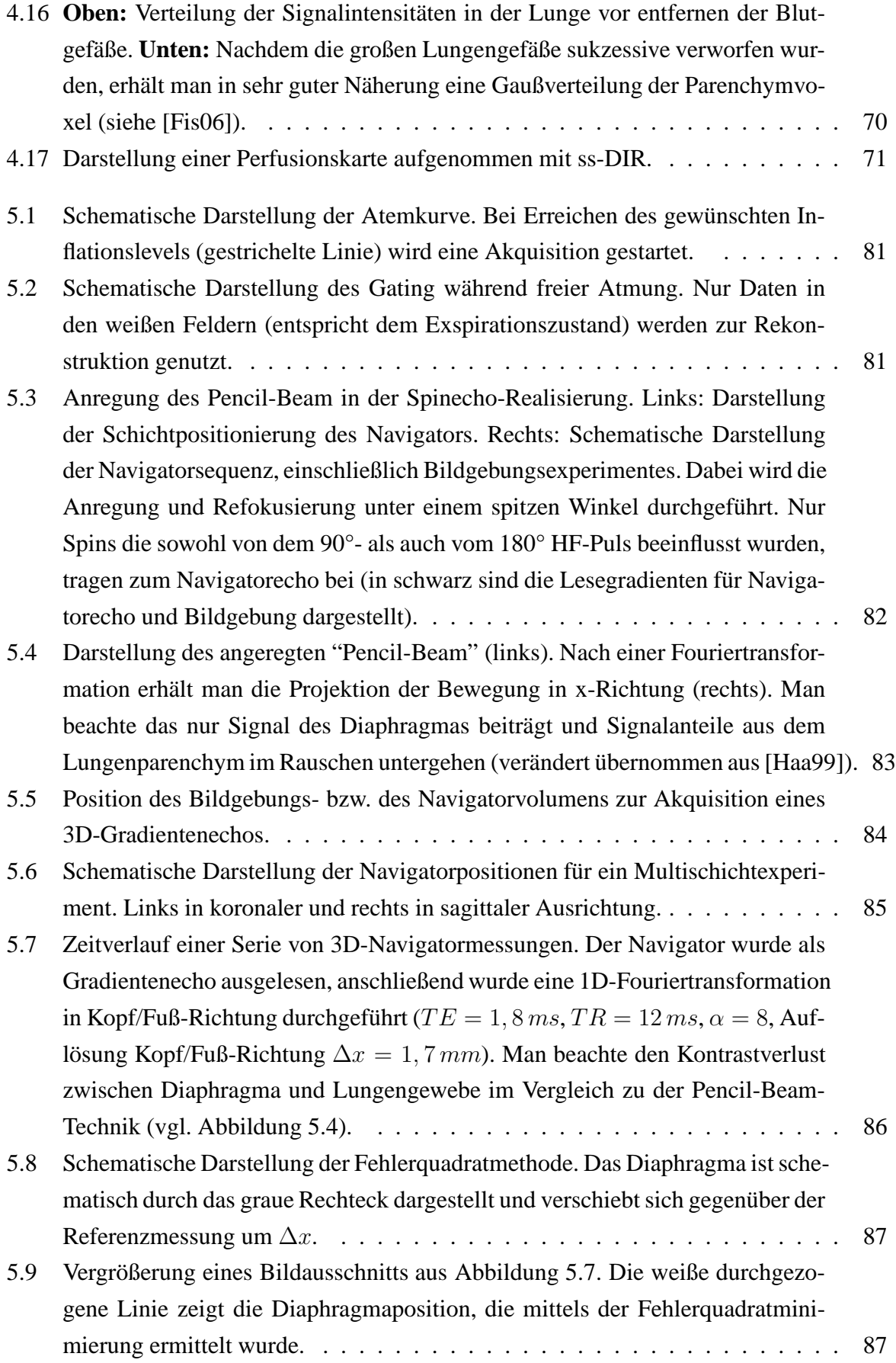

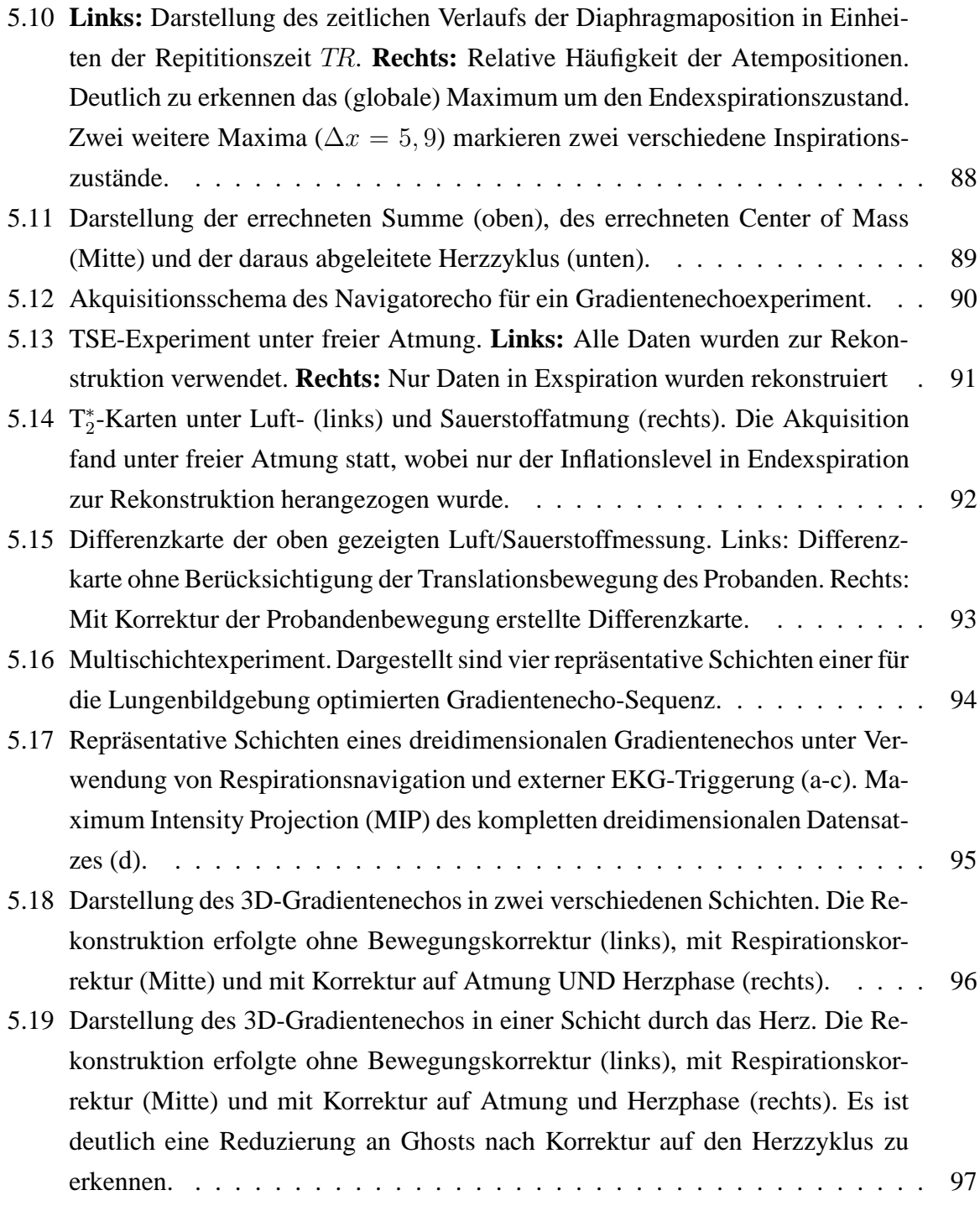

# **1 Einleitung**

Ein wichtiger Bestandteil der modernen Pulmologie ist die Diagnose von Lungenpathologien unter Verwendung von modernen Bildgebungsverfahren. Der Vorteil von Bildgebungsverfahren im Vergleich zu anderen diagnostischen Werkzeugen (z.B. Spirometrie), ist die Möglichkeit *regionale* Information über die Lunge und ihre Funktion zu erhalten. Dabei kann bei Einsatz dieser Techniken, neben der rein anatomischen Darstellung der Lunge, auch eine Untersuchung der Lungenfunktion stattfinden.

Der momentane Goldstandard zur Lungenbildgebung ist die Computertomographie (CT) und Perfusions- bzw. Ventilationsszintigraphie. Mit diesen Verfahren ist es möglich die Lunge sowohl anatomisch, als auch funktionell zu beurteilen. Der Nachteil dieser Verfahren liegt jedoch in der Anwendung radioaktiver Substanzen (Inhalation bzw. Injektion radioaktiver Partikel bei der Szintigraphie), bzw. Röntgenstrahlung (konventionelles Röntgen und CT), was eine Belastung für den zu untersuchenden, schon geschwächten Patienten darstellt. Damit ist natürlich auch die Anwendung für Mehrfachuntersuchungen nur eingeschränkt durchführbar (z.B. zur Berurteilung von Therapieverläufen).

Im Gegensatz dazu ist die Magnetresonanz-Tomographie (MRT) vollkommen nichtinvasiv und erlaubt nicht nur die Darstellung der Lungenmorphologie, sondern auch die Darstellung der Funktion der Lunge [Ede96, Gef93, McF87, Vin88].<sup>1</sup> Jedoch haben die hohen Kosten von MRT-Untersuchungen und die technischen Limitationen in der Lungenbildgebung den routinefähigen Einsatz bislang verhindert. Ein Hauptnachteil der Protonen-MRT in Bezug auf Lungenuntersuchungen ist die geringe Protonendichte im Lungengewebe und der rasche Signalzerfall nach Anregung des Spinsystems [Hat99b]. Dies führt zu einer Limitation der erreichbaren Ortsauflösung und zu einem schlechten Signal-zu-Rausch-Verhältnis im Lungengewebe. Des weiteren schränken Herz- und Atembewegung, bzw. Flusseffekte (induziert durch die pulsatile Lungenperfusion) die Datenakquisition ein [Kni01].

Wegen diesen Einschränkungen wurde innerhalb der letzten Jahre erhebliche Bemühungen in der Grundlagenforschung betrieben, um eine Verbesserung bzw. Neuentwicklung von Lungenbildgebungstechniken mittels MRT zu erreichen. Im Bereich der morphologischen Bildgebung wurden schnellere Bildgebungsmethoden entwickelt bzw. angewendet und eine Erhöhung des Signal-zu-Rausch-Verhältnisses bzw. der Sensitivität erzielt [Bie01, Ohn04, Bie02]. Gerade

<sup>&</sup>lt;sup>1</sup>Im Rahmen dieser Arbeit werden nur Protonen-MR-Techniken angewendet, weswegen auf nähere Erläuterungen zu MR-Verfahren mittels hyperpolarisierten Gasen verzichtet wird.

#### <sup>1</sup> Einleitung

der Einsatz von Turbospinecho-Techniken im Einschussverfahren, auch in Verbindung mit modernen Akquisitions- und Rekonstruktionstechniken brachte eine erhebliche Verbesserung der Bildqualität [Hei03]. Desweiteren wurden verschiedenste Präparationsmodule eingesetzt bzw. entworfen, um diverse Pathologien besser von gesundem Gewebe zu kontrastieren. Der hohe Weichteilkontrast und die Fähigkeit diverse Gewebe mit unterschiedlichen Kontrasten abzubilden, gibt der MRT gegenüber der Computertomographie einen gewissen Vorsprung. Selbst bei Zugabe von Kontrastmitteln ist es bei heutigem Stand der Technik nicht möglich den hohen Weichteilkontrast bzw. die große Kontrastpalette der MRT auch nur annähernd mit der CT zu erreichen. In der MRT ist der Einsatz von Kontrastmitteln nur bei wenigen Anwendungen notwendig (z.B. Perfusionsmessungen, Angiographie), wobei die verwendeten Kontrastmittel, im Vergleich zu den jodhaltigen Kontrastmitteln der CT, für den menschlichen Organismus sehr gut verträglich sind.

Auch in der funktionellen Lungenbildgebung mittels Protonen-MRT wurden innerhalb der letzten Jahre erhebliche Fortschritte gemacht.<sup>2</sup> Mit Hilfe der sauerstoffgestützten MR-Bildgebung und der Nutzung von Bildregistrierungsmethoden, ist es möglich geworden Rückschlüsse auf die Ventilationseigenschaften des Lungengewebes zu ziehen [Ede96, Zap06]. Aufgrund der Tatsache, dass die Signalgewinnung in der Protonen-MRT über Protonen des Blutes vonstatten geht, ist aber nur eine indirekte Darstellung der Ventilation möglich (im Gegensatz zu MR-Verfahren, die hyperpolarisierte Gase einsetzen und die Signalgewinnung direkt über das inhalierte Gas stattfindet). Dies hat zur Folge das Einflüsse von Lungenperfusion bzw. Diffusion auf die Messung nicht ausgeschlossen werden können [Jak04]. Daher ist eine Weiterentwicklung der bisherigen Techniken erforderlich, um einen klinischen Einsatz der Ventilationsbildgebung mittels Protonen-MRT zu ermöglichen. Neben der Ventilation ist für eine funktionstüchtige Lunge auch die Lungendurchblutung (Perfusion) ausschlaggebend. Diese ist ebenfalls mittels Protonen-MRT zugänglich. Dabei kann, neben einer rein qualitativen Beurteilung der Lungenperfusion, auch eine Absolutquantifizierung der Perfusion durchgeführt werden [Hop06, Fin04]. Problematisch ist bei heutigem Stand der Technik die lange Messzeit zur Aufnahme von perfusionsgewichteten Lungenbildern bzw. von Perfusionskarten. Für Perfusionsmessungen sind Gesamtmesszeiten von ca. 10 bis 20 Sekunden, je nach angewendetem Verfahren, notwendig. Die Versuchsperson muss dabei während des kompletten Experimentes die Luft anhalten. Gerade bei Patienten mit Funktionsstörungen der Lunge ist die lange Messzeit und der damit verbundene lange Atemstopp eine schwerwiegende Limitation, die die routinemäßige, klinische Anwendung verhindert. Diese Limitierung gilt natürlich nicht nur für Perfusionsmessungen, sondern im Grunde für alle Lungenbildgebungsverfahren der Protonen-MRT, die im Atemstopp stattfinden.

Ziel dieser Arbeit ist es, die methodischen und technischen Entwicklungen weiter voranzutreiben und die Lungenbildgebung mittels Protonen-MRT dem Ziel des routinefähigen Einsatzes

<sup>2</sup>Der größte Fortschritt zur Ventilationsbildgebung wurde allerdings mittels hyperpolarisierten Gasen erzielt.

#### <sup>1</sup> Einleitung

ein Stück näher zu bringen. Das Ziel ist also eine verbesserte funktionelle und anatomische Darstellung der Lunge zu ermöglichen und damit gegenüber den Standardverfahren konkurrenzfähig zu werden.

## **1.1 Übersicht über die vorliegende Arbeit**

Nach eine kurzen Einführung in die physikalischen Grundlagen der Protonen-MRT und die physiologischen Grundlagen der menschlichen Lunge in Kapitel 2 werden in den folgenden drei Kapiteln die Schwerpunkte dieser Arbeit abgehandelt.

Im ersten Teil wird ein neuer Ansatz zur Ventilationsbildgebung vorgestellt. Bei dieser Methodik wird unter Wechselatmung von Raumluft und reinem Sauerstoff die effektive transversale Relaxationszeit  $T_2^*$  quantifiziert und daraus Rückschlüsse auf die Ventilation gezogen. Neben der experimentellen Umsetzung und Entwicklung geeigneter Quantifizierungsmethoden, wird eine theoretische Betrachtung des untersuchten Effektes vorgenommen, um ein besseres Verständnis über die vorliegenden Zusammenhänge zu erreichen und die gemessenen Effekte zu verifizieren.

Im darauf folgenden Kapitel werden zwei neue Verfahren zur Perfusionsbestimmung der Lunge mittels Spinlabeling eingeführt, mit welchen neben einer qualitativen Beurteilung der Lungenperfusion, auch eine Quantifizierung derselbigen möglich ist. Grundprinzip dieser vorgestellten Techniken ist, dass im Gegensatz zu bisher verwendeten Spinlabeling-Experimenten, die Perfusionswichtung in einem und nicht wie sonst in zwei Experimenten erzielt wird. Beide Verfahren ermöglichen damit in einer äußerst kurzen Messzeit (< 2 Sekunden) ohne Zugabe von Kontrastmitteln die Bestimmung des Blutflusses in der Lunge. Die Qualität der Datensätze hinsichtlich Bewegungsartefakten ist dabei konstant hoch, da ein einziger Datensatz zur Perfusionswichtung genügt.

Im letzten Kapitel werden verschiedene Verfahren zur Bewegungskorrektur in der Lungenbildgebung vorgestellt. Diese Techniken erlauben die Aufnahme von hochaufgelösten Datensätzen des Lungenvolumens unter freier Atmung. Basis für die vorgestellten Schemata bilden sogenannte Navigatorechos, die bislang keinen Einsatz in der Lungenbildgebung gefunden haben. Neben der Korrektur der Atembewegung kann mit den vorgestellten Verfahren auch eine Triggerung auf den Herzzyklus erfolgen, was den Einsatz eines herkömmlichen EKG-Gerätes zur herzgetriggerten Datenakquisition unnötig macht. Als erstes Anwendungsbeispiel für die funktionelle Lungenbildgebung wird eine Implementierung des Navigatorechos für die T<sub>2</sub>-Quantifizierung gezeigt. Mit Hilfe dieser Messmethode und dem Einsatz von Sauerstoff als Atemgas, ist es möglich wesentlich genauere Aussagen über die Ventilation zu treffen, als mit dem Standardverfahren im Atemstopp.

## **2.1 Grundlagen der MR-Bildgebung**

### **2.1.1 Kernspin und magnetisches Moment**

#### **Quantenmechanische Beschreibung**

Der Gesamtdrehimpuls, oder Kernspin  $\vec{I}$  eines Atomkernes ist bestimmt durch seinen Bahndrehimpuls  $\vec{L}$  und seinen Eigendrehimpuls  $\vec{S}$ . Durch vektorielle Addition ergibt sich der Kernspin damit zu  $\vec{I} = \vec{L} + \vec{S}$ . Dieser kann, da Nukleonen nur Spin 1/2 Teilchen sind nur ganz- oder halbzahlige Werte annehmen. Das magnetische Moment  $\vec{\mu}$  des Atomkernes ist mit dem Kernspin folgendermaßen verknüpft:

$$
\vec{\mu} = \gamma \vec{I} \tag{2.1}
$$

wobei  $\gamma$  als gyromagnetisches Verhältnis bezeichnet wird und eine für den Atomkern charakteristische Konstante ist. Aus den Kommutator-Relationen für Drehimpulse folgt für den Betrag des Kernspins:

$$
\langle \vec{I}^2 \rangle = \hbar^2 I(I+1) \tag{2.2}
$$

hierbei gibt I die Quantenzahl des Kernspins an. Weiterhin ergibt sich für die z-Komponente des Kernspins, wenn der Kernspin in ein Magnetfeld entlang der z-Richtung gebracht wird:

$$
\langle I_z \rangle = \hbar m \tag{2.3}
$$

wobei die sogenannte magnetische Quantenzahl m exakt  $2I + 1$  ganz- oder halbzahlige Werte annehmen kann ( $-I \le m \le I$ ).<sup>1</sup> Das Anlegen eines äußeren Magnetfeldes führt nicht nur zu einer Ausrichtung der Kernspins (parallel bzw. antiparallel), sondern auch zu einer Aufhebung der Entartung der Energieniveaus (siehe Abbildung 2.1). Für Protonen, die einen Spin von

<sup>&</sup>lt;sup>1</sup>Der quantenmechanische Zustand des Kernspins  $\vec{I}$  im Magnetfeld ist mit Angabe der Quantenzahlen I und m *vollständig* beschrieben (Notation  $|m\rangle$ ).

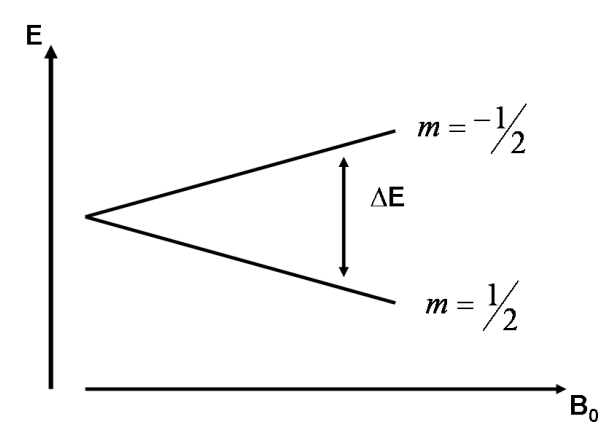

Abbildung 2.1: Aufhebung der Entartung der Energieniveaus im externen Magnetfeld. Hier am Beispiel eines Spin 1/2 Systems

 $I = 1/2$  besitzen führt dies zu einer Aufspaltung in zwei Energieniveaus mit  $m = +\frac{1}{2}$  und  $m = -\frac{1}{2}$  $\frac{1}{2}$ . Die Nettomagnetisierung die dabei entsteht errechnet sich dann zu:

$$
\vec{M} = \frac{1}{V} \sum_{i} \vec{\mu_i}
$$
 (2.4)

Die Verteilung der Spins in die beiden Energieniveaus ist bestimmt durch die Boltzmannverteilung im thermodynamischen Gleichgewicht:

$$
\frac{N_{\uparrow}}{N_{\downarrow}} = exp(\frac{\gamma \hbar |\vec{B}_0|}{k_B T})
$$
\n(2.5)

und unter Verwendung von Gleichung 2.4 folgt für die Magnetisierung im Gleichgewicht:

$$
\vec{M}_0 = \frac{\rho_0 \gamma^2 \hbar^2 I (I+1)}{3k_B T} \vec{B}_0
$$
\n(2.6)

hierbei ist  $k_B$  die Boltzmannkonstante und  $\vec{B_0}$  die magnetische Flussdichte des äußeren Magnetfeldes. Die Größe  $\rho_0$  ist die Spindichte des beobachteten Systems. Die Spins präzedieren dabei um das angelegte Feld mit der sogenannten Larmorfrequenz  $\omega_0$ :

$$
\omega_0 = \frac{\Delta E}{\hbar} = \gamma |\vec{B}_0| \tag{2.7}
$$

Da sich bei den in dieser Arbeit betrachteten Systemen um freie Spins handelt kann ihre Dynamik im wesentlichen durch Betrachtung der makroskopischen (und damit klassischen) Magnetisierung  $\vec{M}$  beschrieben werden, weswegen auf eine detailliertere quantenmechanische Beschreibung verzichtet wird und die Zeitentwicklung des Spinsystems alleine durch die klassische Darstellung beschrieben wird. Eine ausführliche Beschreibung der quantenmechanischen Grundlagen kann in [Haa99] nachgelesen werden.

#### **Klassische Beschreibung**

Klassisch betrachtet zeigt die makroskopische Magnetisierung  $\vec{M}_0$  in Richtung des Magnetfeldes  $\vec{B_{0}}$ , wobei die elementaren Teilmagnetisierungen eine Präzession mit der Larmorfrequenz um das angelegte Feld vollführen.<sup>2</sup> Aufgrund der Phasendekohärenz der elementaren Teilmagnetisierungen ist die Transversalmagnetisierung im Gleichgewicht null.

Durch Anwendung eines magnetischen Wechselfeldes  $\vec{B}_1$  (Hochfrequenzfeld, *kurz*: HF-Feld) senkrecht zu  $\vec{B_0}$  wird die Probe angeregt und die Magnetisierung aus dem Gleichgewichtszustand ausgelenkt. Dabei können entweder die Resonanzfrequenzen global (bezogen auf den <sup>1</sup>H-Kern), durch einen kurzen HF-Puls (Pulslänge $\sim \mu s$ ) hoher Leistung angeregt werden, oder es können mit frequenzselektiven, langen und besonders modulierten HF-Pulsen (Pulslänge∼ ms) Resonanzen eines wohldefinierten Frequenzintervalls angeregt werden. Der Anregungswinkel  $\alpha$  aus dem Gleichgewicht ist hierbei gegeben durch:

$$
\alpha = \gamma \int_0^t B_1(t)dt \tag{2.8}
$$

wobei t die Dauer des HF-Pulses und  $B_1$  die Stärke des angelegten Wechselfeldes zur Erzeugung des Pulses ist. Nach Abschluss der Anregung relaxiert das Spinsystem wieder in das Gleichgewicht zurück.

Die zeitliche Entwicklung des Spinsystems wird dabei mit Hilfe der Blochgleichungen beschrieben [Blo46]:

$$
\frac{dM_x}{dt} = \gamma(\vec{M} \times \vec{B})_x - \frac{M_X}{T_2}
$$
\n
$$
\frac{dM_y}{dt} = \gamma(\vec{M} \times \vec{B})_y - \frac{M_y}{T_2}
$$
\n
$$
\frac{dM_x}{dt} = \gamma(\vec{M} \times \vec{B})_z - \frac{M_0 - M_z}{T_1},
$$
\n(2.9)

wobei  $T_2$  die sogenannte Spin-Spin-Relaxationszeit und  $T_1$  die Spin-Gitter-Relaxationszeit darstellt.

#### **Relaxation**

Prinzipiell ist die Relaxation der Magnetisierung während eines Experimentes in zwei voneinander unabhängige Prozesse unterteilt, die longitudinale Relaxation (repräsentiert durch  $T_1$ ) und die transversale Relaxation (repräsentiert durch  $T_2$ ). Ursache für die  $T_1$ -Relaxation ist bei Protonen vorwiegend die Dipol-Dipol-Wechselwirkung. Durch zufällige Translations-

<sup>&</sup>lt;sup>2</sup>Es ist in der MRT Konvention das Magnetfeld entlang der z-Richtung anzulegen.

bzw. Rotationsbewegung der Protonen relativ zum äußeren Magnetfeld variiert der relative Abstand der Protonen zueinander und führt so zu lokalen Feldschwankungen. Diese Fluktuationen im Feld führen zu Zustandsänderungen der Protonen, wobei im Mittel dabei mehr Protonen vom energetisch höheren Zustand in den energetisch niedrigeren Zustand übergehen. Bei diesem Prozess wird Energie vom Spinsystem an die Umgebung (das "Gitter", daher Spin-Gitter-Relaxation) abgegeben.<sup>3</sup>

Diese zufälligen Feldfluktuationen führen neben den Zustandsänderungen der Spins weiterhin noch zu einem Verlust der Phasenkohärenz. Diese "Dephasierung" des Spin-Ensembles mit der Zeit wird durch die transversale Relaxationszeit  $T_2$  beschrieben. Aufgrund des zufälligen Charakters der (dynamischen, zeitabhängigen) Feldfluktuationen (induziert durch Brownsche Molekularbewegung) ist dieser Verlust der Phasenkohärenz irreversibel. Neben dieser direkten Spin-Spin-Wechselwirkung existieren noch eine Reine weiterer Effekte, die zu einer Dephasierung der transversalen Magnetisierung führen. Gerade in der Lungenbildgebung haben statische Magnetfeldinhomogenitäten aufgrund von Feldgradienten einen großen Einfluss auf die zeitliche Entwicklung der Transversalmagnetisierung. Im Gegensatz zu den zeitabhängigen Inhomogenitäten, können statische, zeitunabhängige Feldinhomogenitäten wieder rephasiert werden. Die effektive transversale Relaxationszeit wird daher als Summe statischer  $(T_2')$  und dynamischer ( $T_2$ ) Relaxation beschrieben und mit T<sup>\*</sup><sub>2</sub> bezeichnet:

$$
\frac{1}{T_2^*} = \frac{1}{T_2'} + \frac{1}{T_2}.\tag{2.10}
$$

Eine ausführlichere Beschreibung der effektiven transversalen Relaxationszeit  $T_2^*$ , speziell für Lungengewebe, wird in Kapitel 3 stattfinden.

#### **2.1.2 MR-Bildgebung**

Zur Ortsauflösung des MR-Signals wird die Abhängigkeit der Resonanzfrequenz vom Betrag des Magnetfeldes ausgenutzt. Wird dem externen Magnetfeld  $\vec{B_0}~=~(0,0,B_0)$  ein vom Ort abhängiges Feld  $\vec{B}(\vec{r})$  überlagert, so folgt für den Betrag des am Orte  $\vec{r}$  herrschenden Magnetfeldes  $B_{ges} = |\vec{B_0} + \vec{B}|$ :

$$
B_{ges} = \sqrt{B_x^2 + B_y^2 + (B_0 + B_z)^2}
$$
 (2.11)

$$
mit \, |\vec{B_0}| \gg |\vec{B}(\vec{r})| \Rightarrow |\vec{B}_{ges}| \approx \sqrt{B_0^2 + 2B_0B_z(\vec{r})} \approx B_0 + B_z(\vec{r})
$$

Dies führt zu einer vom Ort abhängigen Resonanzfrequenz und es ergibt sich für diese:

<sup>3</sup>Neben dieser reinen Dipol-Dipol-Wechselwirkung kann es zudem in biologischem Gewebe noch zu einer Wechselwirkung der Protonen mit Makromolekülen (z.B. Fett) kommen, die zudem die  $T_1$ -Relaxation beeinflusst.

$$
\Delta\omega(\vec{r}) = \gamma \vec{B}(\vec{r})\vec{r} \tag{2.12}
$$

wobei  $\vec{B}(\vec{r})$  das lokale Magnetfeld beschreibt.

#### **2.1.2.1 Ortskodierung**

Die einfachste Möglichkeit, um eine eindeutige Zuordnung von Frequenz und Ort zu erhalten, ist die Überlagerung des externen Magnetfeldes mit einem Magnetfeldgradienten (dessen z-Komponente wächst linear in einer Raumrichtung an). Wirkt ein solcher Feldgradient auf ein Objekt, so erfährt jeder Punkt in Richtung des Gradienten eine unterschiedliche Resonanzfrequenz. Die Schaltung von Magnetfeldgradienten in allen drei Raumrichtungen ermöglicht so eine vollständige Ortskodierung des MR-Signals.

#### **Schichtselektion**

Legt man während der Anregung eines (frequenz)selektiven HF-Puls einen zusätzlichen Magnetfeldgradienten in z-Richtung über die Probe, so erfahren die Kerne eine vom Ort abhängige Resonanzfrequenz. Folglich werden nur Kerne an den Orten angeregt, deren Resonanzfrequenz im schmalen Frequenzband ∆f des Anregungspulses liegt. Die Anregung findet damit nur in einer Schicht statt. Die Schichtdicke ∆z beträgt, bei einer Gradientenstärke G<sup>s</sup> des Schichtgradienten dabei:

$$
\Delta z = \frac{2\pi\Delta f}{\gamma G_s} \tag{2.13}
$$

Im Falle, dass verschiedene Resonanzen mit unterschiedlicher chemischer Verschiebung vorliegen (Beispiel Wasser und Fett) führt dies zu einer Verschiebung der Schichten relativ zueinander.

#### **Phasenkodierung**

Die Zeitspanne zwischen Anregung und Detektion bezeichnet man als Evolutionsintervall. Hier findet neben der Lamorpräzession der transversalen Magnetisierung auch longitudinale bzw. transversale Relaxation statt. Die folgende Betrachtung bezieht sich auf das rotierende Koordinatensystem (Rotationsfrequenz  $\omega_0$ ) und vernachlässigt Relaxationseffekte.

Legt man während dieser Phase des Experimentes einen Magnetfeldgradienten  $G_p$  für eine Zeitdauer  $t_p$  in y-Richtung an, so präzedieren die Magnetisierungsvektoren an Orten entlang der y-Richtung mit unterschiedlichen Frequenzen. Wird am Ende des Evolutionsintervalls der Gradient abgeschaltet, so hat der Vektor einer Teilmagnetisierung am Ort y eine Phase  $\Delta \phi$ bezüglich seiner Anfangsphase zu Beginn des Evolutionsintervalls eingenommen. Für diesen Phasenwinkel gilt:

$$
\Delta\phi(y) = \gamma G_p t_p y \tag{2.14}
$$

Nach dem Ausschalten des Phasengradienten präzedieren die Vektoren der Teilmagnetisierungen in y-Richtung wieder mit gleicher Frequenz. Das heißt, einzig die während dieser Evolutionsphase erhaltene Phasenverschiebung relativ zum Isozentrum wird sich in der Amplitude und Phase des Gesamtmagnetisierungsvektors ausdrücken.

Detektiert man das MR-Signal nach Abschalten des Phasengradienten  $G_p$  und wiederholt das Experiment mit unterschiedlichen Gradientenstärken  $G_p$ , so ist der Ort in y-Richtung in Amplitude und Phase der Magnetisierung eindeutig kodiert. Wird  $G_p$  jeweils um den gleichen Betrag  $\Delta G_p$  erhöht, so erhält man die Projektion der Spindichte auf die y-Achse durch Fouriertransformation des erhaltenen Signals. Inkrementiert man den Phasengradienten  $N_y$ -mal so ergibt sich für die Ausdehnung des Messbereiches (= field of view, FOV) in y-Richtung:

$$
FOV_y = \frac{N_y}{\gamma \cdot G_{p,max} \cdot t_p} \tag{2.15}
$$

wobei  $G_{p,max}$  den maximal angelegten Gradienten angibt. Die nominelle Auflösung des Experimentes ist damit gegeben durch:

$$
\Delta y = \frac{FOV_y}{N_y} = \frac{1}{\gamma \cdot G_{p,max} \cdot t_p} \tag{2.16}
$$

#### **Frequenzkodierung**

Während der Detektion des MR-Signals werden sowohl Phase, als auch Amplitude einer jeden Frequenzkomponente detektiert. Dies geschieht durch Abtasten von  $N_x$  Punkten in äquidistanten Zeitintervallen ∆t. Detektiert man nun das MR-Signal während dem Anliegen eines Lesegradienten  $G_R$  in x-Richtung, so wird die vom Gradienten hervorgerufene Frequenzänderung entlang der x-Richtung (daher die Bezeichnung Frequenzkodierung) direkt in der fouriertransformierten des Signales sichtbar sein. Für das Gesichtsfeld in x-Richtung erhält man:

$$
FOV_x = \frac{N_x}{\gamma \cdot G_R \cdot T_{AQ}}\tag{2.17}
$$

wobei die Akquisitionszeit  $T_{AQ} = N_x \cdot \Delta t$  für einen Lesevorgang eingeführt wurde. Die nominelle Auflösung in x-Richtung ergibt sich zu:

$$
\Delta x = \frac{FOV_x}{N_x} = \frac{1}{\gamma \cdot G_R \cdot T_{AQ}}\tag{2.18}
$$

#### **2.1.2.2 Der reziproke Raum (k-Raum)**

Hat das Protonen-Spinensemble die Dichte  $\rho(x, y)$  in der angeregten Schicht, so ist das gesamte Signal, unter Vernachlässigung von Relaxationseffekten, gegeben durch

$$
S(t) = \int \int_{xy} \rho(x, y) e^{i\gamma G_R x t} e^{i\gamma G_p y t_p} dx dy \qquad (2.19)
$$

Das Konzept des  $\vec{k}$ -Raums ist eine formale Verallgemeinerung für die Ortskodierung durch Gradienten. Dabei ist der Vektor  $\vec{k}$  definiert als:

$$
\vec{k} = \gamma \int_0^t \vec{G}(t')dt' \text{ mit } \vec{G}(t') = \text{const.} \to k = \gamma \vec{G}t \tag{2.20}
$$

Die Dimension des  $\vec{k}$ -Raums entspricht somit der Anzahl der im Experiment kodierten Raumrichtungen. Jedem zum Zeitpunkt t detektierten Amplituden und Phasenwert des zeitabhängigen Signals  $S(t)$  kann somit nach obiger Gleichung ein eindeutiger  $\vec{k}$ -Vektor zugeordnet werden, siehe Abbildung 2.2.

$$
S(k_x, k_y) = \iint \rho(x, y)e^{ik_x x} e^{ik_y y} dx dy \qquad (2.21)
$$

mit  $k_x = \gamma G_R t$  und  $k_y = \gamma G_p t_p$ .

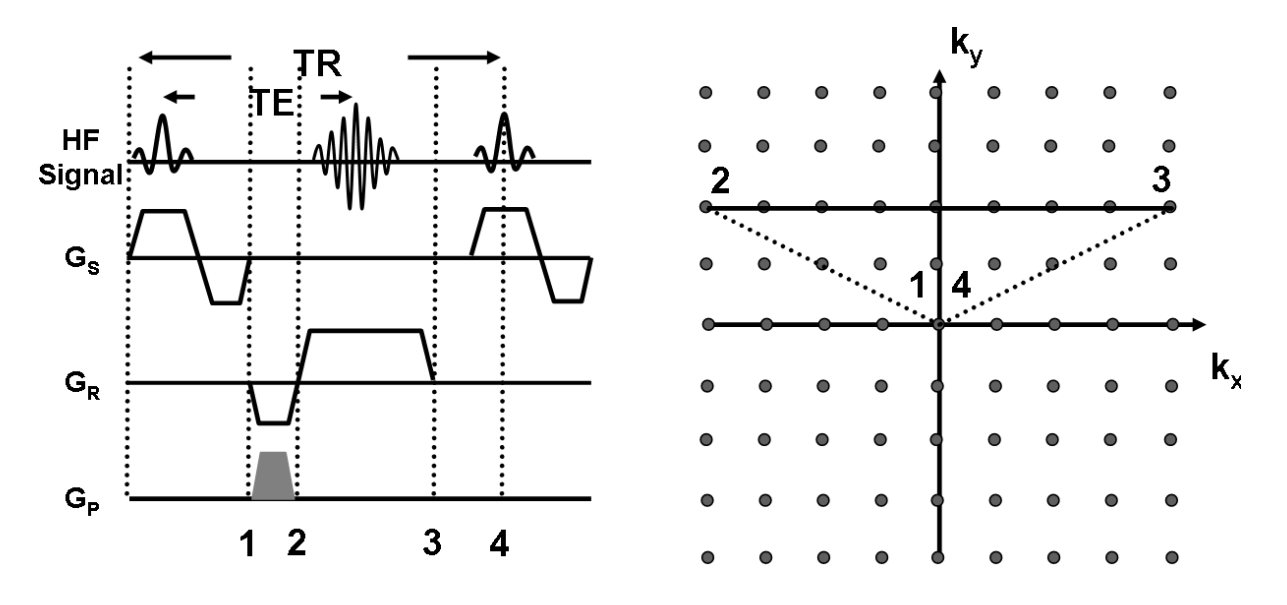

Abbildung 2.2: k-Raum Pfad eines symmetrischen Gradientenechos. Der Auslesepfad ist durch die schwarze durchgezogene Linie dargestellt. Jedes Repititionsintervall wird im k-Raum Zentrum begonnen. Dies ist typisch für gespoilte Gradientenechosequenzen (hier realisiert durch HF-Spoiling).

#### **2.1.2.3 Gradienten- und Spinecho**

Die elementaren Bildgebungsverfahren in der MRT stellen das Gradienten- bzw. Spinecho dar<sup>4</sup>. Alle Bildgebungsverfahren beruhen auf eine dieser beiden Techniken. Beim Gradientencho findet nach der Anregung die Ortskodierung in der Bildgebungsschicht statt. Hierzu wird einerseits ein Phasenkodiergradient geschalten und andererseits ein Vordephasierer in Leserichtung. Nach Abschluss dieses Zeitintervalles wird die Datenakquisition unter einem Lesegradienten begonnen, wobei dieser mit umgekehrtem Vorzeichen des Vordephasierers geschalten wird. Die Zeit von Mitte der Anregung bis zum Maximum des Echos wird als Echozeit TE bezeichnet. Das Maximum des Signales wird erreicht, wenn die Gradientenfläche des Vordephasierers durch den Lesegradienten kompensiert wurde. Dies ist typischerweise im Zentrum des Akquisitionsfensters der Fall, jedoch kann dieses Echomaximum auch vorgezogen werden, um kürzere Echozeiten zu gewährleisten. Dies ist besonders sinnvoll, wenn Proben mit kurzen effektiven transversalen T<sub>2</sub>-Zeiten vorliegen.<sup>5</sup>

Im Jahre 1986 gelang Haase *et al.* eine erhebliche Beschleunigung der Gradientenechos durch Einsatz kleiner Anregungswinkel und kurzer Repititionsintervalle TR [Haa86]. Diese Entwicklung war, neben der Entwicklung der Turbospinechos (siehe unten) wesentlich, um Lungenbildgebung mittels MR-Verfahren überhaupt durchführen zu können. Bis zu diesem Zeitpunkt war das Signal-zu-Rausch-Verhältnis aus dem Lungengewebe, aufgrund der geringen Spindichte und der extrem kurzen effektiven transversalen Relaxation, um Größenordnungen zu gering und die Bildakquisitionszeiten zu lang.

Einer weitere Möglichkeit Proben mit kurzem  $T_2^*$  mit hohem Signal-zu-Rausch-Verhältnis abzubilden, ist der Einsatz von Spinecho-Techniken [Hah50]. Durch Applikation eines 180°- Pulses (Inversionspuls) mittig zwischen Anregung und Detektion des Echomaximums werden statische Inhomogenitäten refokusiert. Dies führt auf eine erhöhtes SNR während der Detektion, da einzig die irreversible T<sub>2</sub>-Relaxation zum Signalverlust beiträgt und die statischen T<sub>2</sub> 2 Komponenten refokusiert werden. Eine erhebliche Messzeitverkürzung wurde durch Entwicklung von Turbospinecho-Sequenzen erreicht [Hen86]. Bei dieser Art von Spinecho wird nach der Anregung ein kompletter Zug von Spinechos ausgelesen, was zu einer erheblichen Messzeitverkürzung, um den Faktor der angewendeten 180°-Pulse führt.

In der Lungenbildgebung werden sogenannte HASTE (Half-Fourier-Akquisition Single-Shot Turbo Spin Echo)-Sequenzen bevorzugt verwendet, da hier bei hoher Bildqualität und Auflösung Datensätze unter einer Sekunde aufgenommen werden können. Grundprinzip diese TSE-Sequenztyp ist, dass nach einmaliger Anregung der komplette Datensatz aufgenommen wird. Um dies zu erreichen wird der k-Raum asymmetrisch akquiriert, wobei das k-Raum Zentrum

<sup>&</sup>lt;sup>4</sup>In der Lungenbildgebung ist es von größtem Interesse das wenige, zur Verfügung stehende Signal möglichst effizient zu nutzen, um Bilder mit möglichst großem Signal-zu-Rausch-Verhältnis zu akquirieren. Typischerweise werden in der Lungenbildgebung daher schnelle Gradientenechos und Turbospinechos eingesetzt.

<sup>5</sup>Dies ist eine gängiges Verfahren in der Lungenbildgebung, um SNR optimierte Datensätze aufzunehmen.

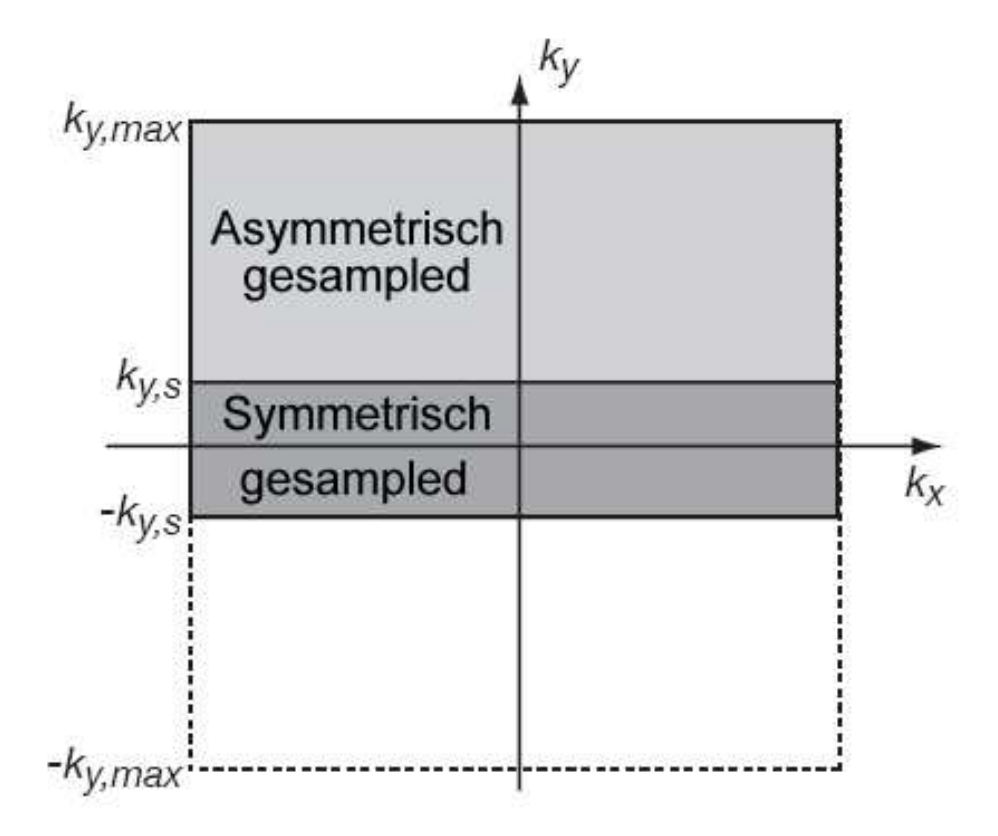

Abbildung 2.3: Abtastschema der HASTE-Sequenz. Nur die grau gekennzeichneten Bereiche des k-Raums werden akquiriert. Das Zentrum (dunkelgrau) wird zur Erzeugung einer Phasenkarte benutzt, um die fehlenden Punkte im k-Raum zu rekonstruieren (aus [Fis06]).

nach einer Zeit  $TE_{eff}$  ausgelesen wird. In Abbildung 2.3 ist das Abtastschema der HASTE-Sequenz dargestellt. Um aus einem derart abgetasten k-Raum ein artefaktfreies Bild zu generieren, ist es notwendig den k-Raum zu vervollständigen. Dies wird durch folgende Symmetriebeziehung möglich:

$$
S(k_x, k_y) = S^*(-k_x, -k_y)
$$
\n(2.22)

S gibt hier die Signalintensität im k-Raum an. S\* ist das komplexkonjugierte Signal. Diese Beziehung gilt aber nur, sofern die Fouriertransformation der akquirierten Daten reell ist. Dies ist in der Praxis aufgrund von Phasenfehlern nicht der Fall. Daher werden iterative Verfahren zur Rekonstruktion der vollständigen Datensätze angewendet [Mar85], [Bie90]. Grundprinzip dieser iterativen Verfahren ist, dass aus dem symmetrisch akquirierten Teil des k-Raums eine niederaufgelöste Phasenkarte erstellt wird, um eine Phasenkorrektur durchzuführen. Der vollständige k-Raum wird nun unter Ausnutzung der niederaufgelösten Phasenkarte und der Symmetriebeziehung aus Gleichung 2.22 iterativ rekonstruiert.

## **2.2 Physiologische Grundlagen**

In diesem Abschnitt sollen die für diese Arbeit notwendigen physiologischen Grundlagen der Lunge dargestellt werden. Eine ausführliche und zugleich detailliertere Darstellung findet sich beispielsweise in [Dre94, Sch97].

Die Lunge (lat. Pulmo, -onis m.) ist ein paariges Organ, das vom Lungenfell (*Pleura visceralis*) überzogen ist und im Thorax mehr oder weniger frei beweglich eingebettet ist. Zwischen dem Lungen- und Rippenfell, dem sogenannten Pleuraspalt, befindet sich Flüssigkeit und es herrscht ein relativer Unterdruck, der ein Zusammenfallen des, mit luftgefüllten Organs verhindert. Die Aufgabe der Lunge besteht in Gasaustausch zwischen der Lunge und dem Blut und der pH-Wertregulierung durch Abgabe von Kohlendioxid  $(CO<sub>2</sub>)$  an die Umgebung.

## **2.2.1 Anatomie der Lunge**

Prinzipiell lässt sich die Lunge in einen rechten bzw. linken Lungenflügel unterteilen (*Pulmo dexter/sinister*). Der rechte Lungenflügel kann weiterhin in drei Lungenlappen unterteilt werden (*Lobus superior/medius/inferior*), der linke in zwei (Ober- bzw. Unterlappen).

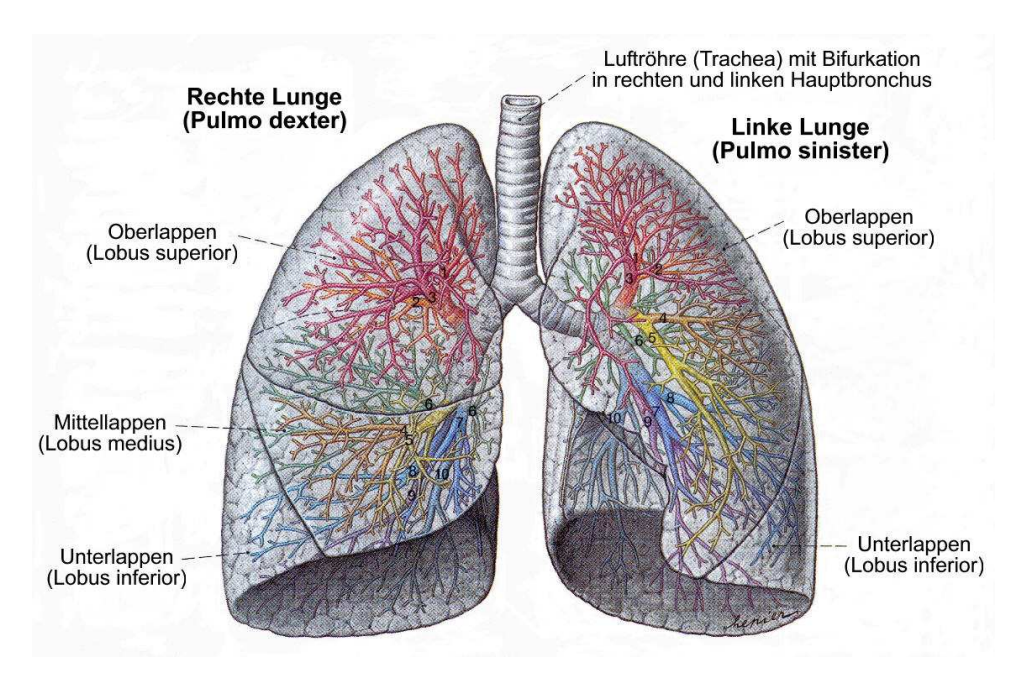

Abbildung 2.4: Darstellung der Lunge und der Bronchialäste (aus [Spe98]).

Die innere Struktur der Lunge ist geprägt durch ihr luftführendes Röhrensystem (die Bronchien), welche nach vielfältiger Verzweigung in den Lungenbläschen (*Alveolen*, typischer Durchmesser ca. 0,2-0,4 mm) enden. Dieser sogenannte Bronchialbaum (*Bronchioli terminalis*) wird durch die Luftröhre (*Trachea*) mit Atemluft versorgt. Er wird in einen lufttransportierenden

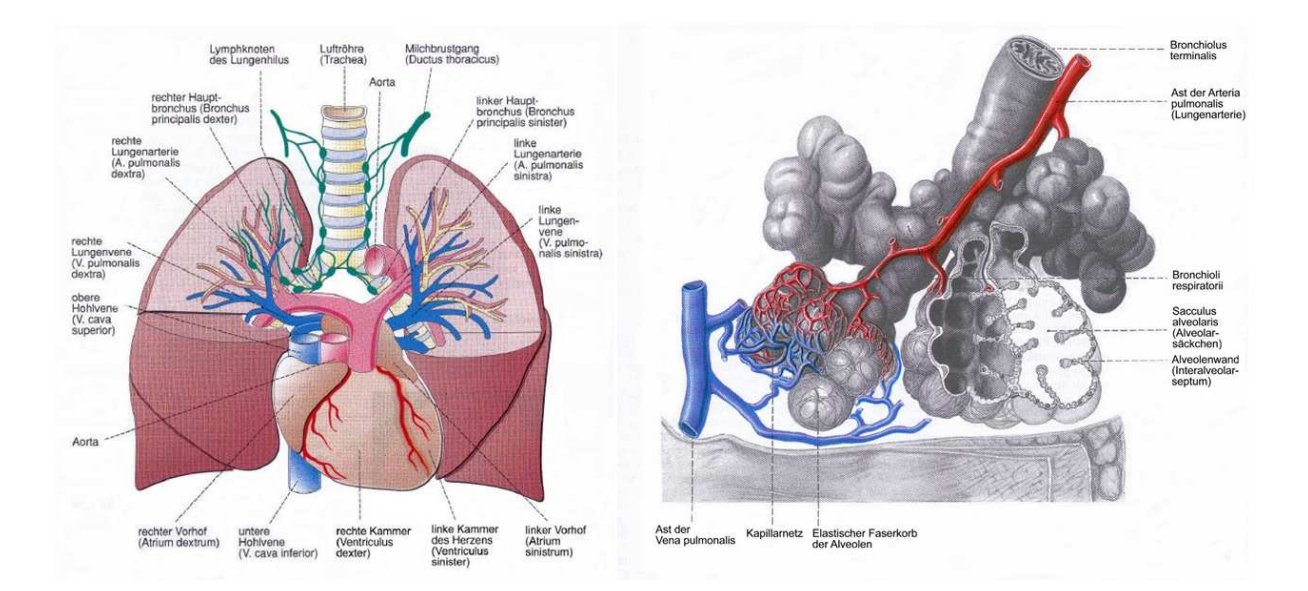

Abbildung 2.5: **Links:** Schematische Darstellung der blutführenden Gefäße der Lunge. **Rechts:** Darstellung des Lungenkapillarbettes (aus [Dre94]).

(konduktiven) und einen gasaustauschenden Abschnitt unterteilt. In Abbildung 2.4 ist eine schematische Darstellung der luftführenden Bronchien der Lunge gezeigt.

Neben dem Bronchialtrakt gibt es ein weitverzweigtes Blutgefäßsystem, welches sich von den beiden Pulmonalarterien ausgehend immer weiter zu den Alveolarkapillaren verzweigt. Die Alveolarkapillaren umhüllen die Alveolen, um eine möglichst große Kontaktoberfläche mit den Alveolen herzustellen (siehe Abbildung 2.4). An dieser Schnittstelle zwischen Alveolarund Kapillarraum findet der eigentliche Gasaustausch statt (siehe Abbildung 2.5) .

### **2.2.2 Funktion der Lunge**

Die Hauptfunktion der Lunge besteht im Gasaustausch zwischen inhalierter Atemluft und Blut. Die Atemluft wird durch Erzeugung eines Unterdruckes über die Atemwege in die Alveolen befördert. Von dort aus diffundiert der in der Atemluft enthaltene Sauerstoff in die Lungenkapillaren und wird dort im Blut an das Hämoglobin gebunden, siehe Abbildung 2.6. Über den Blutkreislauf wird nun der Sauerstoff zu den verschiedenen Geweben im Körper transportiert. Der eigentliche Prozess des Gasaustausches zwischen Lungengewebe und Blutbahn kann durch drei Parameter beschrieben werden: Die alveolare Ventilation, die pulmonale Perfusion und die pulmonale Diffusion. Diese drei wesentlichen, die Lungenfunktion beschreibenden Größen sollen nun im weiteren kurz beschrieben werden.

#### **Alveolare Ventilation**

Die alveolare Ventilation ist definiert als das in den Alveolen bereitgestellte Gasvolumen pro Minute (Einheit: ml/min). Sie bestimmt den Partialdruck der am Atemprozess beteiligten Ga-

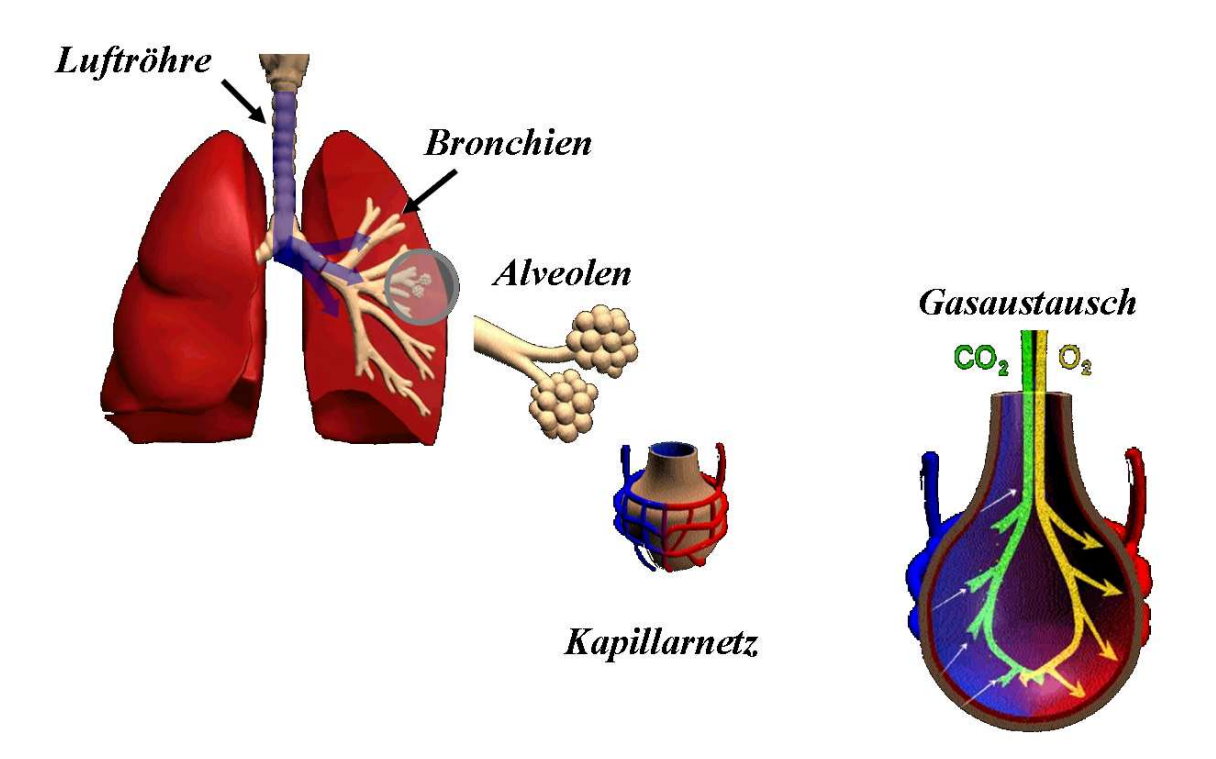

Abbildung 2.6: Schematische Darstellung des Gasaustausches. Frisches Atemgas gelangt über die Luftröhre über die Bronchien in die Alveolen. Dort wird via Diffusion der Sauerstoff an das Blut abgegeben und  $CO<sub>2</sub>$  vom Blut aufgenommen. Anschließende wird das verbrauchte Gasgemisch ausgeatmet (verändert übernommen aus [Jak01]).

se (Sauerstoff, Kohlendioxid) in den Alveolen. Berechnet wird die alveolare Ventilation durch Multiplikation der Atemfrequenz mit dem Atemvolumen an Luft, welches tatsächlich am Gasaustausch teilhat. Während jeder Inhalation wird frische Atemluft via Konvektion zu den Alveolen transportiert. Das Atemzeitvolumen liegt im Bereich von 5 l/min (Ruhezustand) bis hin zu 120 l/min (Anstrengung).

Unter Verwendung des Gesetzes von Dalton kann der Gesamtdruck des inhalierten Atemgases als die Summe der Teildrücke der Einzelgase errechnet werden:

$$
p_{total} = \sum_{Gase} p_{Gase} \tag{2.23}
$$

Hierbei setzt sich die Atemluft aus ca. 21% Sauerstoff, 78% Stickstoff und ca. 0.03% Kohlendioxid zusammen. Der alveolare Sauerstoffpartialdruck  $p_A O_2$  kann mittels der sogenannten alveolaren Gasgleichung errechnet werden:

$$
p_A O_2 = p_I O_2 - p_A CO_2 / RQ \tag{2.24}
$$

wobei  $p_I O_2$  der Parialdruck des inhalierten Sauerstoffs und  $p_A CO_2$  der alveolare Kohlendi-

oxidpartialdruck ist. Der Parameter RQ wird Respirationsquotient genannt und beschreibt das Verhältnis zwischen  $CO_2$  Produktion und  $O_2$  Verbrauch (RQ  $\approx$ 0,8-1). Unter Verwendung des Gesetzes von Dalton für die Partialdrücke des inhalierten Gasgemisches, kann der alveolare Sauerstoffpartialdruck in Abhängigkeit der inhalierten Sauerstofffraktion folgendermaßen errechnet werden:

$$
p_A O_2 = F_I O_2 (p_{atm} - p_{H_2O}) - p_A CO_2 / RQ \qquad (2.25)
$$

Hier ist  $p_{atm}$  der atmosphärische Druck und  $p_{H_2O}$  der Dampfdruck des Wassers (eingefügt, um die Befeuchtung der Luft in der Trachea zu beschreiben). Nach Beendigung des Gasaustausches wird die verbrauchte (deoxygenierte) Atemluft ausgeatmet und der Atemzyklus beginnt von neuem.

#### **Pulmonale Diffusion**

Diffusion ist die treibende Kraft für den Gasaustausch zwischen Alveolen und dem kapillaren Blut. Der Diffusionsprozess wird dabei angetrieben von einem Gradienten des Sauerstoff- bzw. Kohlendioxidpartialdruckes. Unter Normbedingenungen beträgt der Sauerstoffpartialdruck in den Alveolen 100 mmHg während der Partialdruck im sauerstoffarmen (arteriellen) Lungenblut nur 40 mmHg beträgt. Der resultierende Diffusionsfluss an Sauerstoff von den Alveolen zum Kapillarbett wird durch das Ficksche Gesetz beschrieben:

$$
I = D_c * \Delta p_{O_2} = D_c * (p_A O_2 - p_a O_2)
$$
 (2.26)

$$
D_c = d_{O_2} \times \alpha_{O_2} \times \frac{A}{l}
$$
 (2.27)

wobei  $D_c$ die Diffusionskapazität ist und  $\Delta p_{O_2}$  die Differenz der Partialdrücke des Sauerstoffs zwischen Alveolen und Lungenkapillaren ist. Die Diffusionskapazität hängt ab von der Alveolar-Kapillar-Barriere (A: Fläche der Membran, l: Länge der Membran) und den Eigenschaften der diffundierenden Partikel, welche in diesem Fall Sauerstoffmoleküle sind ( $d_{O_2}$  :Diffusivität von Sauerstoff,  $\alpha_{O_2}$ : Löslichkeit von Sauerstoff in Blut).

Die eigentliche Konzentration von Sauerstoff  $c_{O_2}$  (in mmol/l) welche physikalisch im Blut gelöst ist, ergibt sich nach Henrys Gesetz zu:

$$
c_{O_2} = \alpha_{O_2} \times p_a O_2 \tag{2.28}
$$

Nach diesem Diffusionsprozess des Sauerstoffs von den Alveolen in die Lungenkapillaren befindet sich der Sauerstoff zunächst physikalisch gelöst im Blut. Von dort aus wird er, wiederum durch Diffusionseffekte, an Hämoglobinmoleküle gebunden. Dabei herrscht ein dynamisches

Gleichgewicht zwischen physikalisch gelöstem und an Hämoglobin-gebundenen Sauerstoff. Der gesamte Sauerstoffgehalt im Blut ist damit bestimmt durch den Partialdruck des Sauerstoffs im Blut, de Hämoglobinsättigung und natürlich dem Hämoglobingehalt [Law99].

#### **Pulmonale Perfusion**

Die pulmonale Perfusion, oder der Blutfluss durch das pulmonale System gewährleistet, dass das sauerstoffarme (arterielle) Lungenblut im Kapillarbett durch den oben erwähnten Diffusionsprozess mit Sauerstoff angereichert wird. Die Lungenperfusion ist im allgemeinen global definiert, als das Herzschlagvolumen multipliziert mit der Herzrate (das sogenannte Herzzeitvolumen, HZV). In Ruhe beträgt die durchschnittliche Lungenperfusion ungefähr 6 l/min, kann aber unter Belastung bis auf 20 l/min ansteigen. Lokal ist die Perfusion in der Lunge allerdings äußerst inhomogen und von der Lage abhängig. Im Liegen ist die Lungenperfusion weitaus weniger inhomogen als im Stehen, was auf Effekte der Gravitation (induzierte Druckdifferenzen im Kapillarsystem) zurückzuführen ist, siehe Kapitel 4.

#### **Ventilation/Perfusion Verhältnis**

Für einen effizienten Gasaustausch ist es notwendig, dass das Verhältnis von Ventilation zu Perfusion ausgeglichen ist, oder in anderen Worten der Quotient zwischen Ventilation und Perfusion in Ruhe näherungsweise 1 ist ( ca. 0,8, unter Verwendung der Durchschnittswerte für Ventilation und Perfusion, s.o.). Dieser Wert ist ein globaler Wert und variiert regional in den verschiedenen Lungenabschnitten, selbst in gesundem Lungengewebe.

In schlecht ventilierten Regionen kann die Perfusion entsprechend angepasst werden, um die Funktion der Lunge aufrechtzuhalten.

# 3 Sauerstoffgestützte T $_2^*$ -Bildgebung

## **3.1 Motivation**

Die quantitative Darstellung der Ventilation ist ein wichtiger Baustein zur Beurteilung des Gasaustausches in der Lunge. Direkt zugänglich und quantifizierbar mittels MRT ist die Ventilation bislang nur mit den hyperpolarisierten Edelgasen <sup>3</sup>He bzw. <sup>129</sup>Xe und durch Anwendung von Schwefelhexafluorid (SF<sub>6</sub>) [Ebe96, Sch00, Wag96]<sup>1</sup>. Die Bildgebungstechniken mit Edelgasen sind jedoch teuer und nicht weit verbreitet. Daher wurde ein weiterer Ansatz zur Ventilationsbildgebung mittels Protonen-MRT von Edelman *et al.* propagiert [Ede96]. Bei diesem Verfahren wird reiner, inhalierter Sauerstoff als Kontrastmittel verwendet. Wechselt man das Atemgas von Atemluft (21%  $O_2$ ) zu reinem Sauerstoff (100%  $O_2$ ) führt dies, aufgrund der paramagnetischen Eigenschaft des Sauerstoffs zu einer  $T_1$ -Verkürzung im Lungenblut und damit zu einer  $T_1$ -Verkürzung im Lungengewebe. Somit kann man bei Messung des  $T_1$ -Wertes der Lunge vor und nach Atemgaswechsel zwischen Raumluft und reinem Sauerstoff, Rückschlüsse auf die Ventilation ziehen.

Physiologisch kann man den Effekt folgendermaßen erklären: Beim Gaswechsel von Luft auf reinen Sauerstoff erhöht sich die Sauerstoffkonzentration in den Atemwegen. Dies führt im gesunden bzw. ventilierten Lungenparenchym (den Alveolen) zu einer Sauerstoffpartialdruckerhöhung, welche dann eine Erhöhung des Sauerstoffgehaltes im Lungenblut zur Folge hat. Dieser Effekt resultiert aus dem Gesetz von Henry, welches besagt, dass die Konzentration an physikalisch gelöstem Sauerstoff in einer Flüssigkeit (*hier:* das Blut) proportional zum Dampfdruck des Gases über der Flüssigkeit ist (*hier:* der Sauerstoffpartialdruck (pO<sub>2</sub>) in der Alveole), siehe physiologische Grundlagen in Kapitel 2.2.

Das Problem dieses Ansatzes zur Ventilationsbildgebung ist, dass der Effekt auf die  $T_1$ -Relaxation bei Gaswechsel nur indirekt die Ventilationseigenschaften des jeweiligen Lungenareals widergibt, da der Nachweis des geatmeten Sauerstoffs erst im Lungenblut stattfindet. Folglich ist die  $T_1$ -Änderung abhängig vom kompletten Prozess des Gasaustausches, denn die  $T_1$ -Relaxation ist neben der Ventilation signifikant abhängig von Lungenperfusion bzw. Lungendiffusion. Dieser Zusammenhang wurde erstmals von Jakob *et al.* beschrieben und experimentell verifiziert. Im Rahmen jener Arbeit wurde die sogenannte Sauerstofftransferfunktion zur

<sup>1</sup>Ein komplett neuer Ansatz zur Ventilationsbildgebung unter Verwendung von Bildregistrierungsmethoden wurde von Zapke *et al.* [Zap06] vorgeschlagen.

Beschreibung dieses Effektes eingeführt [Jak04]. In Abbildung 3.1 sind zwei  $T_1$ -Messungen unter Raumluft und Sauerstoff an einem Mukoviszidose-Patienten dargestellt. Deutlich zu erkennen ist der der Sauerstofftransferdefekt in der rechten Lunge (konstanter  $T_1$ -Wert).

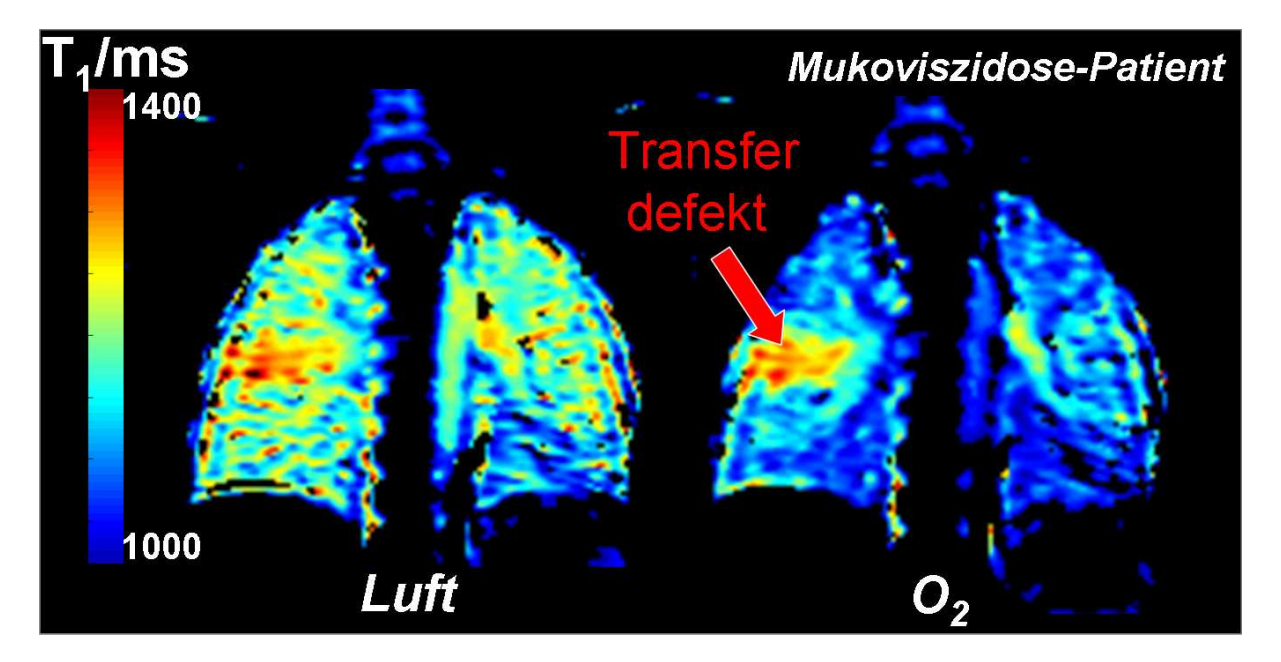

Abbildung  $3.1: T_1$ -Messung an einem Mukoviszidose-Patienten unter Luft- und Sauerstoffgabe (verändert übernommen aus [Jak01]).

Als Lösung für dieses Problem wurde vorgeschlagen den paramagnetischen Effekt des Sauerstoffs direkt in der Alveole auszunutzen [Jak02b]. Die Grundidee ist dabei, die effektive transversale Relaxationszeit  $T_2^*$  an Stelle von  $T_1$  als Kontrastparameter zu verwenden, da diese auf Suszeptibilitätsänderungen (die durch den Gaswechsel ja induziert werden) sensitiv ist. Damit würde bei einer T<sub>2</sub>-Änderung die paramagnetische Eigenschaft des Sauerstoffs direkt in der Alveole ausgenutzt.

Um jedoch einen wesentlichen Vorteil gegenüber der  $T_1$ -Methode zu gewinnen, ist es notwendig dass der Einfluss des Sauerstoffs einzig auf die Alveolen beschränkt bleibt und die Suszeptibilitätsänderung im Lungenblut beim Gaswechsel vernachlässigbar bleibt. Bei einer Insensitivität der  $T_2^*$ -Relaxationszeit des Lungenblutes, sollte so eine Aussage über die Ventilation möglich sein.

Zusammenfassend kann man die Grundidee und damit die anzugehende Problemstellung in drei Fragen formulieren:

- Ändert sich T<sup>∗</sup> 2 im Lungengewebe unter Sauerstoffgabe, wenn ja, welche physikalischen Mechanismen stecken dahinter?
- Ist die Änderung von  $T_2^*$  im Lungengewebe berechenbar und allein durch die Gasaufnahme in den Alveolen bestimmt?

• Ist  $T_2^*$  in der Lunge regional (mit einer typischen Auflösung für MR-Experimente) quantifizierbar?

Die Punkte eins und zwei sind gleichbedeutend mit der Frage, ob eine Änderung von  $T_2^*$ im Lungengewebe bei Gaswechsel ein Maß für die Ventilation darstellt. Punkt 3 betrifft die technische Umsetzbarkeit des Vorhabens.

Im folgenden Kapitel werden neben einer theoretischen Beschreibung der T<sup>∗</sup> 2 -Relaxation in der menschlichen Lunge (basierend auf dem Static-Dephasing-Approach von Yablonskiy *et al.* [Yab94]) die entwickelten Verfahren zur lokalen, quantitativen Bestimmung von T<sup>\*</sup><sub>2</sub> vorgestellt.

## **3.2 Theorie**

### **3.2.1 T**2**\*-Relaxation in der Lunge und ihre Mechanismen**

Wird eine Probe in einen MR-Tomographen eingebracht, führen Suszeptibilitätseffekte an Grenzflächen mit unterschiedlicher Suszeptibilität (beispielsweise Luft-/Gewebegrenzflächen in organischen Proben) zu Inhomogenitäten im magnetischen Feld. Dies führt in einem Gradientenechoexperiment in guter Näherung zu einem exponentiellen Signalverlauf in Abhängigkeit von der Echozeit (TE) des Bildgebungsexperimentes:

$$
S(TE) = S(0) \cdot e^{-TE/T_2^*},\tag{3.1}
$$

wobei S(0) das MR-Signal direkt nach der Anregung, bzw. S(TE) das Signal zum Echozeitpunkt widergibt.

Die Effekte der suszeptibilitätsinduzierten Relaxation ( $T_2^*$ -Relaxation) in der menschlichen bzw. tierischen Lunge sind schon einige Jahre bekannt. Ein Großteil der frühen Ergebnisse basiert zumeist auf spektroskopischen Experimenten. In diesen Experimenten wurde die Linienbreite bzw. Linienform des Protonensignales der kompletten Lunge untersucht und hieraus globale  $T_2^*$ -Relaxationszeiten approximiert. Neben den experimentellen Untersuchungen wurde das Lungengewebe auch durch theoretische Modelle zur Signalevolution in der Lunge analysiert [Cas87, Dur89]. Hierzu wurde das Lungengewebe durch verschiedene (einfache) geometrische Modelle dargestellt und das Signalverhalten, bzw. das Dephasierungsverhalten des MR-Signales mittels numerischen Simulationen an diesen Modellsystemen untersucht. Beispielsweise wurde die Abhängigkeit des Signalzerfalles (entspricht dem Dephasierungsverhalten durch T<sup>∗</sup> 2 ) vom Inflationslevel der Lunge untersucht [Cut91], jedoch wurde die Verbindung zwischen T<sup>∗</sup> <sup>2</sup> und der Sauerstoffkonzentration bis dato nicht betrachtet.

Im Rahmen dieser Arbeit wurde im Gegensatz zu den früher verwendeten numerischen Modellen ein analytischer Ansatz gewählt um das Dephasierungsverhalten des MR-Signales in der Lunge unter Gabe von verschiedene Sauerstoffkonzentrationen zu beschreiben. Das Lungengewebe wird in dieser Arbeit mittels eines Zwei-Kompartimente-Systems beschrieben, welches auf dem Ansatz des "Static-Dephasing-Approaches" von Yablonskiy basiert [Yab94]. Yablonskiy charakterisiert die effektive transversale Relaxation  $T_2^*$  wie folgt:

$$
\frac{1}{T_2^*} = \frac{1}{T_2'} + \frac{1}{T_2} + \Delta B,\tag{3.2}
$$

wobei sich die effektive transversale Relaxation in drei verschiedene Regime unterteilen lässt:

#### **Makroskopische Inhomogenitäten** ∆B

Makroskopische Feldinhomogenitäten wirken über Distanzen von einigen Bildgebungsvoxeln und werden, beispielsweise durch Imperfektionen des Magneten oder durch die Körper-Luft Grenzfläche induziert. Diese Art von Inhomogenitäten tragen keine anatomische oder physiologische Information bei und werden daher im weiteren nicht weiter betrachtet.

#### **Mikroskopische Inhomogenitäten T**<sup>2</sup>

Mikroskopische Feldverzerrungen werden durch Feldvariationen auf der Längenskala von Atomen bzw. Molekülen erzeugt und führen zur irreversiblen Dephasierung von Magnetisierung. Diese Art von Signalzerfall resultiert aus der zeitabhängigen Dipol-Dipol Wechselwirkung des Spinsystems (im Gegensatz zu den statischen, zeitunabhängigen Suszeptibilitätseffekten) und wird durch das "Motional Narrowing" beschrieben [Zie05].

## **Mesoskopische Inhomogenitäten T**′ 2

Mesoskopische Effekte sind größer als die typische Molekülgröße, sind jedoch auf die Größenordnung der Auflösung des Bildgebungsexperimentes beschränkt. Damit fallen die mesoskopischen Effekte in das Regime der statischen Dephasierung, tragen jedoch, im Gegensatz zu makroskopischen Inhomogenitäten physiologische Information. Mesoskopische Inhomogenitäten hängen ab von Suszeptibilitätsdifferenzen innerhalb des Bildgebungsvoxels und führen zu einer Feldverzerrung, die zur sogenannten inhomogenen Linienverbreiterung führt. Dieses Regime wird durch den "Static-Dephasing Approach" von Yablonskiy [Yab94] beschrieben.

Die T<sub>2</sub>\*-Relaxation des Lungenparenchyms ist dominiert von diesen statischen, mesoskopischen Relaxationseffekten. Dieser Effekt ist auf zahlreiche Luft/Gewebegrenzflächen im Lungenparenchym zurückzuführen. Da das Lungengewebe diamagnetische Eigenschaften besitzt, im Gegensatz zur paramagnetischen Atemluft in den Alveolen, werden erhebliche Feldgradienten zwischen Alveolar- und Kapillarraum induziert, siehe Abbildung 3.2.

3 Sauerstoffgestützte  $T_2^*$ -Bildgebung

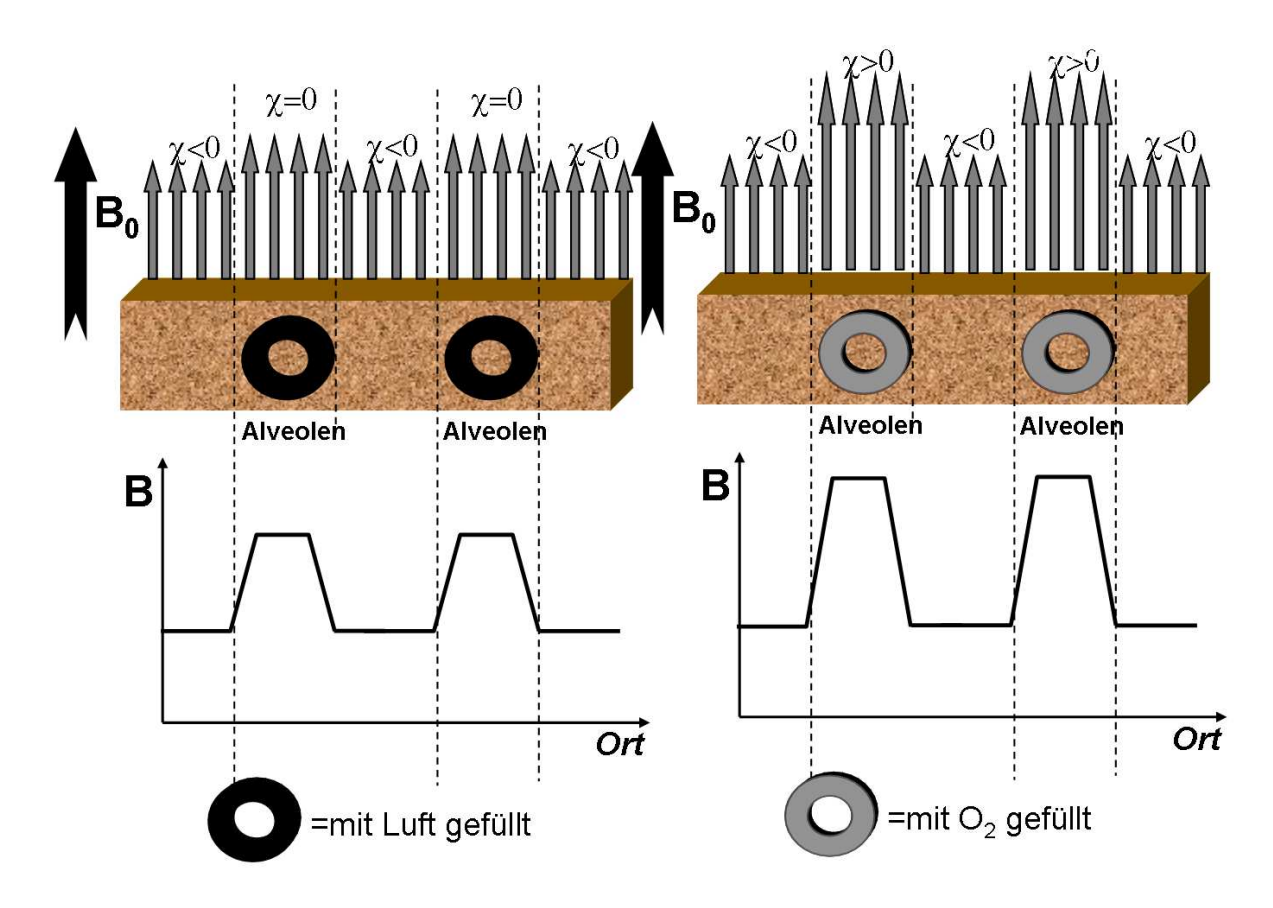

Abbildung 3.2: Schematische Darstellung der Feldgradienten zwischen Alveolar- und Kapillarraum. **Links:** Bei Raumluftatmung. **Rechts:** Bei Sauerstoffatmung (verändert übernommen aus [Jak01]).

# **3.2.2 T**′ 2 **-Relaxation in der Lunge und der "Static-Dephasing Approach"**

Aufgrund der mikroskopischen Geometrie des Lungengewebes (siehe Abbildung 3.3) wird im folgenden das Lungengewebe durch den "Static-Dephasing Approach" von Yablonskiy beschrieben [Yab94]. Dieses Modell beschreibt Zwei-Kompartimente-Systeme mit unterschiedlichen Suszeptibilitäten und wird im weiteren auf das Lungengewebe angewendet. Das Lungenparenchym wird dabei durch homogenes Gewebe (Kompartiment 1 oder Umgebung) mit der Suszeptibilität  $\chi_{Gewebe}$  und der Gasraum (kugelförmige Alveolen, Kompartiment 2) mit der Suszeptibilität  $\chi_{Gas}$  approximiert. Die Verteilung der Alveolen ist dabei gleichmäßig über das Medium. Der Inflationslevel des Lungengewebes wird durch den Parameter  $\eta$  ausgedrückt, der das relative Volumenverhältnis  $V_{Gas}/V_{Gesamt}$  von Alveolen zu Gesamtvolumen beschreibt  $(V_{Gas}:$  Nettovolumen der Alveolen,  $V_{Gesamt}:$  Gesamtvolumen der Lunge).

Das magnetische Feld  $B_{Gas}$ , dass durch die Summe aller Alveolen am Ort einer gegebenen Alveole erzeugt wird, hängt neben dem relativen Volumenverhältnis, natürlich auch vom Suszeptibilitätssprung zwischen Alveole und Gewebe ab und ist darüber hinaus linear verknüpft

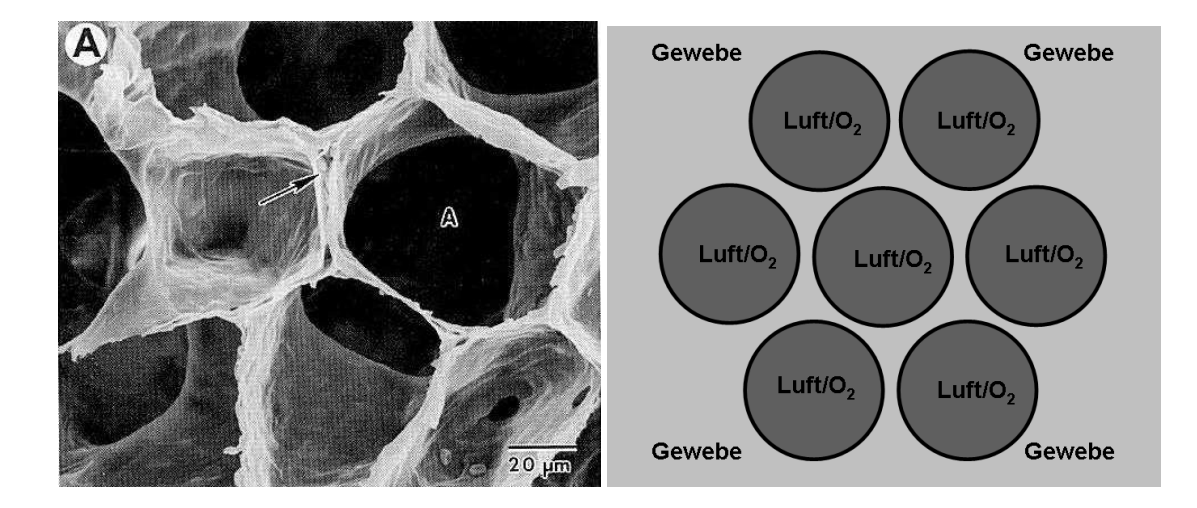

Abbildung 3.3: **Links:** Mikroskopische Aufnahme des Lungengewebes (aus [Cut96]). **Rechts:** Schematische Darstellung des Lungenparenchym als Zwei-Kompartimente Modell. Die kugelförmigen Alveolen (dunkelgrau) sind gleichmäßig im Lungengewebe (hellgrau) verteilt (zur Berechnung werden die Alveolen ins Unendliche fortgesetzt um Randeffekte zu vermeiden).

mit der externen Magnetfeldstärke  $B_0$  des Tomographen:<sup>2</sup>

$$
B_{Gas} \propto \eta(\chi_{Gewebe} - \chi_{Gas}) \cdot B_0 \tag{3.3}
$$

Für die Lunge gilt  $\chi_{Gewebe}, \chi_{Gas} \ll 1$  und damit ist  $B_{Gas} \ll B_0$  und damit vernachlässigbar. Dies hat zur Folge, dass die Magnetisierung beider Kompartimente wie folgt dargestellt werden kann:

$$
M_{Gewebe} = \frac{\chi_{Gewebe}}{\mu_0} \cdot B_0 , \quad M_{Gas} = \frac{\chi_{Gas}}{\mu_0} \cdot B_0
$$
 (3.4)

Da der Gasraum keine signalbeitragenden Protonen enthält, muss zur Berechnung des Gesamtsignales nur das Außengewebe berücksichtigt werden:

$$
S(t) = \frac{1}{V} \cdot \rho \cdot \int_{V_{Gewebe}} d^3 r \cdot \exp[-i \cdot \omega(\vec{r}) \cdot t], \qquad (3.5)
$$

wobei die Konstante ρ verschiedene Parameter, wie Spindichte, Bildgebungsparameter, externe Feldstärke usw. in sich vereinigt.  $\omega(\vec{r})$  stellt die lokale Resonanzfrequenz dar, wobei das Integral über das Gewebevolumen  $V_{Gewebe} = V_{Gesamt} - V_{Gas}$  errechnet wird. Die lokale Resonanzfrequenz am Ort  $\vec{r}$  ergibt sich aus Beiträgen des Gewebes und der Alveolen:

$$
\omega(\vec{r}) = \gamma \cdot B_0 + \sum_n \omega_n (\vec{r} - \vec{r_n}), \qquad (3.6)
$$

 $^{2}B_{0}$  ist die z-Komponente des Magnetfeldes.
wobei  $\vec{r_n}$  den Ort der n-ten Alveole mit lokaler Resonanzfrequenz  $\omega_n$  angibt. Für lokalen Resonanzfrequenzen  $\omega_n$  der kugelförmigen Alveolen gilt:

$$
\omega_n(\vec{r}) = \delta \omega \cdot (\frac{R_n}{r})^3 (3\cos^2 \theta - 1)
$$
\n(3.7)

mit  $r = |\vec{r}|$  und  $\theta$  dem Winkel zwischen externem Magnetfeld und Ortsvektor  $\vec{r}$ . Die für dieses System charakteristische Frequenzverschiebung wird durch den Parameter  $\delta\omega$  dargestellt:

$$
\delta\omega = \gamma \cdot \frac{\mu_0}{3} \cdot (M_{Gewebe} - M_{Gas}), \qquad (3.8)
$$

was der Resonanzfrequenz im äquatorialen magnetischen Feld entspricht ( $\theta = \pi/2, r = R_n$ ). Um den Static-Dephasing-Approach anwenden zu können muss für das betrachtete System

folgende Beziehung gelten [Yab94]:

$$
\delta\omega \cdot \tau_D \gg \eta^{-1/3} \tag{3.9}
$$

Dabei gibt der Parameter  $\tau_D$  die mittlere Diffusionszeit an:

$$
\tau_D \approx \frac{\bar{R}^2}{6 \cdot D} \tag{3.10}
$$

mit dem mittleren Alveolenradius  $\bar{R}$  und dem Diffusionskoeffizient D von Wasser in Blut. Der Diffusionskoeffizient D von Wasser beträgt ca.  $1 \mu m^2 / ms$  und der mittlere Alveolenradius liegt bei ca.  $300 \mu m$  in Endexspiration. Verwendet man die im nächsten Abschnitt berechneten Suszeptibilitäten für die verschiedenen Atemgase und das Lungengewebe, so ist die Forderung von Gleichung 3.9 in der menschlichen Lunge im kompletten Bereich der Inflationslevel (maximale Inspiration bis Endexspiration) für klinische Feldstärken (0,2-3 Tesla) erfüllt.

Berechnet man mit Hilfe von Gleichung 3.5 den Signal-Zeitverlauf durch Lösung dieses Integrales, so erhält man näherungsweise:

$$
S(t) \approx \rho \cdot (1 - \eta) \cdot \exp[-R'_2 \cdot t] \tag{3.11}
$$

mit der statischen Relaxationsrate  $R_2'$  $y_2'$  (entspricht  $\frac{1}{T_2'}$ ):

$$
R_2' = \frac{2 \cdot \pi}{3\sqrt{3}} \cdot \eta \cdot \delta \omega = \frac{2\pi}{3\sqrt{3}} \eta \gamma \frac{\Delta \chi}{3} B_0.
$$
 (3.12)

wobei  $\Delta \chi = \chi_{Gewebe} - \chi_{Gas}$  die Suszeptibilitätsdifferenz zwischen Alveolar- und Kapillarraum angibt.

Um die statische Relaxation im Lungengewebe angeben bzw. berechnen zu können, ist es notwendig die Suszeptibilität des Lungengewebes zu kennen. Da das Lungengewebe zu ca. 90%

## 3 Sauerstoffgestützte  $T_2^*$ -Bildgebung

|             |      |      | Atemgas   $pO_2/kPa$   $pN_2/kPa$   $pCO_2/kPa$   $pH_2O/kPa$ |  |
|-------------|------|------|---------------------------------------------------------------|--|
| Raumluft    | 13,3 | 74.1 |                                                               |  |
| reiner $O2$ | 88,4 | 0.0  |                                                               |  |

Tabelle 3.1: Mittlere Partialdrücke der Einzelgase in den Alveolen unter Ruheatmung. Die Angaben gelten für die Atmung von Raumluft bzw. reinem Sauerstoff (aus [Law99]).

aus Blut besteht, wird die Suszeptibilität des Blutes als Gewebesuszeptibilität der Lunge angenommen ( $\chi_{Gew} \approx \chi_{Blut}$ ).

## **3.2.3 Einfluss des Atemgases auf das Lungenblut**

#### **Berechnung der Suszeptibilität des alveolaren Gases**

Um die Suszeptibilität des Atemgases in den Alveolen zu berechnen, muss das Mischverhältnis der Einzelgase bekannt sein. Die eingeatmete (trockene) Raumluft (20,9 % Sauerstoff, 79,1% Stickstoff) bzw. der eingeatmete reine Sauerstoff (100 % Sauerstoff) wird auf dem Weg in die Alveolen mit Wasserdampf gesättigt (entspricht einem Dampfdruck von 6,3 kPa bei Körpertemperatur). Weiterhin findet ein Austausch von Sauerstoff und Kohlendioxid in den Alveolen mit dem Kapillarblut statt, siehe Kapitel 2. Dabei ist die Menge der umgesetzten Atemgase  $(O_2, CO_2)$  extrem abhängig vom Belastungsgrad der Person. Für Ruheatmung ist in Tabelle 3.1 sowohl für Raumluft als auch für reinen Sauerstoff das Mischverhältnis der einzelnen Gase angegeben (entnommen aus [Law99]). Hieraus folgt unter Anwendung der molaren Suszeptibilitäten der Einzelgase ([Lan86, Tab57]) für die Suszeptibilität des Alveolarraumes unter Raumluftatmung  $\chi_{Gas, Luft} = 0.17$  ppm und unter Atmung von reinem Sauerstoff  $\chi_{Gas, O_2} =$ 1,73 ppm (alle später dargestellten Messungen fanden unter Ruheatmung, d.h. ohne Belastung statt).

#### **Berechnung der Suszeptibilität des Lungenbluts**

Das Lungenblut in homogenem Lungenparenchym besteht näherungsweise aus einem Anteil von 50% arteriellem und einem Anteil von 50% venösem Blut. Dies liegt in der Tatsache begründet, dass das in einem kleinen Volumen ankommende, sauerstoffarme Blut, dieses Volumen nach Sauerstoffanreicherung wieder verlässt. Da in diesem Volumen Massenerhaltung gilt kann man näherungsweise von einer Gleichverteilung von arteriellem und venösem Blut ausgehen (dies gilt natürlich nicht für Volumina, die von großen Blutgefäßen durchsetzt werden).

Die Suszeptibilität von Blut errechnet sich nach Spees *et al.* unter Berücksichtigung des physikalisch gelösten Sauerstoffs zu :

## 3 Sauerstoffgestützte  $T_2^*$ -Bildgebung

$$
\chi_{Blut} = Hct * \chi_{RBC} + (1 - Hct - \frac{V_{O_2}}{V_{gesamt}}) * \chi_{Plasma} + c_{O_2} \cdot \chi_{O_2},
$$
(3.13)

wobei der letzte Term ( $c_{O_2} \cdot \chi_{O_2}$ ) zusätzlich eingeführt wurde, um den physikalisch gelösten Sauerstoff (mit der Konzentration  $c_{O_2}$ , Einheit:  $mol/ml$ ) zu berücksichtigen [Pra05]. Bislang wurde der letzte Term in allen Veröffentlichungen vernachlässigt, da die Löslichkeit von Sauerstoff in Blut äußerst gering ist. Da in dieser Arbeit aber explizit gezeigt werden soll, dass der physikalisch gelöste Sauerstoff im Blut keinen Einfluss auf die transversalen Relaxationszeiten hat, wird dieser Anteil auch

explizit berücksichtigt.

Die Konzentration des physikalisch gelösten Sauerstoffs wird unter Anwendung des Gesetzes von Henry (Grundlagen, Gleichung 2.28) berechnet, wobei die Löslichkeit von Sauerstoff in Blut unter Körperbedingungen (BTPS -Bedingungen: body temperature pressure saturated) verwendet wird. Hct beschreibt den Hämatokrit,  $\chi_{RBC}$  die Suszeptibilität der roten Blutkörperchen bzw.  $\chi_{Plasma}$  die Suszeptibilität des Blutplasmas. Unter physiologischen Bedingungen erhält man dann für die Suszeptibilität des Blutes, unter Verwendung der Abschätzungen für  $\chi_{RBC}$  und  $\chi_{Plasma}$  von Spees *et al.* [Spe01]:

$$
\chi_{Blut} = Hct \cdot (-0.736 \cdot 10^{-6} + (1 - Y) \cdot 0, 26 \cdot 10^{-6} + (1 - Hct) \cdot (-0.722 \cdot 10^{-6})) + c_{O_2} \cdot \chi_{O_2}
$$

Zur Berechnung der Suszeptibilität des Blutes wurde ein Hämatokrit von  $Hct = 0, 4$  angenommen und eine Sauerstoffsättigung Y der Blutkörperchen von  $Y = 0, 56$  für venöses Blut bzw.  $Y = 0,96$  für arterielles Blut ( $Y = 1$  für arterielles Blut unter Sauerstoffatmung). Hieraus resultiert eine Suszeptibilität für Blut unter Raumluftatmung von  $\chi_{Blut,Luft} = -8,823 ppm$  bzw. eine Suszeptibilität von  $\chi_{\text{Blut},O_2} = -8,819$  ppm unter Sauerstoffatmung.

Damit ergibt sich eine Suszeptibilitätsänderung des Lungenblutes bei Atemgaswechsel von  $\ll 1\%$ <sup>3</sup> Folglich ist die Änderung der Suszeptibilität des Lungengewebes bei Atemgaswechsel vernachlässigbar. Weiterhin impliziert diese vernachlässigbare Suszeptibilitätsänderung des Blutes auch einen vernachlässigbaren  $T_2$ -Effekt auf das Lungenblut bzw. Lungengewebe bei Gaswechsel, da die Änderung in der T<sub>2</sub>-Relaxationszeit des Blutes  $\Delta T_2$  proportional zum Quadrat der Suszeptibilitätsänderung ist [Cal91, Pac73]. Damit kann die Änderung von  $T_2^*$  in der Lunge, da sie unabhängig von dynamischen Relaxationseffekten ist, wie folgt dargestellt werden:

$$
\Delta\left(\frac{1}{T_2^*}\right) = \left(\frac{1}{T_2^*}\right)_{Luff} - \left(\frac{1}{T_2^*}\right)_{O_2} = \Delta\left(\frac{1}{T_2}\right)_{Luff} - \Delta\left(\frac{1}{T_2^{'}}\right)_{O_2},\tag{3.14}
$$

In anderen Worten ist die Änderung von T<sup>∗</sup> 2 im Lungengewebe einzig bedingt durch statische

<sup>3</sup>Diese vernachlässigbare Suszeptibilitätsänderung resultiert aus der schlechten Löslichkeit des Sauerstoffs in Blut.

Relaxationseffekte, die durch den Suszeptibilitätssprung zwischen Alveolar- und Kapillarraum induziert wird (eine Konstanz des Inflationslevels bzw. des externen Magnetfeldes während des Experimentes wird vorausgesetzt). Unter Verwendung von Gleichung 3.12 erhält man als Ergebnis der Betrachtung folgenden Zusammenhang zwischen der Relaxationszeitänderung und den Suszeptibilitäten der Atemgase:

$$
\Delta\left(\frac{1}{T_2^*}\right) = \frac{2\pi}{9\sqrt{3}}\eta(\chi_{Luff} - \chi_{O_2}) \cdot B_0.
$$
\n(3.15)

Die Änderung von T<sub>2</sub><sup>\*</sup> ist demnach direkt proportional zur Suszeptibilitätsdifferenz der Atemgase. Es ergibt sich bei einer Feldstärke von 1, 5 Tesla des externen Magnetfeldes in Endexspiration ( $\eta = 0, 7$ ) durch Einsetzen in Gleichung 3.15 eine theoretische Änderung der T<sub>2</sub>\* -Relaxation von 17%.

Physiologisch betrachtet kann diese Änderung der  $T_2^*$  Relaxationszeit damit auf eine Änderung des Sauerstoffpartialdruckes der Alveolen zurückgeführt werden, ohne einen weiteren Einfluss bzw. Beitrag des Lungenblutes bzw. Lungengewebes zu enthalten. Somit sind die in der Motivation aufgeführten Punkte 1+2 für dieses Modell, also homogenes Lungengewebe bzw. Lungenparenchym erfüllt. Für die Absolutwerte von T<sub>2</sub>unter Luft- und Sauerstoffatmung ergibt sich unter Verwendung von Gleichung 3.12 und einem  $T_2$  der Lunge von ca. 60 ms ([Pra05]):  $T_{2,Luft}^* = 0.96$  ms und  $T_{2,Sauerstoff}^* = 0.82$  ms.

# **3.3 Experimente**

Im folgenden Abschnitt wird die Realisierung eines Experimentes beschrieben, die den eben theoretisch dargelegten T<sup>∗</sup> 2 -Effekt bei Atemgaswechsel in der Lunge nutzt. Um die theoretisch errechneten T<sup>∗</sup> 2 -Werte des Lungengewebes unter Luft- bzw. Sauerstoffatmung zu verifizieren, ist es notwendig  $T_2^*$  quantitativ zu erfassen. Die Quantifizierung von  $T_2^*$  in der menschlichen Lunge wird durch die äußerst geringe Protonendichte, die kurze T<sup>∗</sup> 2 -Relaxationszeit und die eingeschränkte Messzeit erschwert. Daher war es nötig, ein speziell auf die Lunge optimiertes Quantifizierungsverfahren zu entwickeln und anschließend zu implementieren.

#### **3.3.1 Sequenzentwicklung**

Zur lokalen  $T_2^*$ -Quantifizierung des Lungengewebes, wurde eine Sequenz entwickelt, die durch Auslese mehrerer Gradientenechos mit unterschiedlichen Echozeiten (TE), aber gleichen Reptitionszeiten (TR) die Abtastung des  $T_2^*$ -Zerfalles erlaubt. Aufgrund des sehr geringen Signalzu-Rausch-Verhältnisses in der Lunge, der kurzen  $T_2^*$ -Zeiten und des pulsatilen Blutflusses, musste ein modifiziertes Sequenzkonzept entwickelt werden, um eine robuste Quantifizierung der transversalen Relaxation zu ermöglichen. Hierzu wurden zunächst Betrachtungen zu den

Parametern des Bildgebungsmodules gemacht und anschließend Überlegungen zum Abtastungsprozess des  $T_2^*$  Zerfalles angestellt.

#### **Das Bildgebungsmodul**

Zunächst ist es notwendig ein auf die MR-Parameter der Lunge angepasstes optimiertes Gradientenechomodul zu implementieren. Hierzu gilt es folgende Sequenzparameter bezüglich des SNR zu optimieren: Anregungswinkel  $\alpha$ , Akquisitionszeit T<sub>AQ</sub> (bzw. Auslesebandbreite F) und Echozeit TE. Der optimale Anregungswinkel ist durch den Ernstwinkel gegeben:

$$
cos\alpha_{Ernst} = e^{-TR/T_1},\tag{3.16}
$$

wobei TR die Repetitionszeit des Bildgebungsexperimentes darstellt. Die optimale Bandbreite bzw. Akquisitionszeit der einzelnen Gradientenecho-Experimente wurde unter Verwendung von folgendem Zusammenhang zwischen Signal und Rauschen berechnet [Poh97]:

$$
\left(\frac{S}{\sigma}\right) = \frac{k_{Scanner} \cdot f(T_{AQ}, F)}{\sqrt{NF}},\tag{3.17}
$$

N gibt die Anzahl der akquirierten Punkte während des Lesevorgangs an und F die Bandbreite für den Lesevorgang (es gilt:  $T_{AQ} = N\Delta t = N/F$ , wobei  $\Delta t$  die Dwelltime des Experimentes ist). Der Parameter  $k_{Scanner}$ vereinigt alle Parameter der Sende- und Empfangskette, sowie die Spindichte und alle Sequenzparameter, die nicht explizit von der Bandbreite abhängen. Die Funktion  $f(T_{AQ}, F)$  spiegelt die Fläche unter dem akquirierten MR-Signal wieder und ist für ein Gradientenecho mit Echozeit TE wie folgt gegeben:

$$
f(T_{AQ}, F) = \frac{1}{\Delta t} \int_{TE - T_{AQ}/2}^{TE + T_{AQ}/2} e^{[-t/T_2^*]} dt,
$$

mit der Akquisitionszeit  $T_{AQ} = N \cdot \Delta t$ . Die Berechnung dieses Integrales, eingesetzt in Gleichung 3.17 ergibt:

$$
\left(\frac{S}{\sigma}\right) = \frac{k_{Scanner} \cdot T_2^* e^{-(TE - \frac{T_{AQ}}{2})/T_2^*} (1 - e^{-T_{AQ}/T_2^*})}{a \cdot \sqrt{T_{AQ}}},\tag{3.18}
$$

mit der Randbedingung  $TE \ge \frac{T_{AQ}}{2}$  $\frac{AQ}{2}$ . Diese Randbedingung folgt aus der Tatsache, dass bei minimaler Repetitionszeit  $TR$  ( $TR = TE$ ) die maximale Akquisitionszeit der doppelten Echozeit entspricht. Das größte Signal-zu-Rausch-Verhältnis würde man also für  $T_{AQ} = 2TE$  erhalten, da in diesem Fall über die komplette Repetitionszeit für die Datenakquisition genutzt werden würde. Im realen Experiment ist dies natürlich nicht möglich, da Gradienten für die Ortskodierung geschalten werden müssen. Das optimale SNR erhält man also, wenn man die Bildgebungsgradienten möglichst kurz appliziert und alle restliche zur Verfügung stehende Zeit für

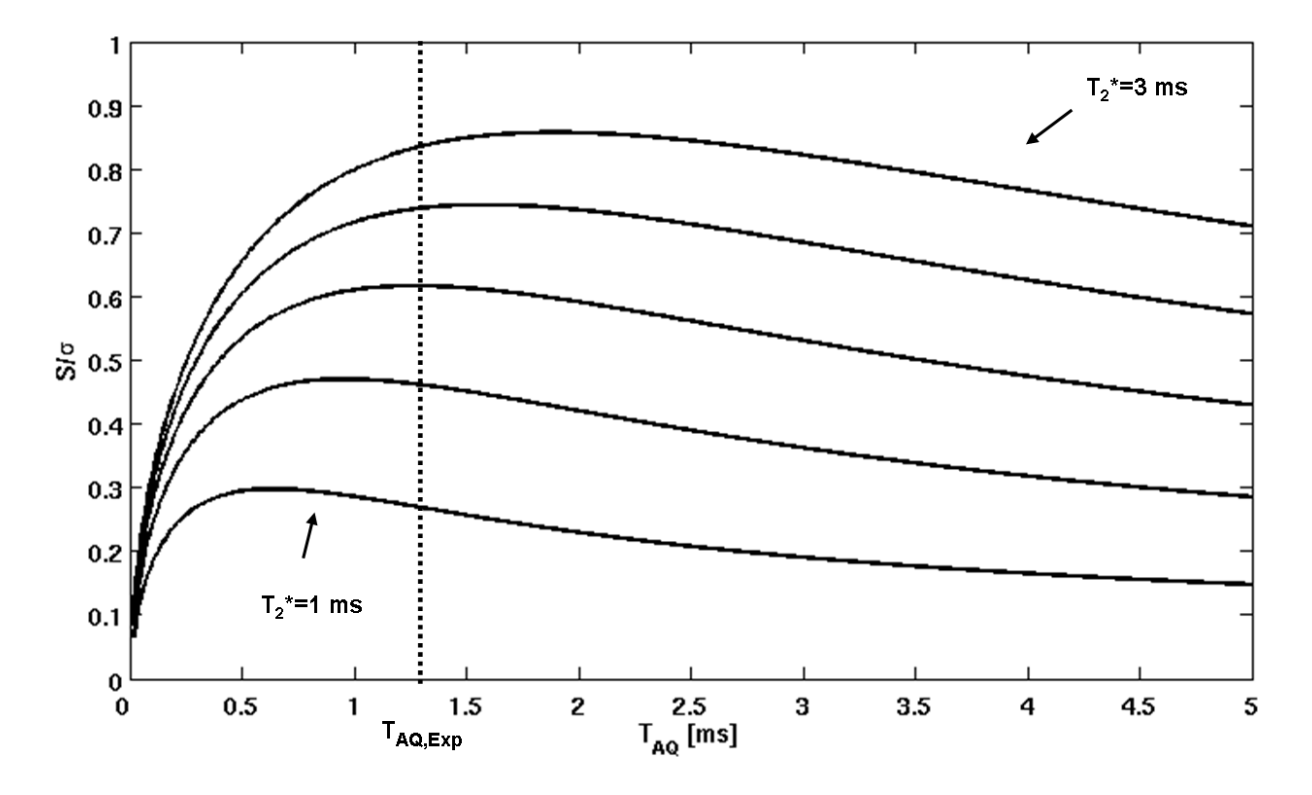

Abbildung 3.4: SNR in Abhängigkeit von der Akquisitionszeit für verschiedene  $T_2^*$ -Zeiten ( $T_2^*$ -Werte von 1 bis 3 ms im Abstand von 0,5 ms). Die in den Experimenten verwendete Akquisitionszeit ist ebenfalls eingezeichnet ( $T_{AQ,Exp}$ )

die Datenakquisition nutzt.

Da mit kürzer werdender Echozeit auch die vorhandene Akquisitionszeit kürzer wird stellt sich die Frage, für welche Echo- bzw. Akquisitionszeit, in Abhängigkeit von T<sub>2</sub> das Signalzu-Rauschen maximal wird. In Abbildung 3.4 ist das SNR über die Akquisitionszeit  $T_{AQ}$  für verschiedene transversale Relaxationszeiten aufgetragen, wobei immer von der maximal möglichen Akquisitionszeit ausgegangen wurde und Gleichung 3.18 angewendet wurde (die benötigte Zeit zur Ortskodierung des Bildgebungsexperimentes wurde zuvor abgezogen:  $T_{AO}$  =  $2 \cdot TE - t_{Kodier}$ ). Die Kodierzeit für das verwendete Gradientenecho beträgt 760  $\mu s$ . Um eine möglichst hohe Signalausbeute zu gewährleisten, wurde der Echozeitpunkt vor das Zentrum des Akquisitionsfensters gelegt, um damit die effektive Echozeit der Bildgebungsexperimente zu verkürzen ohne einen SNR-Verlust zu induzieren (das Echomaximum erfolgte bei einem Viertel der Gesamtakquisitionszeit für einen Lesevorgang). Für die verwendete Hardware war es nicht möglich die theoretisch optimale Akquisitionszeit zu nutzen, da Akquisitionszeiten unter einer Millisekunde mit diesem Gerät in dieser Gradientenecho-Implementierung nicht möglich sind. Daher wurde die minimal mögliche Akquisitionszeit von  $T_{AQ}$ = 1,28 ms gewählt.

Aufgrund der asymmetrischen Datenakquisition war es unumgänglich ein Monoecho-Experiment durchzuführen (d. h. pro Anregung wurde nur ein Echo ausgelesen) und nicht, wie üblich ein Multiecho-Experiment zur Quantifizierung von T<sup>∗</sup> 2 . Die Verwendung des Monoecho-Experimentes

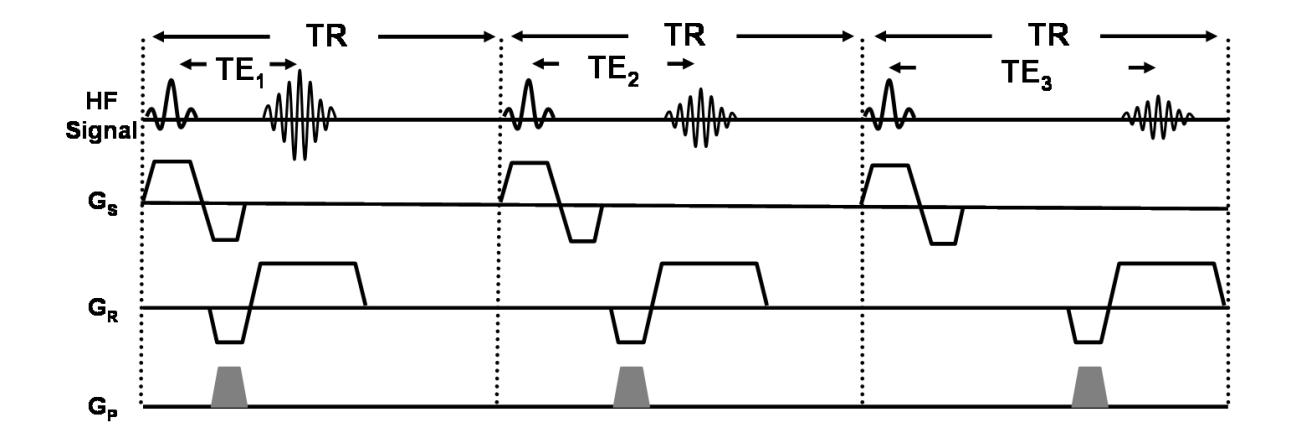

Abbildung 3.5: Schematische Darstellung der verwendeten Pulssequenz zur Quantifizierung von T<sup>∗</sup> 2 . Gezeigt sind die ersten drei Echos für einen Phasenkodierschritt.

hat weiterhin den Vorteil, dass flussinduzierte Artefakte minimiert werden, da die Ortskodierung für jedes Echo separat durchgeführt wird.

Damit der pulsatile Fluss des Lungenblutes und die damit verbunden Schwankungen in der Magnetisierung möglichst keinen weiteren Einfluss auf die Datenakquisition haben, wurde ein spezielles Phasenkodierschema angewendet. Hierzu wurde zunächst für den jeweiligen Phasenkodierschritt ALLE Echos ausgelesen und erst dann der Phasenkodierer inkrementiert (siehe Abbildung 3.5). Dieses Schema verteilt die Akquisition der Einzelbilder über die komplette Messzeit und mittelt damit Perfusionseffekte effektiv aus.

#### **Abtastung des Relaxationsprozesses**

Das optimale Abtastschema für die Relaxation wurde mit Hilfe der Cramer-Rao-Lower-Bounds bestimmt, wobei die Ergebnisse von Jones *et al.* herangezogen wurden [Jon96]. In dieser Veröffentlichung werden verschiedene Abtastschemata für monoexponentielle Zerfälle untersucht. Das Abtastschema ist dabei erheblich von der Streuung der T<sub>2</sub>-Werte abhängig. Falls eine große Streuung von T<sup>∗</sup> 2 -Werten vorliegt, ist die optimale Abtaststrategie die Kurve äquidistant an fünf Punkten abzutasten. Die erste Abtastung findet optimalerweise zum Zeitpunkt  $t_{min} = 0$  statt und die letzte bei [Jon96]:

$$
t_{max} = 1,93 \cdot \sqrt{T_{2,min}^* \cdot T_{2,max}^*}
$$
\n(3.19)

Verwendet man ein minimales  $T_2^*$  von ca. 1 ms und ein maximales  $T_2^*$  von ca. 2,5 ms für die menschliche Lunge bei 1,5 Tesla, so ergibt sich für den letzten Abtastpunkt eine Zeit von ca. 3 ms.<sup>4</sup> Da in der Praxis für die Gradientenechobildgebung der Zeitpunkt null nicht abgetastet

<sup>&</sup>lt;sup>4</sup>Der Minimal- bzw. Maximalwert für das T<sup>\*</sup> in der Lunge ergab sich als Messergebnis aus einer ersten nichtoptimierten Sequenz zur Quantifizierung von T<sub>2</sub><sup>\*</sup>.

werden kann, wurde für den ersten Abtastpunkt die minimal erreichbare Echozeit verwendet.

Für die vorliegenden Experimente war selbst nach Optimierung aller Parameter das SNR der Einzelbilder nicht ausreichend, um T<sub>2</sub>-Werte in der Lunge zu quantifizieren. Daher wurde das Experiment mehrmals während eines Atemstillstandes gemittelt (Die Gesamtmesszeit für eine T2\*-Messung ist limitiert durch die mögliche Atemstoppzeit des Probanden/Patienten).

Unter Verwendung der eben abgeleiteten und berechneten Zusammenhänge ergeben sich folgende Bildgebungsparameter zur T<sub>2</sub>-Quantifizierung (in der menschlichen Lunge, bei 1,5 Tesla): Anregungswinkel  $\alpha = 6$  (Ernstwinkel, bestimmt nach Gleichung 3.16),  $TR = 4, 2 \, ms$ , Bildgebungsmatrix 64 x 128, Akquisitionszeit  $T_{AO} = 1.28$  ms (entspricht einer Bandbreite F von 781,  $2Hz/Picel$ <sup>5</sup>. Das Gesichtsfeld (FOV) wurde zu 500 x 500 mm<sup>2</sup> gewählt, was einer Auflösung von 7,81 x 3,91  $mm^2$  entspricht. Die Anregung wurde mit einem Gausspuls mit einer Länge von 384  $\mu s$  bei einer Schichtdicke von 20 mm durchgeführt. Insgesamt wurden fünf Echos ausgelesen (1; 1,5; 2; 2,5 und 3ms) und sechsmal gemittelt, was einer Gesamtmesszeit von 12 Sekunden pro  $T_2^*$ -Messung entspricht.

### **Probandenmessungen**

#### **Versuchsaufbau**

Die Messungen wurden an einem Siemens VISION (Siemens Medical Solutions, Erlangen, Deutschland) durchgeführt. Gesendet wurde mit der festinstallierten Ganzkörperspule und empfangen mit einer Thoraxspule (4 Elemente Oberflächenspule) der Firma Siemens. Alle Probanden wurden in Rückenlage untersucht und vor jeder Untersuchung wurde eine Einwilligungserklärung unterzeichnet.

Die Atemgasversorgung wurde über eine Konstruktion nach Penzkofer *et al.* durchgeführt [Pen98], siehe Abbildung 3.6. Bei diesem Aufbau wird das Atemgas über ein Mundstück zugeführt, um eine geatmete Sauerstoffkonzentration von 100% zu gewährleisten. Um sicherzustellen, dass nur Gas aus dem Leitungssystem geatmet wird, trägt die Versuchsperson zusätzlich noch eine Nasenklammer. Die Gasversorgung findet aus Druckluft- bzw. medizinischen Sauerstoffflaschen statt bei einer konstanten Flussrate von 15 l/min. Alle Messungen wurden in Endexspiration durchgeführt, um ein ausreichendes Signal-zu-Rausch-Verhältnis für die Messungen zu gewährleisten.

#### **Messprotokoll**

Nach Positionierung der Versuchsperson wurde zunächst eines Serie von zehn  $T_2^*$ -Messungen unter Atmung von Raumluft durchgeführt. Anschließend wurde das Atemgas auf reinen Sau-

<sup>5</sup>Dies war die kürzest mögliche Akquisitionszeit, die mit der vorhandenen Hardware erreicht werden konnte.

## 3 Sauerstoffgestützte  $T_2^*$ -Bildgebung

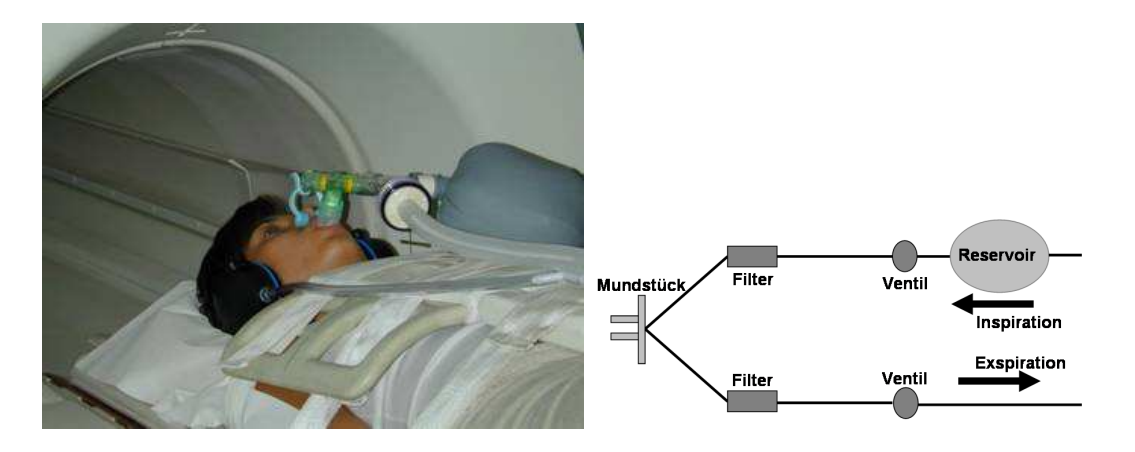

Abbildung 3.6: **Links:** typischer Versuchsaufbau für eine Probandenmessung. **Rechts:** Schematische Zeichnung der Versorgungskonstruktion

erstoff umgestellt und eine Warteperiode von ca. 5 Minuten eingelegt. Dieser Zeitspanne wird benötigt, um zu gewährleisten, dass zu Beginn der nächsten Messung reiner Sauerstoff in den Alveolen vorliegt [Arn04]. Danach wurde eine weitere Serie von zehn  $T_2^*$ -Messungen aufgenommen. Jede Messung wurde in derselben Schicht (typischerweise eine dorsale Schicht in koronaler Ausrichtung), während eines Atemstopps in Endexspiration aufgenommen.

#### **Auswertung**

Die aufgenommenen Datensätze wurden nach Beendigung des Messprotokolls zunächst fouriertransormiert und, unter Verwendung von Matlab (Mathworks Inc., Natick, MA, USA), zu T2\*-Karten rekonstruiert. Hierzu wurde eine Kurvenanpassung mit Hilfe einer quadratischen Minimierung an den Signalverlauf (Gleichung 3.1) der Einzelbilder durchgeführt.

Anschließend wurden Mittelwerte über verschiedene Areale der Lunge gebildet (gesamter-, mittlerer-, oberer-, und unterer Lungenfügel) und relative Änderungen von  $T_2^*$  zwischen Luft und Sauerstoff errechnet.

# **3.4 Ergebnisse**

Die optimierte Gradientenecho-Sequenz erlaubt eine Quantifizierung der  $T_2^*$ -Werte in der Lunge auf regionaler Basis. Es gelingt, sowohl für Raumluft, als auch für reinen Sauerstoff den Parameter  $T_2^*$  zu quantifizieren. In Abbildung 3.7 ist eine Serie von  $T_2^*$ -gewichteten Gradientenechos dargestellt. Es sind keine Artefakte durch Atmung oder Perfusion festzustellen. Nach Anwendung der T<sub>2</sub>-Kurvenanpassung auf die Datensätze bei Luft-bzw. Sauerstoffatmung erhält man die quantifizierten  $T_2^*$ -Werte in  $T_2^*$ -Karten (siehe Abbildung 3.8).

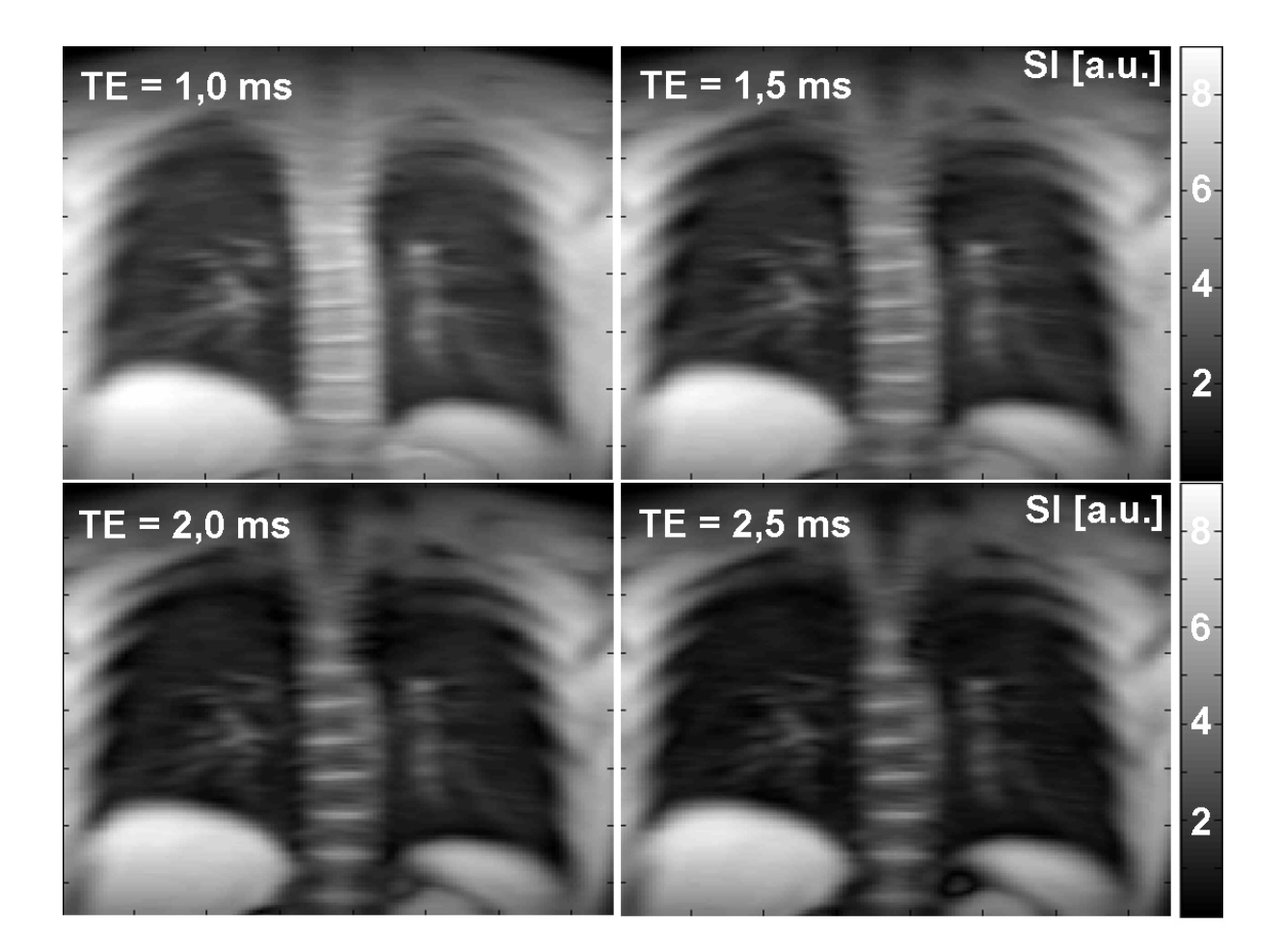

Abbildung 3.7: Darstellung der ersten vier Gradientenechos einer  $T_2^*$ -Messung an einem gesunden Probanden. Die Abnahme des Lungensignales bei Verlängerung der Echozeit ist deutlich zu sehen. Im Vergleich dazu nimmt das Signal des Fettbzw.Muskelgewebe auf dieser Zeitskala nicht merklich ab.

## 3 Sauerstoffgestützte  $T_2^*$ -Bildgebung

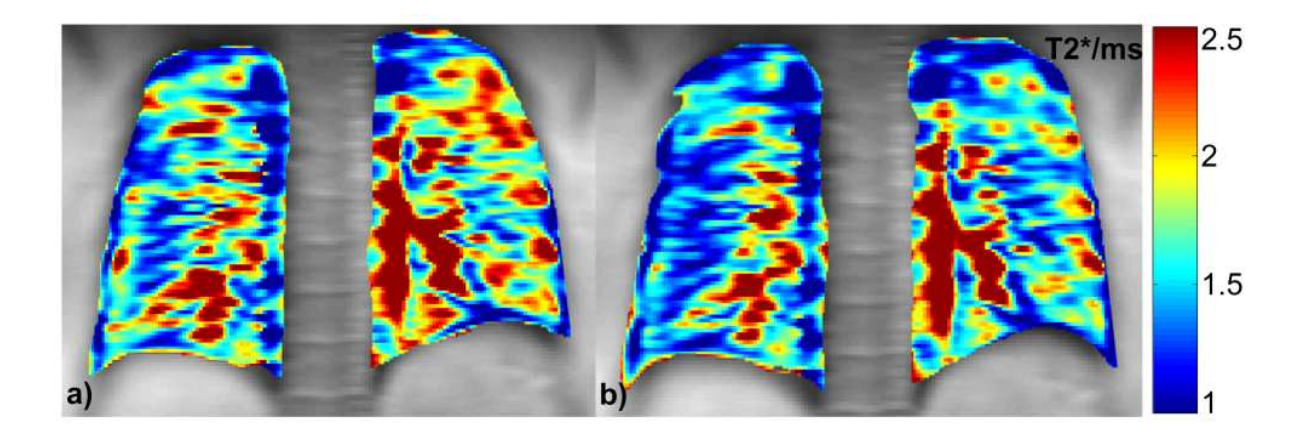

Abbildung 3.8:  $T_2$ <sup>\*</sup>Karten eines Probanden unter Atmung von Luft (links) und Sauerstoff (rechts).

In Tabelle 3.2 sind die Ergebnisse der Untersuchung für alle Probanden dargestellt. Dabei wurde zur Quantifizierung des Effektes in den Karten über verschiedene Regionen der Lunge gemittelt und ein Vergleich angestellt. Es zeigte sich, dass der mittlere T<sub>2</sub><sup>-</sup>Wert in der linken Lunge geringfügig höher ist, als in der rechten Lunge, was an einem dichteren Gefäßnetz nahe des Herzens liegt. Die mittlere Änderung von T $_2^*$  zwischen Luft- und Sauerstoffatmung beträgt zwischen 10 und 20% (theoretische Vorhersage  $\approx 17\%$ ). In Abbildung 3.9 ist eine Serie von 20 Experimenten für eine Probanden aufgetragen. Man kann deutlich die T $_2^*$  -Verkürzung nach Atemgaswechsel erkennen. Die gemessenen  $T_2^*$ -Werte liegen im Bereich 1-2.5 ms und sind

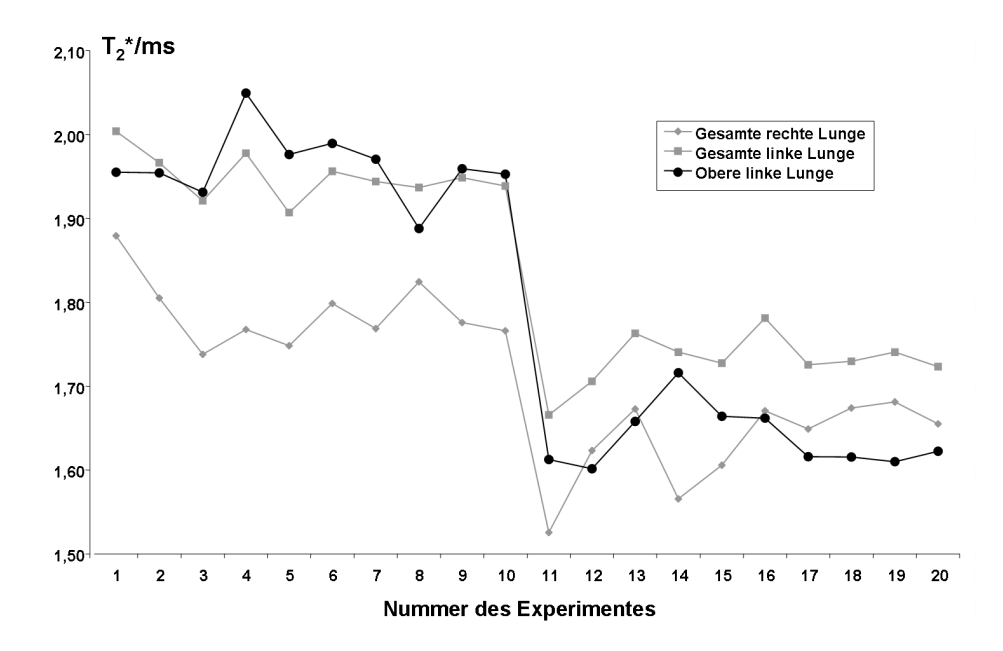

Abbildung 3.9: Eine Serie von T<sup>∗</sup> <sup>2</sup> Messungen eines Probanden bei Luft- und Sauerstoffgabe. Nach den ersten 10 Messungen wird das Atemgas von Raumluft auf Sauerstoff umgestellt.

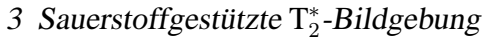

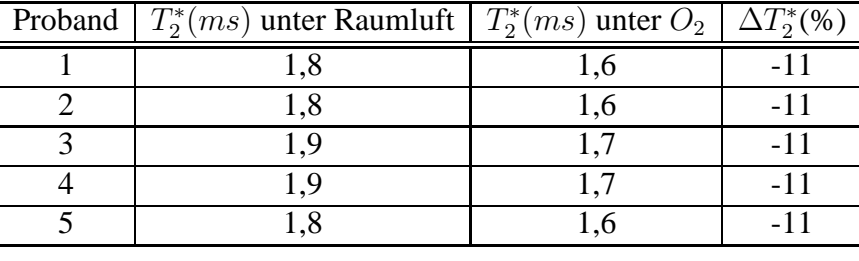

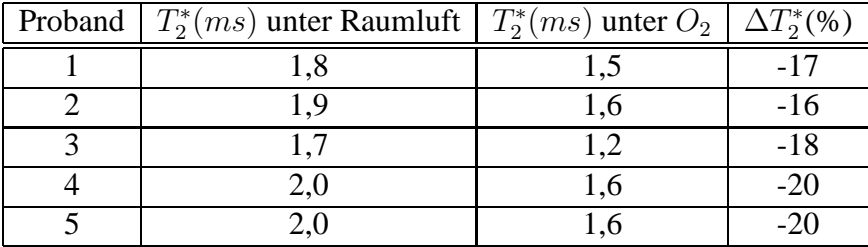

Tabelle 3.2: T<sub>2</sub>-Messungen an 5 verschiedenen gesunden Probanden gemittelt über 10 unabhängige Experimente. **Oben:** Gesamte rechte Lunge. **Unten:** Obere linke Lunge. Die Streuung über den Mittelwert von T<sup>∗</sup> über alle Messungen lag bei ±0,1 ms.

im Durchschnitt höher als die theoretisch errechneten Werte (theoretische Vorhersage:  $T_{2,Luff}^* =$ 0,96 ms und  $T_{2,Sauerstoff}^* = 0,82 \text{ ms}$ ). Die relative Änderung der gemessenen  $T_2^*$ -Werte ist in den meisten Regionen Lunge zu gering. Jedoch liegen die gemessenen T<sup>\*</sup><sub>2</sub>-Werte bzw. die T<sup>\*</sup><sub>2</sub>-Änderungen in parenchymdominierten Regionen im Bereich der theoretischen Vorhersage.

# **3.5 Diskussion**

In den letzten Jahren wurde von vielen Arbeitsgruppen versucht mittels MRT Information über die Lungenventilation zu bekommen, um auf regionaler Ebene Aussagen über die Funktionstüchtigkeit der Lunge zu machen. Der weitverbreiteteste Ansatz unter Anwendung von Protonen-MRT ist die sauerstoffgestützte  $T_1$ -Messung. Nachteil dieser Methode ist, dass die T1-Änderung bei Atemgaswechsel eine Funktion vieler Parameter, wie Ventilation-Perfusions-Verhältnis und Diffusionskapazität ist. Folglich ist es mit dieser Methode nur möglich den Prozess des Sauerstofftransfers als Gesamtes darzustellen und nicht, wie ursprünglich angenommen, einzig die Ventilation.

In diesem Kapitel wurde die potentielle Möglichkeit aufgezeigt mittels sauerstoffgestützter T<sub>2</sub>-Messungen eine Ventilationsmessung durchzuführen. Dabei ist es erstmals gelungen, an der menschlichen Lunge *(in-vivo)* T<sub>2</sub><sup>\*</sup> lokal zu quantifizieren. Die vorgestellten Ergebnisse der T<sub>2</sub><sup>\*</sup>-Quantifizierung bei Raumluftatmung korrespondieren mit früher veröffentlichten global gemessenen Werten [Hat96]. Weiterhin konnte gezeigt werden, dass T<sub>2</sub><sup>\*</sup> unter Sauerstoffatmung verkürzt wird. Diese Verkürzung von T<sup>∗</sup> <sup>2</sup> bei Atemgaswechsel resultiert aus einer Modulation der Feldgradienten, induziert durch die Änderung der Suszeptibilitätsdifferenz zwischen

Alveolar- und Kapillarraum. Änderungen von  $T_2^*$  im Lungengewebe bzw. Lungenblut können im Rahmen der Messgenauigkeit vernachlässigt werden. Damit ist der Ansatz Ventilationsdefekte durch eine Änderung von T<sub>2</sub> zu bestimmen möglich. Im Vergleich zu der sauerstoffgestützten  $T_1$ -Methode ist dieser Ansatz die Ventilation zu bestimmen wesentlich direkter, da der Effekt der Relaxationszeitänderung in der Alveole stattfindet, im Gegensatz zu einer T1- Änderung im Lungenblut bei der  $T_1$ -Methode.

Unter Voraussetzung eines homogenen Lungengewebes ist im Prinzip auch eine Quantifizierung der Ventilation unter Verwendung von Gleichung 3.15 durchführbar. Jedoch ist eine Absolutquantifizierung der Ventilation bis dato nicht möglich. Dies liegt zum einen an der bislang schlechten Auflösung der T2\*-Karten. Die einzelnen Voxel der Messdaten enthalten, aufgrund ihrer schlechten Auflösung, nicht nur Lungenparenchym, sondern auch große Blutgefäße. Dies führt zu einem Partialvolumeneffekt, was in den jeweiligen Voxeln zu einem gewichteten T<sub>2</sub>-Wert führt. Um aber das entwickelte Modell bedenkenlos anwenden zu können, muss eine Auflösung im Bildgebungsexperiment erreicht werden, die eine Trennung zwischen Parenchym und (großen) Blutgefäßen erlaubt. Zum anderen würde eine Ventilationskarte aus mindestens zwei (unabhängigen) Messungen berechnet werden (durch Subtraktion der Datensätze). Das heißt es müssen Experimente in verschiedenen Atemstopps akquiriert werden und die Differenz aus den Datensätzen gebildet werden. Dies resultiert zwangsläufig in Bildregistrierungsartefakten, da Bewegung zwischen den einzelnen Datensätzen stattfindet. Diese Bildregistrierungsfehler fallen bei einer  $T_2^*$ -Messung besonders ins Gewicht, da die Streuung der  $T_2^*$ -Werte auf kleinem Raum sehr groß ist. Hier würde sich zumindest als Verbesserung eine Inflationslevelgesteuerte Datenakquisition anbieten, um den Fehler durch Missregistrierung der unabhängigen Datensätze zu minimieren. Hierzu wurden kürzlich erste Experimente durchgeführt, siehe Ausblick.

# **3.6 Ausblick**

Um die angestrebte höhere Ortsauflösung zu erreichen ist eine Erhöhung des Signal-zu-Rausch-Verhältnisses notwendig. Hierzu gibt es verschiedene Ansätze:

#### **Niedrige Feldstärke**

Die zur Verfügung stehende Gleichgewichtsmagnetisierung ist bei niedrigeren Feldstärken zwar reduziert, jedoch ergibt sich aus den erniedrigten Gradienten zwischen Alveolar- und Kapillarraum der Lunge eine um ein Vielfaches verlängerte T<sub>2</sub>\*-Relaxation (bei 0,2 Tesla beträgt die mittlere T<sup>∗</sup> 2 -Zeit in der Lunge bei Raumluftatmung ca. 10 ms). Dies erlaubt nicht nur eine verlängerte Abtastung des Zerfallsprozesses, sondern ermöglicht auch eine Modifizierung des Abtastschemas während der Bildgebung, was auf eine erhöhte Sensitivität der Quantifizierung

## 3 Sauerstoffgestützte  $T_2^*$ -Bildgebung

führt. Hierzu wurden schon einige Vorexperimente an einem Siemens OPEN mit einer Feldstärke von 0,2 Tesla unternommen, wobei ein auf diese Feldstärke modifiziertes Abtastschema implementiert wurde. Die gemessenen T<sup>∗</sup><sub>2</sub>-Werte ( $\approx 10\,ms$ ) stimmen gut mit den theoretischen Voraussagen überein, genauso liefert die Differenzmessung die erwartete T<sup>∗</sup> 2 -Änderung von  $\Delta T_2^* \approx 12\%$  [Sta06]. Jedoch ist es nicht gelungen die Ortsauflösung zu erhöhen. Dies liegt primär an der schlechteren Sende- und Empfangskette und an der Inhomogenität des Magneten. Im Gegensatz zum Siemens VISION steht für den Signalempfang nur eine Volumenspule mit einem Kanal zur Verfügung, was im Vergleich zu der 4 Kanal Oberflächspule des VISION auf eine reduzierte Sensitivität und damit auf einen reduzierten Signalempfang führt.

#### **UTE-Bildgebung**

Die "Ultrashort-Echotime"-Bildgebung, kurz UTE-Bildgebung ermöglicht Datenakquisitionen mit Echozeiten im Mikrosekundenbereich. Dies wird erreicht durch eine im k-Raumzentrum beginnende radiale Abtastung des k-Raumes. Mit dieser Methode wurden schon Echozeiten von 25 µs erreicht und erste Aufnahmen der menschlichen Lunge wurden *in vivo* durchgeführt [Loh06]. Damit ist es möglich die Relaxationskurve mit einem sehr hohen SNR direkt nach der Anregung auszulesen. Ein weiterer Vorteil dieses Verfahrens ist eine sehr geringe Empfindlichkeit gegenüber Bewegung und Flussartefakten, durch ein Oversampling des zentralen k-Raums. Nachteil dieses nichtkartesichen (radialen) Akquisitionsschemas ist, dass man, um einen herkömmlichen Bilddatensatz zu rekonstruieren, zunächst ein sogenanntes "Regridding" angewendet werden muss. Um dieses Regridding fehlerfrei durchzuführen ist eine äußerst genaue Kenntnis der akquirierten Trajektorie im k-Raum notwendig.

#### **Aufhebung der Messzeitbeschränkung**

Ein weitere Ansatz besteht darin die  $T_2^*$ -Karten nicht mehr in einem Atemstopp, sondern unter freier Atmung aufzunehmen. Um allerdings unter freier Atmung artefaktfreie Daten aufzunehmen ist eine Synchronisation der Datenakquisition mit der Atembewegung notwendig. Hierzu wurden in der Vergangenheit schon verschiedene Verfahren vorgeschlagen (externe Sensoren, Respirationsgürtel, Spirometer, etc...), um Atemartefakte zu eliminieren. Am einfachsten und unkompliziertesten hat sich dabei die Navigation auf MR-Daten herausgestellt, da hier keine externe Hardware notwendig ist und die Bewegung direkt aus den MR-Daten extrahiert werden kann (siehe Kapitel 5). Die damit aufgehobene Messzeitbeschränkung führt auf die Möglichkeit wesentlich länger Daten akquirieren zu können. Damit kann man dann einerseits die Auflösung erhöhen, anderseits aber auch die Anzahl der Mittelungen erhöhen, um das Signal-zu-Rausch-Verhältnis konstant zu halten bzw. zu verbessern. Das Verfahren der Navigation ist im Prinzip auf jedes Bildgebungsverfahren anwendbar, ob kartesisch oder nichtkartesisch und kann damit sowohl auf die UTE-Bildgebung, als auch auf das Messverfahren bei niedriger Feldstärke

## 3 Sauerstoffgestützte  $T_2^*$ -Bildgebung

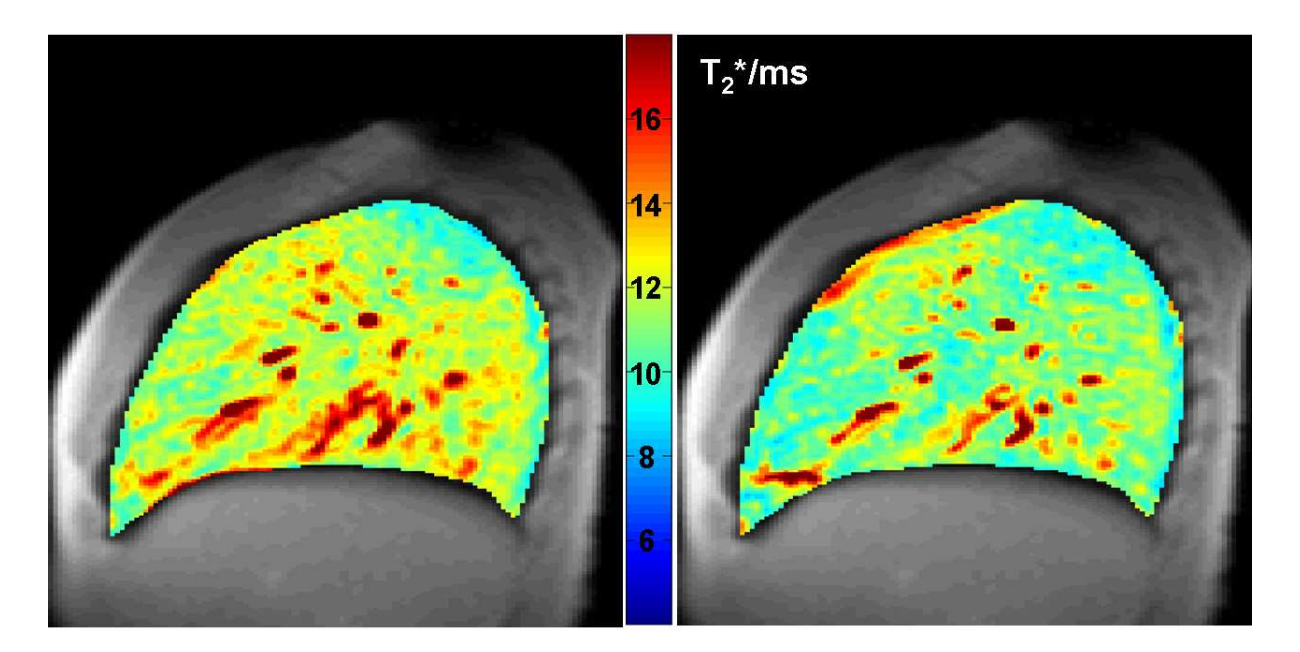

Abbildung 3.10: T<sub>2</sub><sup>-</sup>Karten unter Luft- (links) und Sauerstoffatmung (rechts). Die Akquisition fand unter freier Atmung statt, wobei nur der Inflationslevel in Endexspiration zur Rekonstruktion herangezogen wurde.

angewendet werden.

Zum Ende dieser Arbeit ist es, Dank der Entwicklungen aus Kapitel 5 erstmals auch gelungen die T<sup>∗</sup> 2 -Relaxation auch unter freier Atmung zu bestimmen. In Abbildung 3.10 ist eine erste Messung mittels dieses Verfahrens unter Luft- und Sauerstoffgabe dargestellt (Akquisitionsparameter siehe Kapitel 5).

# **4.1 Motivation**

Prinzipiell lässt sich die Perfusionsmessung in der Lunge mittels MR in zwei Gruppen unterteilen. Zum einen in die Gruppe der Kontrastmittel-gestützten (KM) Experimente [Hat96, Lev01], zum anderen in die Gruppe der Arterial-Spin-Labeling (ASL) Experimente [Rob95, Det92]. Bei den KM-Experimenten wird, über die Ein- bzw. Auswaschkinetik eines exogen applizierten Markers (typischerweise Gd-DTPA), die Perfusion und weitere dynamische Parameter des Blutflusses bestimmt.

So können, neben der Bestimmung der Perfusion weitere Parameter, wie regionales Blutvolumen und mittlere Transitzeiten des Kontrastmittelbolus für das Lungengewebe bestimmt werden [Hat99, Lev01, Fin04]. Diese ergänzenden Parameter geben weiteren Aufschluss über den Zustand und die Funktionsfähigkeit des Lungengewebes. Nachteil des kontrastmittelgestützten Verfahrens ist einerseits die Notwendigkeit einer Kontrastmittelinjektion und andererseits die lange Akquisitionszeit der Datensätze (∼20-30 Sek). Dabei muss die gesamte Akquisition des Datensatzes während eines (!) Atemanhaltestopps aufgenommen werden, um eine Quantifizierung der Lungenperfusion durchführen zu können. Dies liegt im gesunden Probanden zu Forschungszwecken im Rahmen des Möglichen, jedoch sind Patienten mit Lungendefekten nicht bzw. kaum in der Lage einen Atemstopp über einen derart langen Zeitraum durchzuführen. Eine Verkürzung der Gesamtmesszeit wäre daher wünschenswert. Ein weiterer Nachteil der KM-gestützten Technik ist die Tatsache, dass das Kontrastmittel einige Zeit im Körper verweilt und damit kurz aufeinanderfolgende Mehrfachuntersuchungen nicht möglich sind.

Als Alternative zu den KM-Verfahren bieten sich ASL-Experimente an, in welchen Wasserprotonen des Blutes als endogenes Kontrastmittel genutzt werden. Im Gegensatz zu den KMgestützten Verfahren erlauben die ASL-Verfahren eine relativ kurze Gesamtmesszeit (ca. 10 Sekunden und weniger). Prinzipiell ist auch bei diesem Verfahren die Quantifizierung der Perfusion möglich, jedoch wird im allgemeinen nicht dieselbe Genauigkeit der Messwerte erzielt, was einerseits an dem niedrigen Kontrast-zu-Rausch Verhältnis der Messmethode und andererseits an der Notwendigkeit eines Differenzexperimentes liegt. Da aber die Lungenperfu-

sion um eine Größenordnung größer ist als in anderen Geweben (z.B. Hirngewebe) und so gut wie kein Hintergrundgewebe vorhanden ist, ist bei einer Perfusionsmessung in der Lunge das Kontrast-zu-Rausch-Verhältnis nicht der limitierende Faktor. Problematisch ist allerdings die Tatsache, dass ein Differenzexperiment durchgeführt werden muss (Referenzexperiment-Markierungsexperiment, siehe Abschnitt 4.2). Speziell in der Lungenbildgebung ist dieser Faktor ausschlaggebend, da die zwei notwendigen Experimente zur Perfusionsmessung zumeist in verschiedenen Atemanhaltezuständen akquiriert werden müssen, was zu erheblichen Bewegungsartefakten führt. Überhaupt unterscheidet sich die Perfusionsmessung in der Lunge von Messungen in anderen Geweben, was an den speziellen physiologischen Bedingungen liegt. Einerseits ist die Perfusion hochgradig pulsatil, wobei der Perfusions-Zeit-Verlauf sich periodisch mit dem Herzzyklus wiederholt. Andererseits findet im Grunde keine "echte" Perfusion statt, da kein Blutaustausch mit umgebenden Gewebe stattfindet, sondern nur ein Blutfluss vom Herzen weg in die Kapillaren (wo Sauerstoff aufgenommen wird) und zurück zum Herzen.

Ziel dieser Arbeit war es daher eine Methode zur Perfusionsmessung der Lunge zu entwickeln, die es erlaubt:

1. das perfusionsgewichtete Bild in einer Aufnahme zu akquirieren

2. die Perfusion mittels eines *unabhängigen* Referenzexperimentes zu quantifizieren

Hierzu wurden zwei ASL-Präparationsmodule für die Lungenbildgebung entwickelt, die am Ende der Präparationphase rein perfusionsgewichtete Magnetisierung zur Verfügung stellen. Diese präparierte Magnetisierung wird anschließend durch einmalige Anregung in einem Bildgebungsexperiment ausgelesen. Auf diesen beiden Präprarationsschemata aufbauend wurde weiterhin ein Modell zur Absolutquantifizierung der Perfusion erstellt, wobei die Referenzmessung zur Quantifizierung in einem unabhängigen Experiment durchgeführt wird.

# **4.2 Grundlagen**

#### **Arterielles Spinlabeling**

Grundlage des ASL-Experimentes ist die magnetische Markierung der Wasserprotonen im Blut, um diese als endogenes Kontrastmittel nutzen zu können. Diese Markierung wird durch Applikation von speziellen HF-Pulsfolgen erreicht. Prinzipiell kann man zwei Arten von Spinlabeling-Verfahren unterscheiden, einerseits das kontinuierliche Spinlabeling (CASL, [Det94]) andererseits das gepulste Spinlabeling (PASL, [Kwo92]). Da in dieser Arbeit ausschließlich gepulste Experimente durchgeführt wurden, werden alle Beschreibungen sich im folgenden auf gepulste Verfahren beziehen.

Beim gepulsten ASL-Experiment wird durch Anwendung eines kurzen HF-Pulses in, oder nahe an der Bildgebungsschicht das Blut magnetisch markiert. Anschließend wird nach einer War-

tezeit  $TL$  (= Einflusszeit, typischerweise 1-3 Sekunden) das Bildgebungsexperiment durchgeführt. Um einen rein perfusionsgewichteten Datensatz zu erhalten, muss weiterhin noch ein Referenzdatensatz akquiriert werden. Dieser Referenzdatensatz wird dabei mit den gleichen Bildgebungsparametern wie das Markierungsexperiment aufgenommen, jedoch ohne vorherige Markierung der Wasserprotonen im Blut. Subtrahiert man nun beide Datensätze voneinander so erhält man ein rein perfusionsgewichtetes Bild, da sich die statischen Gewebeanteile nach der Subtraktion aufheben. Das anschaulichste Beispiel für solch ein Experiment ist die Anwendung eines einzelnen Inversionspulses in der Bildgebungsschicht zum Erzielen der Spinmarkierung und wurde erstmals von Kwong *et al.* beschrieben [Kwo92]. Dieses Konzept wurde von Kim und Tsekos weiterentwickelt und von diesem Zeitpunkt an Flow-sensitive Alternating Inversion Recovery (FAIR) genannt [Kim95]. Für dieses Experiment wird zunächst ein Bild nach schichtselektiver Inversion aufgenommen. Die Einflusszeit TL des Blutes in die Bildgebungsschicht ist dabei gegeben durch die Inversionszeit TI, also die Zeit zwischen Inversion und Bildakquisition. Anschließend wird ein weiteres Bild aus derselben Schicht nach globaler Inversion (gleiche Inversionszeit TI) aufgenommen. Subtrahiert man nun den Referenzdatensatz vom Markierungsdatensatz, so heben sich die statischen Anteile weg und man erhält einen perfusionsgewichteten Datensatz. Veranschaulichen kann man sich den Mechanismus dieses Perfusionsexperimentes an einem einfachen Beispielgewebe, dass sich in einem Bildgebungsvoxel befindet und durch ein Blutgefäß versorgt wird (siehe Abbildung 4.1).

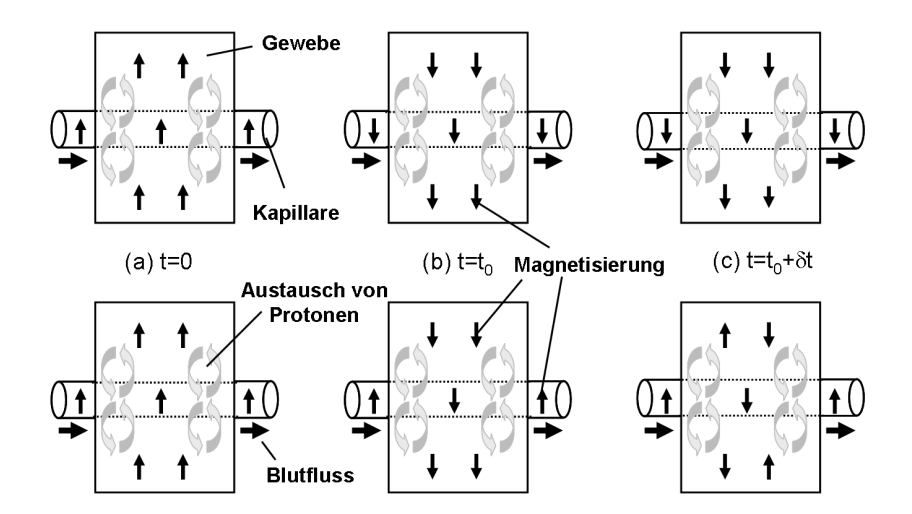

Abbildung 4.1: Schematische Darstellung des FAIR-Experiments an einem einfachen Beispielgewebe. Die hellgrauen Pfeile symbolisieren den Wasseraustausch zwischen Gewebe und Blutkapillare. Die schwarzen Pfeile stellen die Nettomagnetisierung dar. In der oberen Reihe ist das globale, in der unteren das schichtselektive Experiment dargestellt (siehe Text).

Veranschaulichen kann man sich den Mechanismus dieses Perfusionsexperimentes an einem einfachen Beispielgewebe, dass sich in einem Bildgebungsvoxel befindet und durch ein Blut-

gefäß versorgt wird: Zunächst befindet sich das System (= Gewebe und Blutgefäße) im magnetischen Gleichgewicht. Zum Zeitpunkt  $t = 0$  wird ein globaler (Referenzexperiment) bzw. schichtselektiver (Markierungsexperiment) Inversionspuls appliziert. Während der Einflusszeit TL fließt arterielles Blut über eine Arterie in das Gewebe und venöses Blut verlässt das Gewebe durch eine Vene. Dabei selbst findet ein Austausch von Wasser, Nährstoffen und Abfallprodukten des Stoffwechsels zwischen Blut und Gewebe statt. Nach der globalen Inversion relaxieren Blut und Gewebe mit ihren jeweiligen  $T_1$ - Relaxationszeiten in ihr Gleichgewicht zurück. Anders verhält es sich nach der schichtselektiven Inversion. Das invertierte Blut im Bildgebungsvoxel verlässt dieses und wird nicht weiter beachtet. Jedoch fließt neues, nichtinvertiertes Blut aus der Arterie nach. Dies führt zu einer  $T_1$ -Verkürzung im Bildgebungsvoxel. Dabei ist die  $T_1$ -Verkürzung bzw. die Änderung der daraus resultierenden Nettomagnetisierung ein Maß für die Perfusion. In einer Veröffentlichung von Buxton *et al.* wird gezeigt, dass der Zusammenhang zwischen Magnetisierungdifferenz (erhält man durch Subtraktion von Referenz- und Markierungsexperiment) und Perfusionsrate wie folgt dargestellt werden kann [Bux98]:

$$
\Delta M(TL) = 2M_{0,Blut} f \cdot TL \cdot e^{-t/T_{1,Blut}} q(T_{1,Gew}TL), \qquad (4.1)
$$

mit der Gleichgewichtsmagnetisierung  $M_{0,Blut}$  des Blutes, der Perfusionsrate f, der Einflusszeit TL, der T<sub>1</sub>-Relaxationszeit des Blutes T<sub>1,Blut</sub> und einem Parameter q, der alle Gewebeabhängigkeiten in sich vereint.

## **4.3 Material und Methoden**

Im folgenden werden die zwei für die Lungenbildgebung entwickelten Präparationsschemata zur Perfusionsbildgebung im Einschussverfahren vorgestellt. Das eine Verfahren wird Spin echo entrapped perfusion image (**SEEPAGE**) genannt, das andere Verfahren besteht aus einem Doppelinversionsexperiment und wird daher slice-selective double inversion recovery ( **ss-DIR**) genannt. Beide Verfahren wurden in ähnlicher Form vor einigen Jahren zur Perfusionsbildgebung am Hirn vorgeschlagen [Blam00, Duy01]. Sie konnten sich jedoch, aufgrund zu schlechter Unterdrückung des statischen Gewebes im Hirn nicht gegen die Standard ASL-Methoden durchsetzen. Im Gegenteil zur Hirnbildgebung ist bei Anwendung der Sequenzen auf die Lungenbildgebung eine komplette Unterdrückung des statischen Gewebes möglich, was einerseits an der niedrigen Protonendichte und andererseits an der kurzen  $T_2^*$ -Relaxation des Lungengewebes liegt. Ferner ist der Kontrast zwischen Perfusionssignal und Hintergrundgewebe (Lungengewebe) um Größenordnungen größer, da die Perfusion der Lunge die Perfusion des Hirns um ein Vielfaches übersteigt ( $\bar{f}_{Hirn} \approx 0,5$   $ml/(min\cdot ml),$   $\bar{f}_{Lunge} \approx 2$   $ml/(min\cdot ml).$ 

Beide vorgestellten Verfahren basieren auf einem FAIR-typischen Spinlabel-Experiment, bei welchem die Bildgebungsschicht zur Markierung genutzt wird. Grundprinzip beider Verfahren ist, dass zum Start des Bildgebungsexperimentes Signalanteile des statischen Gewebes komplett unterdrückt werden, bei gleichzeitiger Konservierung des Perfusionsignales. Wichtig hierbei ist, dass das Bildgebungsexperiment nach einmaliger Anregung akquiriert wird, um die Aufnahme des Datensatzes innerhalb eines Herzzyklusses durchführen zu können. Die Parameter zur Perfusionspräparierung werden dabei so gewählt, dass zum Beginn des Bildgebungsexperimentes

- 1. die Gewebemagnetisierung in der Bildgebungsschicht im Nulldurchgang ist
- 2. die Einflusszeit möglichst gleich der RR-Intervalllänge ist
- 3. der Betrag der Magnetisierung des Blutes maximal ist (bei gleichzeitiger Gültigkeit von Punkt  $1+2$ )

Im Rahmen dieser Arbeit wurde das Konzept für diese Präparierungsschemata auf die Lunge verallgemeinert und eine theoretische Untersuchung zum Signalverhalten beider Präparierungstypen angestellt.

## **4.3.1 Perfusionspräparierung**

## **SEEPAGE**

In Abbildung 4.2 ist die Pulssequenz des SEEPAGE-Experimentes schematisch dargestellt. Zunächst wird in der Bildgebungsschicht die komplette Magnetisierung gesättigt. Dazu wird,

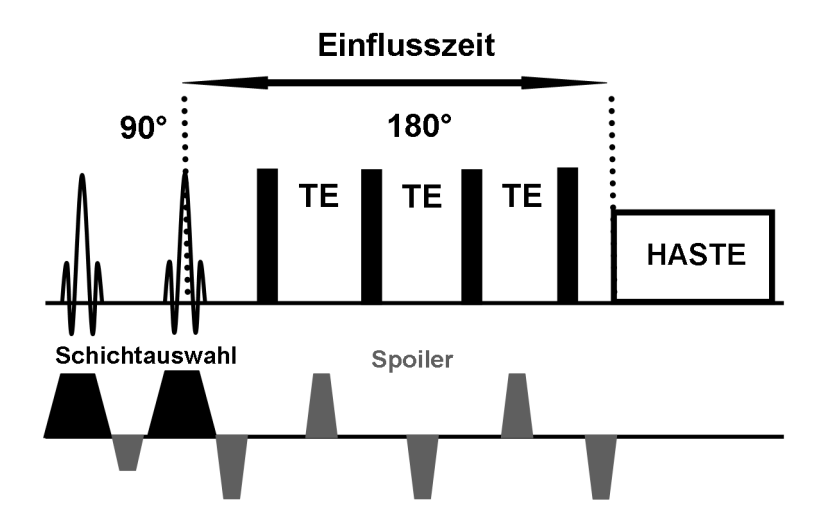

Abbildung 4.2: Schematische Darstellung der SEEPAGE-Sequenz mit initialem Sättigungsmodul-Modul (zwei 90°-Anregungen und anschließende Dephasierung) und vier globalen, adiabatischen Inversionspulsen. Anschließend findet die Bildgebung mittels eines HASTE-Experiments statt (Schichtgradienten sind schwarz und Spoilergradienten sind grau dargestellt).

nach einer 90° Anregung in der Bildgebungsschicht die erzeugte Transversalmagnetisierung mittels Crusher-Gradienten dephasiert. Anschließend wird nochmals angeregt und dephasiert. Mit Abschluss des Sättigungsmoduls liegt daher weder transversale, noch longitudinale Magnetisierung in der Bildgebungsschicht vor. Außerhalb der Bildgebungsschicht liegt Gleichgewichtsmagnetisierung vor.

Nun folgt ein Zug global applizierter Inversionspulse mit äquidistantem Pulsabstand TE. Um eine vollständige Inversion zu gewährleisten werden adiabatische Pulse verwendet. Nach Beendigung des Pulszuges wird das Bildgebungsexperiment mittels eines HASTE-Experimentes durchgeführt. Dabei beginnt die Einfluss- oder Labelzeit TL nach Abschluss des CHESS-Moduls und endet mit Beginn der Bildgebungssequenz. In Abbildung 4.3 ist die Signalentwicklung, sowohl für statische Spins (Gewebe), als auch für fließende Spins (Blut) dargestellt. Dieser Signalverlauf ergibt sich aus der Lösung der Blochgleichungen für die longitudinalen

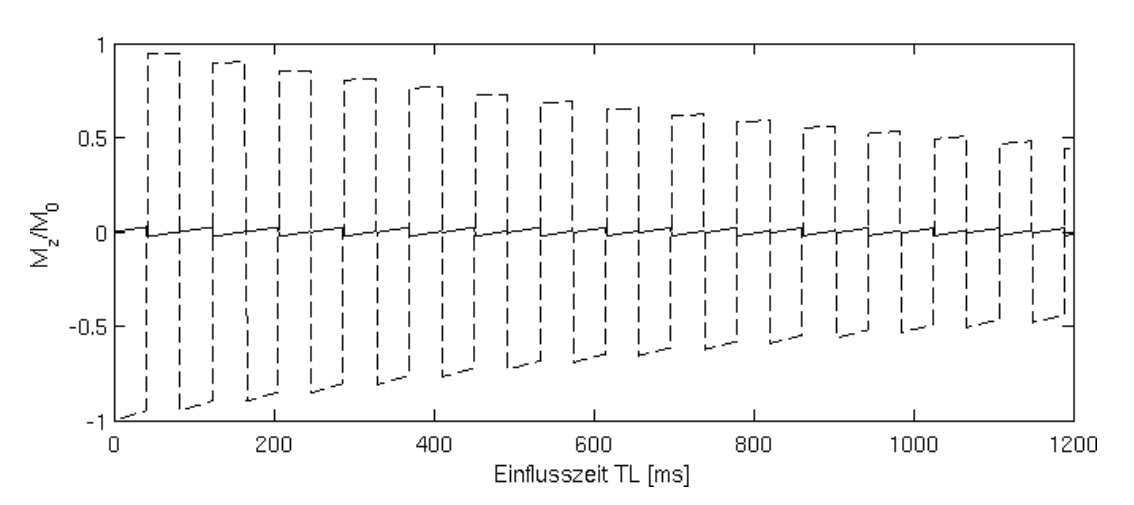

Abbildung 4.3: Darstellung des Signalverlaufs für fließende (gestrichelte Linie) und statische (durchgezogene Linie) Anteile. Für beide Komponenten wurde die Gleichgewichtsmagnetisierung auf eins normiert. Man beachte, dass das Lungengewebe in der Praxis eine um Größenordnungen kleinere Gleichgewichtsmagnetisierung als das Blut hat. Trotzdem ist eine Unterdrückung des Hintergrundgewebes im einstelligen Prozentbereich möglich.

Komponente  $M_z$  der Magnetisierung (mit  $M_z^0 = 0$  für statisches Gewebe bzw.  $M_z^0 = M_{0, Blut}$ fließendes Blut). Im Falle einer parallelen Ausrichtung der Magnetisierung zum externen Magnetfeld  $B_0$  ergibt sich für die longitudinalen Komponenten:

$$
M_z^n(TE) = M_0 + (M_{z,n} - M_0) \cdot e^{-t/T_1}, \quad M_{z,n} = M_z^{n-1}(TE)
$$
 (4.2)

und im antiparallelen Fall:

$$
M_z^n(TE) = M_0 - (M_{z,n} - M_0) \cdot e^{-t/T_1}, \quad M_{z,n} = M_z^{n-1}(TE), \tag{4.3}
$$

wobei  $M_{z,n}$  die longitudinale Magnetisierung direkt nach dem  $n - ten$  Inversionspuls angibt und TE den Pulsabstand zwischen zwei Inversionspulsen.  $M_0$  bezeichnet die Gleichgewichtsmagnetisierung für statisches Gewebe und fließendes Blut. Die Einflusszeit TL zwischen Sättigung der Bildgebungsschicht und Bildakquisition ergibt sich zu

$$
TL = \frac{T90}{2} + N \cdot T180 + (N - 1) \cdot TE,\tag{4.4}
$$

wobei T90 bzw. T180 die Pulslängen der 90°- bzw. 180°-Pulse darstellen und N die Anzahl der applizierten Inversionspulse angibt. Die Berechnung der longitudinalen Magnetisierung nach der Einflusszeit TL wird numerisch in N Schritten berechnet, da ein analytischer Ausdruck für die longitudinale Magnetisierung zu lang und unübersichtlich wäre. Für die Magnetisierung ergibt sich unter Anwendung von Gleichungen 4.1, 4.2 und 4.3 4.6 für die fließenden Spins nach der Einflusszeit TL:

$$
M_z(TL) = M_{z,Blut}^N(TE) \cdot TL \cdot f \cdot q(T_{1,Gew.}, TL)
$$
\n(4.5)

Statische Gewebeanteile tragen nicht zum Signal bei, da sich diese zum Zeitpunkt der Bildakquisition im Nulldurchgang befinden, weswegen nur die fließende Anteile (Blut) eingehen.<sup>1</sup> Der Faktor q wird in Abschnitt 4.3.3 genauer betrachtet.

Um nachzuweisen, dass es sich bei dem akquirierten Signal um reines Perfusionsignal handelt, wurde eine Validierungssequenz entwickelt. Diese Sequenz entspricht der SEEPAGE-Sequenz, jedoch wird die Sättigung der Magnetisierung zu Beginn der Präparation global ausgeführt.<sup>2</sup> Dies führt dazu, das neben der Magnetisierung in der Bildgebungsschicht auch alle Magnetisierung außerhalb gesättigt wird. Damit ist aber auch das später einfließende Blut gesättigt, da der Zug der globalen Inversionspulse die Magnetisierung des Blutes am Nulldurchgang hält. Somit kann, unter der Voraussetzung, dass nur Rauschen in der Bildgebungsschicht im Validierungsexperiment akquiriert wird, gezeigt werden, dass das SEEPAGE-Signal reines Perfusionssignal darstellt. In Abbildung 4.4 ist ein perfusionsgewichtetes SEEPAGE-Bild dargestellt. In der rechten Teilabbildung ist das zugehörige Validierungsexperiment zu sehen, in welchem sowohl statische, als auch fließende Magnetisierungsanteile komplett unterdrückt sind. Die Signalbeiträge im Lungengewebe entsprechen dem Rauschlevel des Bildes, was zeigt, dass im eigentlichen Perfusionsexperiment nur fließende Signalbeiträge akquiriert wurden. Da die Präparation auf eine Unterdrückung des statischen Gewebes in der Lunge optimiert ist, werden Signalbeiträge von Fett außerhalb der Lunge nicht vollständig unterdrückt und erscheinen im Referenzdatensatz hell [Blam00].

<sup>&</sup>lt;sup>1</sup>Daher fällt auch der Faktor zwei aus Gleichung 4.1 heraus, da kein Differenzexperiment durchgeführt wird.

<sup>&</sup>lt;sup>2</sup>Man könnte dieses Experiment als Referenzexperiment auffassen, wie es bei FAIR notwendig wäre. Da jedoch keine Gewebemagnetisierung detektiert wird, ist eine Subtraktion vom Markierungsexperiment (dem eigentlichen SEEPAGE-Experiment) unnötig

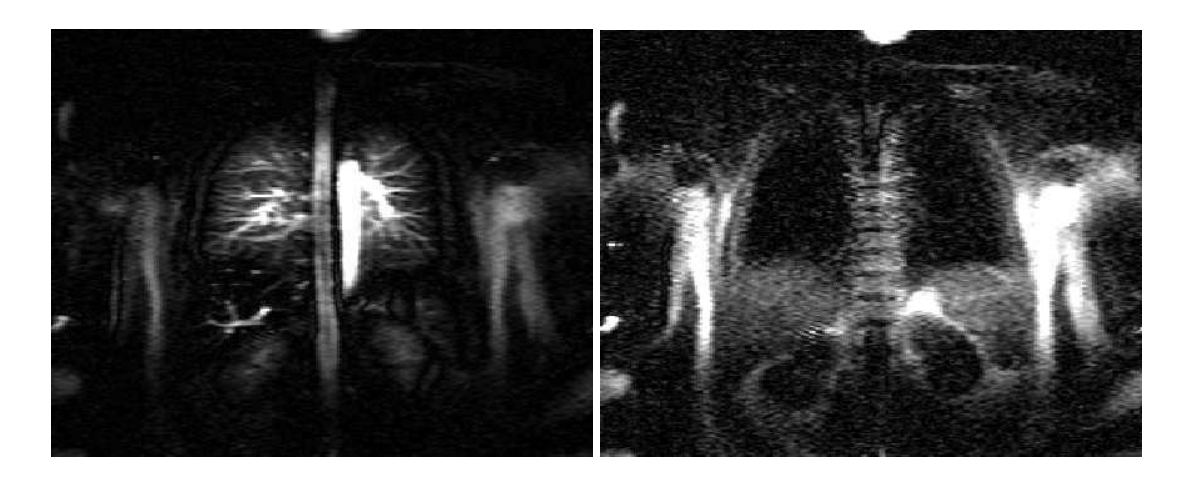

Abbildung 4.4: **Links:** Perfusionsgewichtetes Bild aufgenommen mit SEEPAGE. **Rechts:** Das dazugehörige Validierungsexperiment zeigt keinen signifikanten Signalbeitrag in der Lunge.

## **ss-DIR**

Dieses Präparationsverfahren beruht auf einem Doppelinversionsexperiment (slice-selective double inversion recovery, **ss-DIR**). Im Gegensatz zur SEEPAGE-Präparierung wird zu Beginn des Experimentes die Bildgebungsschicht nicht gesättigt, sondern invertiert. Nach einer Wartezeit  $TI_1$  wird ein zweiter, aber globaler Inversionspuls appliziert (siehe Abbildung 4.5).

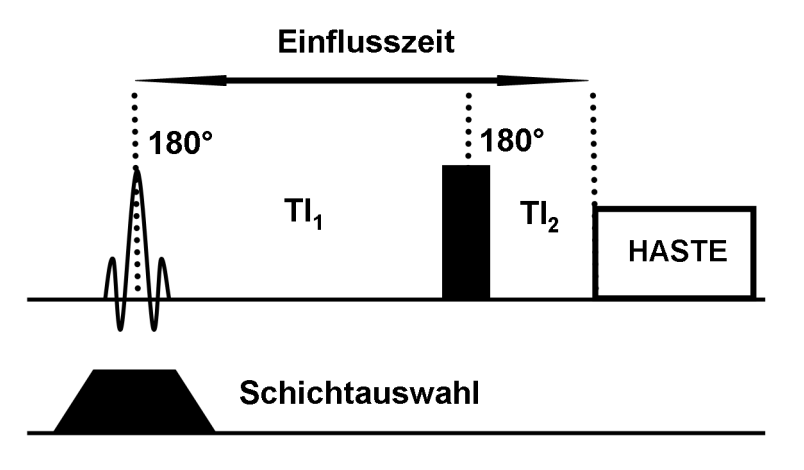

Abbildung 4.5: Schematische Darstellung der ss-DIR-Sequenz

Nach einer weiteren Wartezeit  $TI_2$  wird das Bildgebungsexperiment gestartet. Dieses Schema hat zur Folge, dass statische Spins in der Bildgebungsschicht (Gewebe) zweimal invertiert wird, wobei einfließendes Blut nur durch den zweiten Inversionspuls invertiert wird.

In Abbildung 4.6 ist der Entwicklung der longitudinalen Magnetisierung während einer Einflusszeit von 1200 ms skizziert. Dabei wurde, sowohl für das Lungengewebe, als auch für das Lungenblut ein  $T_1$  von 1500 ms angenommen [Tad97]. . Da die statischen Anteile der Magneti-

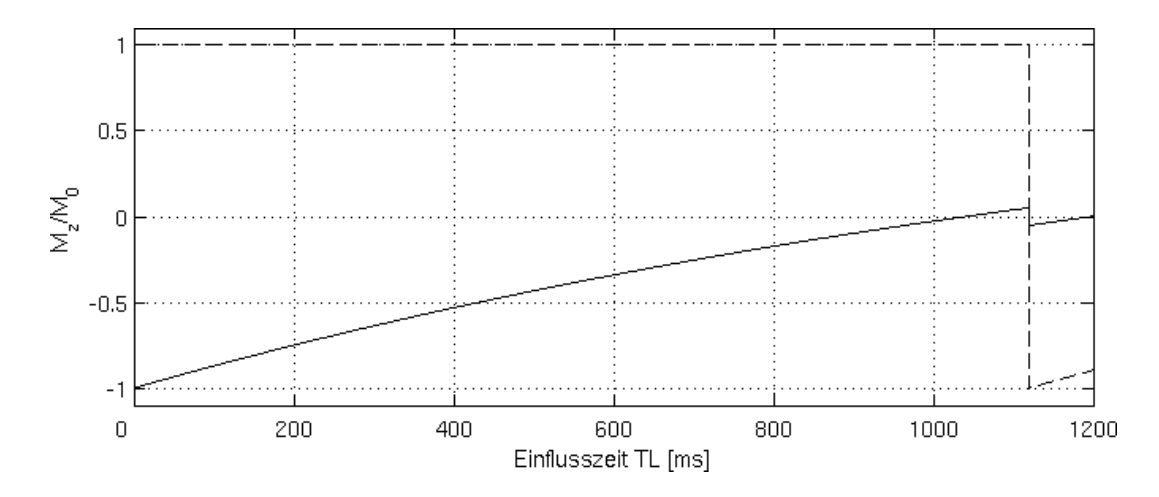

Abbildung 4.6: Signalverlauf der ss-DIR-Sequenz für fließende Anteile (gestrichelte Linie) und statische Anteile (durchgezogene Linie). Die Gleichgewichtsmagnetisierung beider Komponenten wurde auf eins normiert. Blut fließt in die Bildgebungsschicht erst nach dem ersten Inversionspuls ein, weswegen nur die statische Komponente beide Inversionspulse "sieht" und damit den Nulldurchgang zum Ende der Einflusszeit (bei 1200 ms) passiert.

sierung am Ende der Einflusszeit den Nulldurchgang passieren ergibt sich für die Zeitentwicklung, nach Lösung der Blochgleichung der longitudinalen Magnetisierungskomponente, und Anwendung von Gleichung 4.1 folgender Zusammenhang:

$$
M_z(TL) = M_{0,Blut} (1 - 2e^{-Tl_2/T_{1,Blut}}) \cdot TL \cdot f \cdot q(T_{1,Gew.}, TL), \qquad (4.6)
$$

wobei sich die Einflusszeit TL als Summe der beiden Inversionszeiten ergibt:  $TL = TI_1 + TI_2$ .

Um, analog zur SEEPAGE-Sequenz, die vollständige Unterdrückung des Gewebehintergrundes zu demonstrieren, wird ein Validierungsexperiment durchgeführt. Hierzu wird an Stelle des schichtselektiven Inversionspulses ein globaler appliziert. Dies hat die Folge, dass sowohl Blut, als auch das Lungengewebe bei geeigneter Wahl der Inversionszeiten, zu Beginn des Bildgebungsexperimentes, den Nulldurchgang passieren. Wenn keine verbleibende Magnetisierung des Lungengewebes im Validierungsexperiment detektiert wird, kann daraus geschlossen werden, das im eigentlichen ss-DIR-Experiment das akquirierte Signal allein durch Perfusion induziert wird, siehe Abbildung 4.7 (analog zu SEEPAGE).

Da die  $T_1$ -Relaxationszeiten von verschiedenen Probanden bzw. Patienten variieren können, müssen vor den eigentlichen Perfusionsexperimenten die Inversionszeiten manuell angepasst werden. In Abbildung 4.8 sind zwei Validierungsexperimente bei Anwendung verschiedener Inversionszeiten dargestellt. Erst nach manueller Anpassung der Inversionszeiten auf die jeweilige Versuchsperson können die eigentlichen Perfusionsexperimente beginnen.

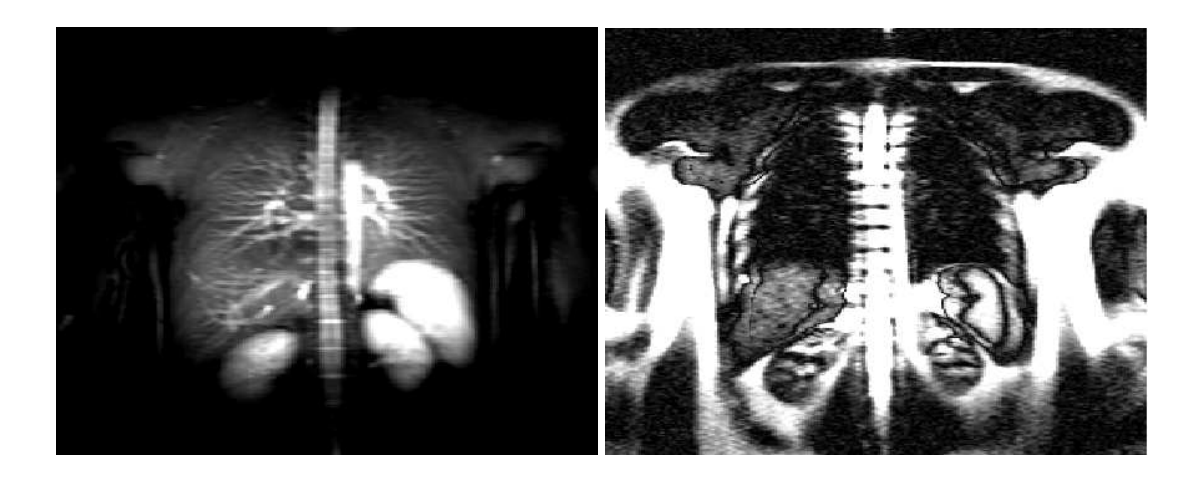

Abbildung 4.7: **Links:** Perfusionsgewichtetes ss-DIR-Experiment. **Rechts:** Validierungsaufnahme nach zweimaliger globaler Inversion. Es wurde kein Restsignal im Lungengewebe detektiert.

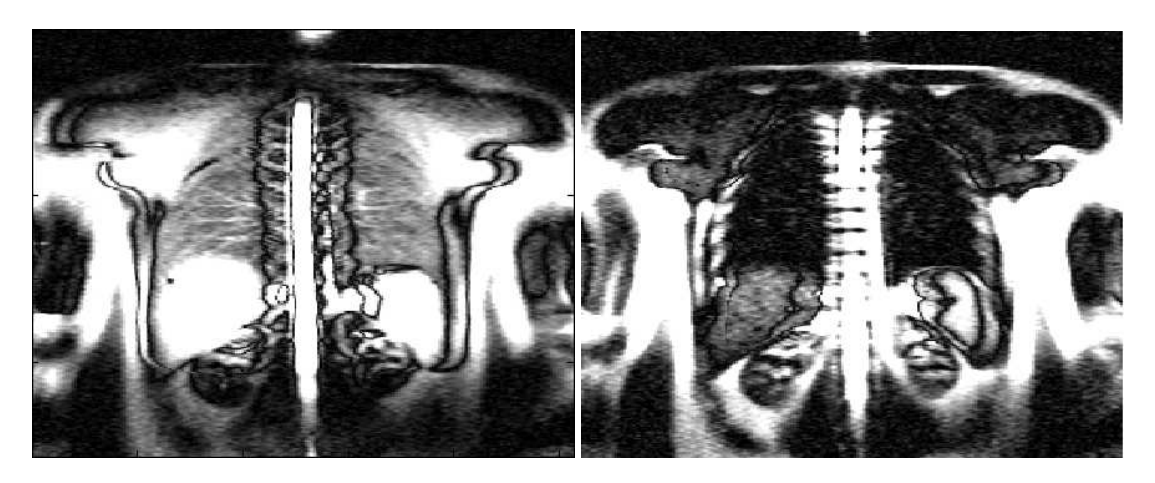

Abbildung 4.8: Validierungsexperimente. **Links:** Nicht angepasste Inversionszeiten. Es wird Restmagnetisierung detektiert. **Rechts:** Nach Anpassung der Inversionszeiten wird keine verbliebene Magnetisierung im Lungengewebe detektiert.

## **4.3.2 Bildgebungsmodul**

Zur Bildgebung wurde ein konventionelles klinisches HASTE-Experiment mit kurzer Echozeit gewählt, wie es typischerweise in der Lungenbildgebung Anwendung findet. Dieses Bildgebungsverfahren erlaubt die Akquisition eines Datensatzes nach nur einer Anregung innerhalb der Diastole eines RR-Intervalls. Bildgebungsparameter: Interechozeit  $TE_{inter}$ =4,2 ms, effektive Echozeit  $TE_{eff} = 43 \, ms$ , Schichtdicke 10  $mm$ , FOV = 500 x 500  $mm^2$ . Die Bildgebungsmatrix wurde zu 128 x 256 gewählt, wobei die Daten im "Half-Fourier"-Verfahren aufgenommen wurden, bei einer Echozuglänge von 72. Dies führt zu einer Gesamtakquisitionszeit des reinen Bildgebungsexperimentes von 300 ms. Die akquirierten Daten wurden entweder mittels eines Margosian Algorithmus [Mar85] direkt am MR-Tomograph rekonstruiert, oder offline unter Verwendung des POCS-Algorithmus [Bie90], siehe Grundlagen Kapitel 2.

Um Respirationsartefakte zu vermeiden, wurden alle Experimente innerhalb eines Atemstopps durchgeführt. Weiterhin wurde die Bildakquisition in der Enddiastole durchgeführt, da der pulsatile Blutfluss im Lungengewebe ansonsten Flussartefakte in den akquirierten Daten induziert (siehe Abbildung 4.9).

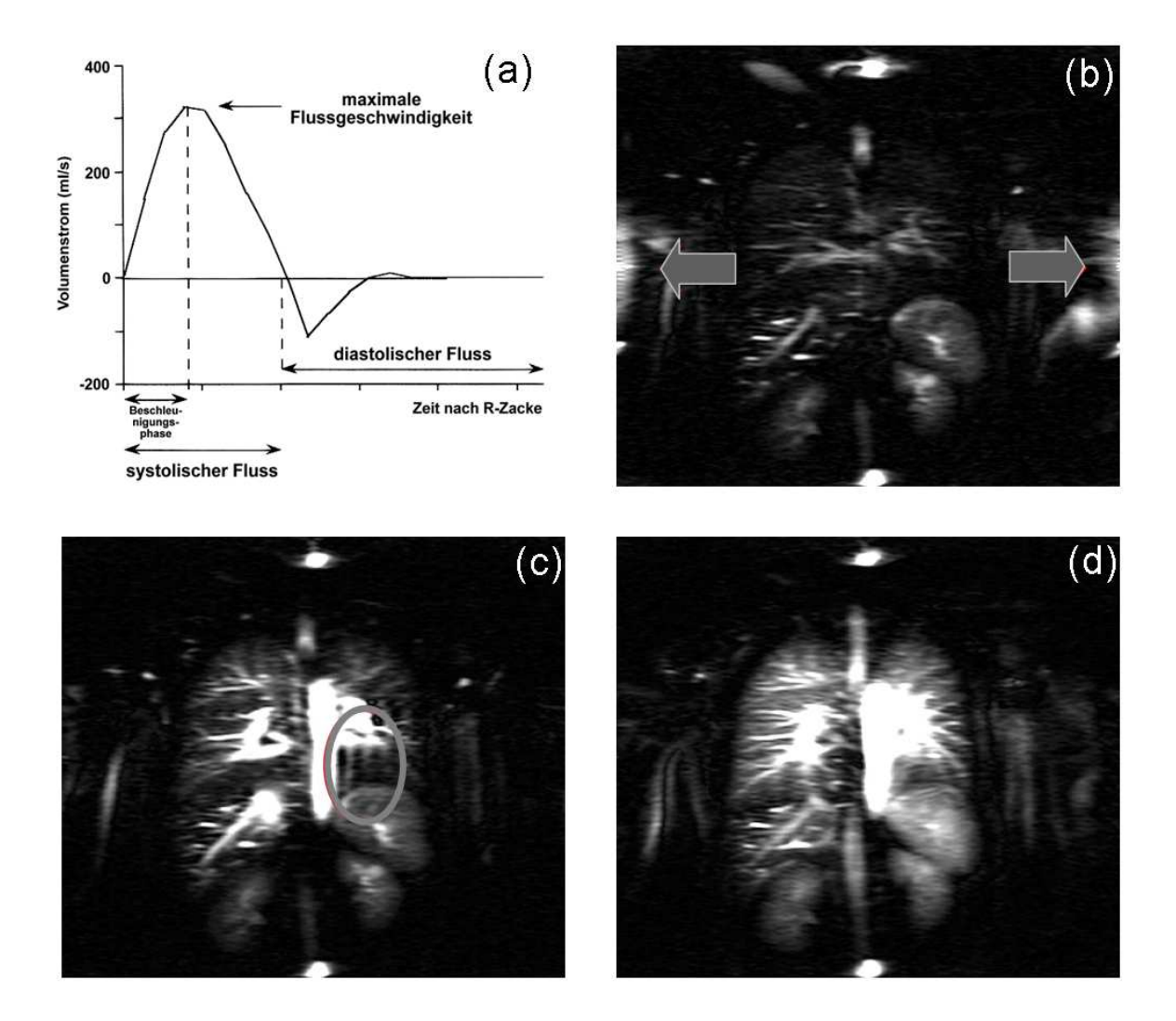

Abbildung 4.9: (a) Schematische Darstellung des Blutflusses in der aufsteigenden Aorta (Aorta descendens) über die Zeit. Die Flussgeschwindigkeit des Blutes ist in der Systole maximal und in der Diastole minimal. Die Verhältnisse in der Brustaorta bzw. dem Lungengewebe sind ähnlich. In den Teilabbildungen (b)-(d) wurde die Bildakquisition in der Systole (b), bei schlechter (c) und bei optimaler EKG-Triggerung (d) durchgeführt.

Der Start der Bildakquisition wurde zu diesem Zweck über ein EKG-Gerät gesteuert. Bei schneller und signifikanter Änderung des Herzpulses, kann es vorkommen, dass trotz Triggerung das Bildgebungsexperiment nicht komplett in der Enddiastole aufgenommen werden kann. Dies führt zu erhebliche Artefakten in den Datensätzen und zu einer Unterschätzung des Perfusionssignales aufgrund von flussinduzierter Phasendisperion. Derartige Datensätze werden daher von einer Auswertung ausgeschlossen und verworfen.

## **4.3.3 Modell zur Quantifizierung**

Die grundlegende Idee zur Quantifizierung der Lungenperfusion mittels der beiden vorgestellten Spinlabel-Verfahren beruht auf einem Vergleich von Signalintensitäten. In einem beliebigem Voxel der abgebildeten Schicht eines Perfusionsexperimentes ist zum Zeitpunkt des Starts der Bildakquisition nur Magnetisierung aus Beiträgen fließender Anteile vorhanden. Der Betrag der vorhandenen Magnetisierung ist dabei direkt proportional zur Perfusionsrate f und zudem abhängig von der Einflusszeit TL. Anders ausgedrückt findet während der Einflusszeit TL eine partielle Füllung der Bildgebungsvoxel mit Blut statt (siehe Abbildung 4.10). Dabei findet

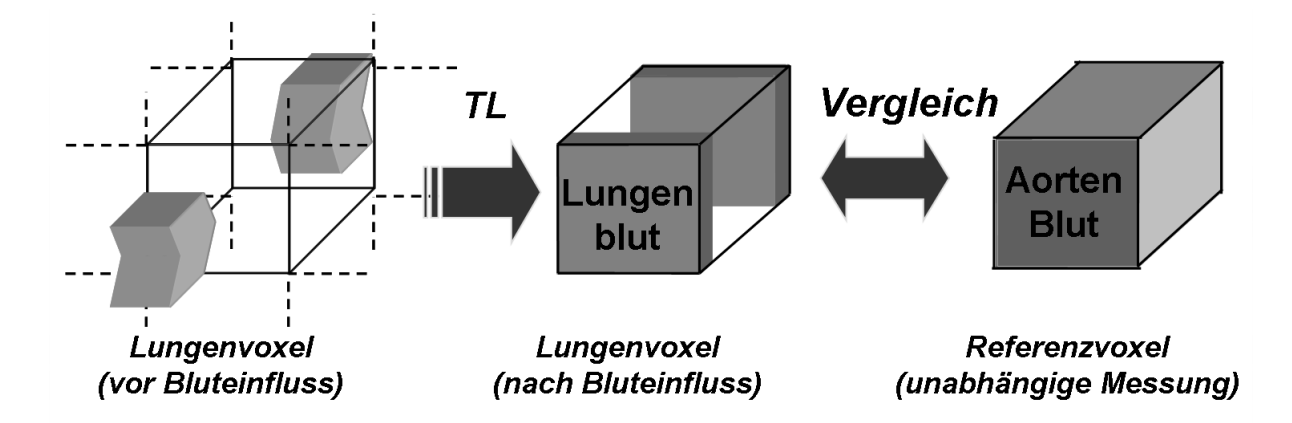

Abbildung 4.10: Schematische Darstellung des Modells zur Quantifizierung der Lungenperfusion. Während der Einflusszeit TL füllen sich die Voxel in der Bildgebungsschicht mit Blut. Ein Vergleich der Signalintensitäten mit vollständig blutgefüllten Voxeln erlaubt die Absolutquantifizierung der Perfusion in Lungengewebe, siehe Text.

keine vollständige Durchdringung der Bildgebungsschicht mit Blut statt, da die Perfusionsraten im Lungenparenchym zu gering sind, um die Voxel vollständig zu füllen. Dies folgt aus Betrachtungen zur Blutflussgeschwindigkeit, wie sie beispielsweise in [Rob95] zu finden ist. Vergleicht man daher Voxel des Lungenparenchym mit Voxeln die vollständig mit Blut gefüllt sind, so ist es möglich einen quantitativen Wert der Perfusion zu errechnen. Die Signalintensität des perfusionsgewichteten Bildes ergibt sich nach Gleichung 4.5 und 4.6 zu:

$$
S_{Perf} = k_{Scanner} \cdot M_z(TL) \cdot q(T_{1,Gew}, TL) \cdot e^{-T E_{eff}/T_{2,Blut}}
$$
\n(4.7)

wobei  $k_{Scanner}$  eine Proportionalitätskonstante darstellt und alle Tomographenparameter in sich vereint (Eigenschaften der Empfangskette bzw. Sendeeinheit und Skalierungskonstanten der Rekonstruktion). Der letzte Term berücksichtigt die  $T_2$ -Wichtung des HASTE-Experimentes.

 $M_z(T_L)$  gibt die vorhandene longitudinale Magnetisierung (Perfusionsignal) zum Start des Bildgebungsexperimentes an (siehe Gleichungen 4.5 und 4.6).

Die Gewebeabhängigkeit in der Funktion  $q(T_{1,Gew}, TL)$  kann, wie von Buxton gezeigt wurde, für kurze Einflusszeiten (1-3 Sekunden) vernachlässigt werden und auf eins gesetzt werden. Dies ist insbesondere in der Lunge gerechtfertigt, da beim Durchfluss des Blutes durch das Lungengewebe kein Austausch von Protonen mit dem Lungengewebe stattfindet.<sup>3</sup> Weiterhin unterscheiden sich die Relaxationszeiten für Lungengewebe und Lungenblut kaum ( $T_{1,Gew.} \approx$  $T_{1,Blut}$ ). Daher ist die Änderung der Nettomagnetisierung während eines Perfusionsexperimentes im Lungengewebe allein durch den Einfluss von Blut in die Lungenkapillaren bedingt, im Gegensatz zum Beispielgewebe in Abbildung (z.B. Hirngewebe) 4.1. Damit ist die gemessene Perfusionsrate f direkt proportional zur vorhandenen longitudinalen Magnetisierung zum Beginn der Bildakquisition.

#### **Referenzexperiment**

Für das Referenzexperiment wurden Messungen in der Aorta vorgenommen. Für die Auswertung wurden nur Voxel im Zentrum der Aorta verwendet, um Partialvolumeneffekte auszuschließen und damit eine vollständige Füllung dieser Bildgebungsvoxel mit Blut zu gewährleisten. Um exakt die gleiche Wichtung  $(T_1, T_2,$  Spindichte) im Referenzdatensatz zu erzielen, wurde einfach das Perfusionsexperiment in der Aortenschicht wiederholt.

Die Signalintensität des Referenzexperimentes ergibt sich damit durch ersetzen von  $M_z(T_L)$ durch  $M_{z, Aorta}$  in Gleichung 4.7:

$$
S_{Ref} = k_{Scanner} \cdot M_{z, Aorta} \cdot e^{-T E_{eff}/T_{2, Blut}}
$$
\n(4.8)

wobei Mz,Aorta die longitudinale Magnetisierung des Aortenblutes nach Ende der Einflusszeit angibt. Aufgrund der identischen Wichtung des Referenzexperimentes im Vergleich zu Perfusionsexperiment können Referenz und Perfusionsmessung ins Verhältnis gesetzt werden. Damit folgt für die Perfusionsrate f durch Einsetzen von Gleichung 4.7 in Gleichung 4.8:

$$
f = \frac{S_{Perf}}{2 \cdot S_{Ref} \cdot TL}.\tag{4.9}
$$

Damit ist die Perfusionsrate f einzig durch die Signalintensitäten aus Perfusions- und Referenzexperiment berechenbar, ohne die Notwendigkeit der Kenntnis von der Gleichgewichtsmagnetisierung des Blutes  $M_{0,Blut}$ bzw. der T<sub>1</sub>-Relaxation des Bluts bzw. des Lungengewebes. Der zusätzlich eingeführte Faktor 2 berücksichtigt die Tatsache, dass die vorgestellten Verfahren, sowohl arterielles, als auch venöses Blut markieren (es wird in homogenem Lungenparenchym

<sup>3</sup>Dies ist eine Besonderheit der Lunge. Nur der vernachlässigbare kleine Blutkreislauf versorgt das Lungengewebe

von einer Gleichverteilung an arteriellem und venösem Blut ausgegangen). Dies gewährleistet die Vergleichbarkeit des Verfahrens mit dem Goldstandard der First-Pass Methode, die nur die arterielle Komponente berücksichtigt.

In der Praxis wurden für die Referenzmessung aus den zentralen, vollständig gefüllten Aortenvoxeln nur die Voxel zur Referenzmessung zugelassen, die in einem Bereich von 85% der Maximalintensität der Aorta lagen. Dies liegt in der Tatsache begründet, dass aufgrund von geringen Flüssen des Blutes, selbst in der Enddiastole, Phasendispersion in den HASTE-Datensätzen induziert wird. Diese Phasendispersion führt zu einer Signalunterschätzung des Aortenblutes, die durch die obengenannte Korrektur minimiert wird.

# **4.4 Ergebnisse**

## **4.4.1 Vergleich zwischen ss-DIR und SEEPAGE**

Da beide Präparierungstypen dasselbe Bildgebungsmodul verwenden, kann für einen SNR-Vergleich bzw. für einen Vergleich der Hintergrundunterdrückung ausschließlich die vorliegende longitudinale Magnetisierung direkt vor Akquisitionsbeginn des HASTE-Moduls betrachtet werden. Für die folgende Analyse wurden fließende und statische Magnetisierungsanteile getrennt betrachtet und auf eins normiert ( $M_{0,Blut}(t = 0) = M_{0,GeV}(t = 0) = 1$ ). Die absolute Trennung in statische und fließende Anteile ist durch die physiologischen Randbedingungen in der Lunge und das angewendete Modell zur Quantifizierung gerechtfertigt.

#### **Hintergrundunterdrückung**

In Abbildung 4.11 ist die Gewebeunterdrückung für verschiedene  $T_1$ -Relaxationszeiten des Lungengewebes für SEEPAGE und ss-DIR aufgetragen.

Für diesen Plot wurde eine Einflusszeit für beide Präparierungsschemata von  $TL = 1200$  ms angenommen. Die ss-DIR Präparierung wurde in diesem Beispiel auf einen typischen  $T_1$ -Wert des Lungengewebes optimiert ( $T_{1,Gew} \approx 1500$  ms, daraus folgt:  $TI_1 = 1120$  ms,  $TI_2 = 80$  ms). Für die SEEPAGE-Präparierung wurde ebenfalls eine auf gesundes Lungengewebe optimierte Sequenz verwendet (Anzahle Inversionspulse:  $N = 13$ , Pulsabstand:  $TE = 80$  ms). Deutlich zu erkennen ist eine starke Abhängigkeit der Unterdrückung des Hintergrundgewebes für ss-DIR im Vergleich zur SEEPAGE-Präparierung, welche eine relativ homogene Unterdrückung des Gewebes über einen weiten Bereich von  $T_1$ -Werten erlaubt.

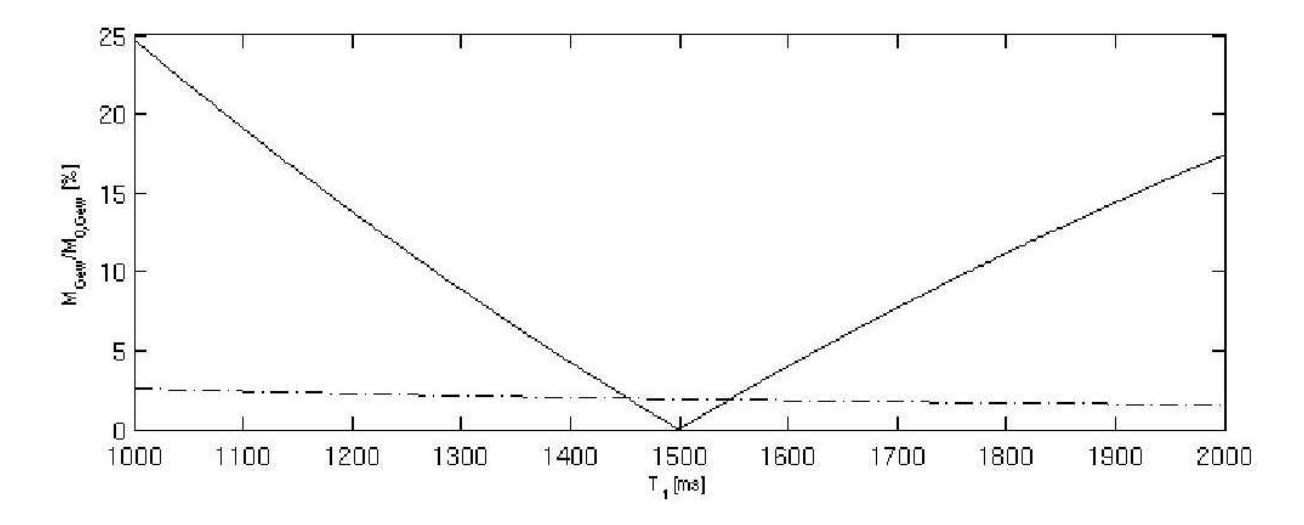

Abbildung 4.11: Darstellung der Gewebeunterdrückung in Prozent der Gleichgewichtsmagnetisierung. Die SEEPAGE-Sequenz (gestrichelte Linie) erlaubt eine homogene Gewebeunterdrückung über einen großen Bereich von  $T_1$ -Werten. Im Gegensatz dazu unterdrückt die ss-DIR-Sequenz (durchgezogene Linie) nur einen kleinen Teilbereich von  $T_1$ -Werten um den optimierten  $T_1$ -Wert.

#### **Signal-zu-Rausch-Verhältnis (SNR)**

Das Signal-zu-Rausch Verhältnis ist bei der ss-DIR-Sequenz direkt über physiologische Randbedingungen festgelegt ( $T_1$ -Relaxationszeit des Lungengewebes, Perfusionsrate f und Einflusszeit TL, die ungefähr der Herzrate entspricht), da sich die Inversionszeiten eindeutig aus den Randbedingungen zur Hintergrundunterdrückung ergeben (nur für  $TI_1 = 1120 \, ms$  UND  $TI_2 = 80$  ms bei einer  $T_1$ -Relaxationszeit des Hintergrundgewebes von  $T_1 = 1500$  ms gelingt eine vollständige Hintergrundunterdrückung und damit eine Perfusionswichtung). Für die angegebenen Parameter ergibt sich eine longitudinale Magnetisierung für das Perfusionssignal von  $M_{Perf} \approx 0.9 \cdot M$ , wobei zur Vereinfachung die Perfusion auf eins normiert wurde.

Im Gegensatz dazu ist es bei der SEEPAGE-Präparierung möglich, bei konstanter Einflusszeit  $TL$ , die Anzahl der Inversionspulse (N) und den Pulsabstand (TE) zu variieren und trotzdem eine vollständige Hintergrundunterdrückung zu gewährleisten. Die Variation von Pulsabstand und Anzahl der Inversionspulse erlaubt eine Optimierung des SNR. In Abbildung 4.12 ist das Signalverhalten der SEEPAGE-Präparierung in Abhängigkeit der Inversionspulsanzahl dargestellt, wobei wiederum eine Einflusszeit von  $TL = 1200$  ms angenommen wurde (Die Echozeit TE ergibt sich aus der Randbedingung  $TL = N \cdot TE$ ). In den dargestellten Plots wurde eine instantane Inversion angenommen. Aus dieser Betrachtung ergibt sich für ein Experiment mit ungerader Pulsanzahl (> 10 Pulse) eine longitudinale Magnetisierung für das Perfusionssignal von  $M_{Perf} \approx 0, 45 \cdot M_{0,Blut}$ 

Vergleicht man nun die die vorhandene longitudinale Magnetisierung von SEEPAGE und ss-DIR direkt nach der Präparierung im Verhältnis zur Gleichgewichtsmagnetisierung des Blutes

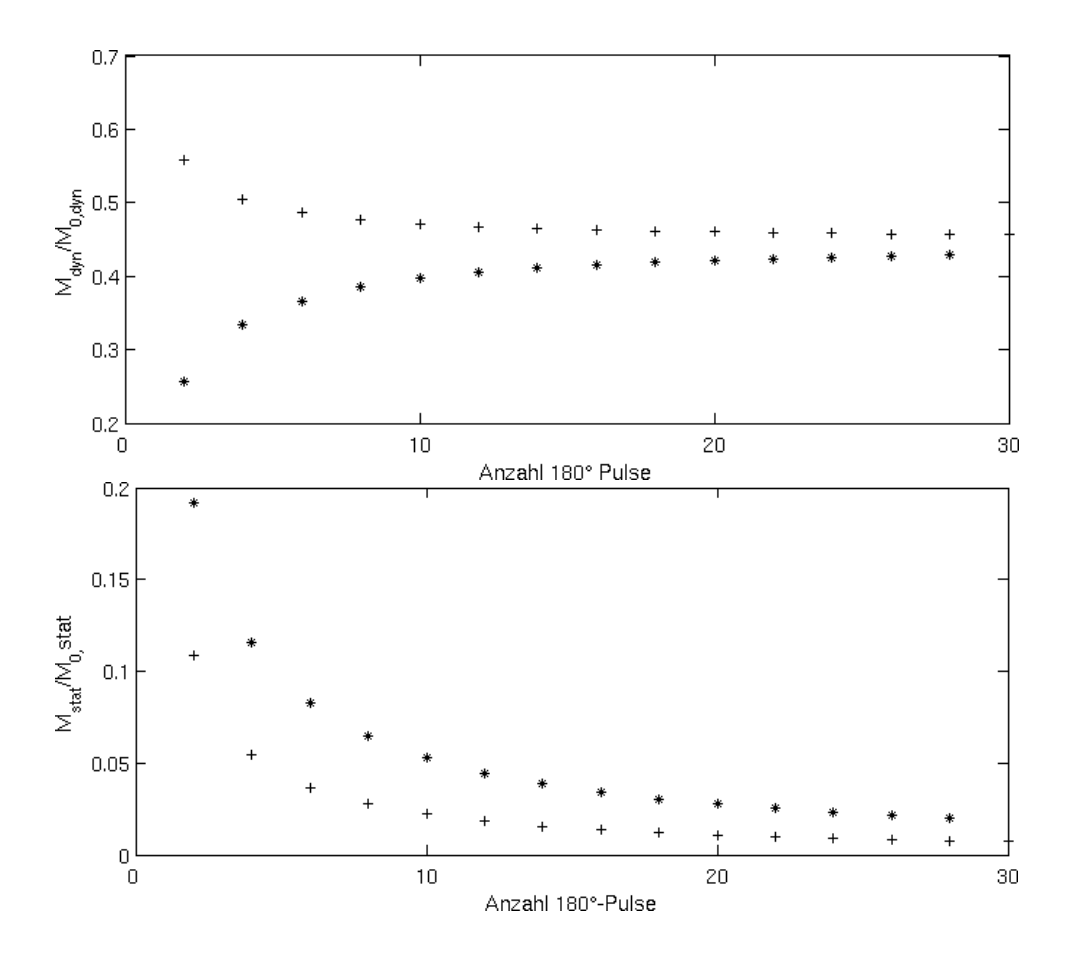

Abbildung 4.12: **Oben:** Darstellung des Signalverhaltens von SEEPAGE für fließende Anteile in Abhängigkeit von der Anzahl an Inversionspulsen. **Unten:** Darstellung der zugehörigen Beiträge an Hintergrundmagnetisierung. Eine gerade Anzahl von Pulsen ist mit \* eine ungerade Anzahl ist mit + gekennzeichnet.

 $M_{0,Blut}$ , so stellt man fest, dass die ss-DIR Präparierung (ca. 90% der Gleichgewichtsmagnetisierung bleibt erhalten) im Vergleich zur SEEPAGE-Präparierung (ca. 45% der Gleichgewichtsmagnetisierung bleibt erhalten) ein wesentlich höheres SNR in den perfusionsgewichteten Bildern ermöglicht. Aufgrund der notwendig langen Pulsdauer für die adiabatischen Inversionspulse (10,24 ms pro Inversionspuls) findet während der HF-Einstrahlung transversale Relaxation statt [Nor91, Kin98], was in der Praxis bei beiden Präparierungsmethoden zu einer Reduzierung des theoretisch erwarteten SNR führt. Aufgrund der geringen Anzahl an Inversionspulsen bei ss-DIR kann dieser Effekt hier vernachlässigt werden. Anders bei SEEPAGE, da hier zwischen 10 und 20 Inversionspulse für eine Perfusionsmessung appliziert werden.<sup>4</sup> Da eine Berechnung des Einflusses der Relaxation *in vivo* nicht möglich ist, wurde bei SEE-PAGE die optimale Pulssequenz empirisch ermittelt [Fis06]. Hierbei zeigte, bei vollständiger Unterdrückung des Hintergrundsignales, eine Sequenz mit 13 Pulsen und einem Pulsabstand von  $TE = 80$  ms die besten Resultate.

<sup>4</sup>Aufgrund dieser Eigenschaft von SEEPAGE verschlechtert sich das SNR gegenüber ss-DIR weiter.

## **4.4.2 Qualitative Perfusionsbildgebung**

Nach der Implementierung der Perfusionssequenzen wurden zunächst qualitative, perfusionsgewichtete Tomogramme aus der Lunge aufgenommen. In Abbildung 4.13 ist eine sagittale Perfusionsmessung in In- und Exspiration an einem gesunden Probanden dargestellt. Wie von anderen Gruppen schon beobachtet ist die Perfusion des Lungengewebes erheblich abhängig vom Inspirationslevel und der Gravitation [Fin04, Sto99]. In der linken Teilabbildung ist deutlich der dorsale Perfusionsanstieg zu erkennen. Dies liegt an den durch die Gravitation induzierten Druckgradienten, die von ventral nach dorsal ansteigen.

Vergleicht man beide Teilabbildungen, so kann man die Reduktion der Perfusion nach Inspiration erkennen. Dies liegt. ähnlich wie im Falle der Gravitation, an unterschiedlichen Druckverhältnissen zwischen In- und Exspiration. Die Ausdehnung des Lungengewebes in der Inspirationsphase führt auf einen erhöhten Druck in den Lungenkapillaren, was wiederum auf eine Reduktion der Perfusion führt. Für die Abschätzung der Perfusionsänderung zwischen In- und Exspiration wurde die Volumenänderung zwischen den beiden Inflationsleveln für verschiedene Teilbereiche der Lunge abgeschätzt und es ergab sich, nach Berücksichtigung dieses Volumeneffektes eine Reständerung der Perfusion von ca. 40%, was mit bereits veröffentlichten Werten in guter Übereinstimmung ist [Fin05].

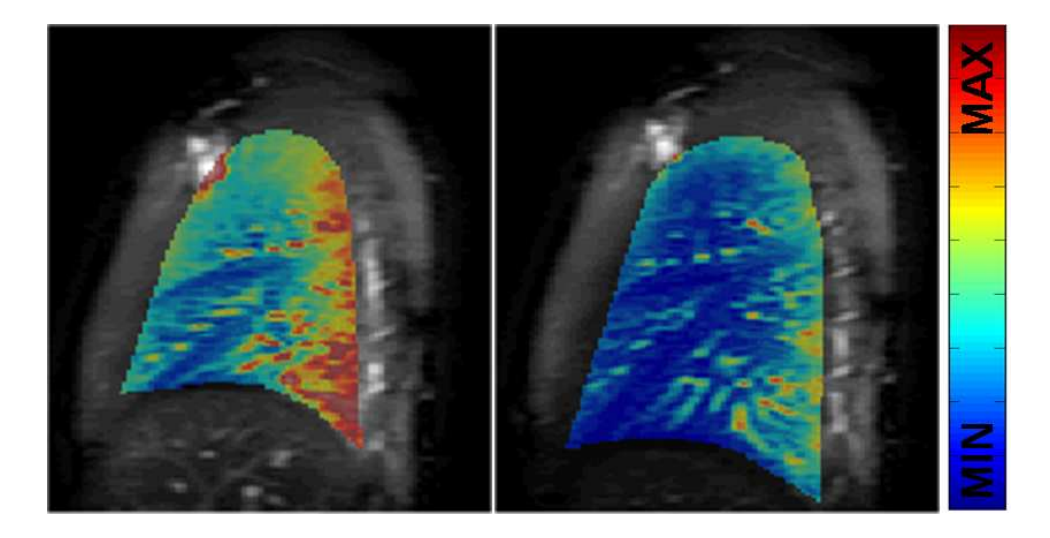

Abbildung 4.13: Perfusionsgewichtete Aufnahmen in sagittaler Richtung in Rückenlage. Links in Exspiration und rechts in Inspiration

Im Rahmen einer Patientenstudie wurde SEEPAGE erstmals an einem Patienten mit Bronchialkarzinom (Alter 51, männlich, nichtkleinzelliges BK) angewendet. Aufgrund der kurzen Messzeit war es selbst für den Patienten kein Problem die Luft über die komplette Akquisitionszeit anzuhalten (< zwei Sekunden). Der deutlich erkennbare Tumor in der anatomischen Aufnahme  $(T_2$ -gewichtetes HASTE-Experiment) korreliert mit dem minderperfundierten Bereich der entsprechenden SEEPAGE-Aufnahme, siehe Abbildung 4.14 . Darüber hinaus zeigt

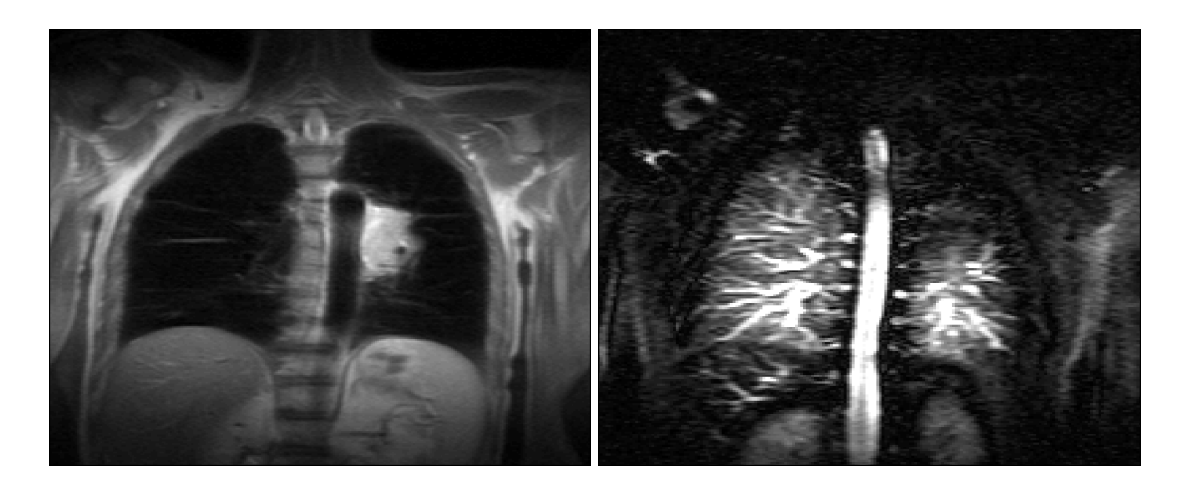

Abbildung 4.14: **Links:** Anatomische HASTE-Aufnahme eines Patienten mit Bronchialkarzinom. **Rechts:** Zugehörige qualitative Perfusionsmessung mittels SEEPAGE.

die Perfusionsaufnahme einen wesentlich größeren minderperfundierten Bereich, als die anatomische Aufnahme. Dies zeigt, dass in Karzinompatienten eine Funktionsstörung des Lungengewebes weit über die Tumorgrenzen hinaus stattfindet.

# **4.4.3 Quantitative Perfusionsbildgebung**

Zur Quantifizierung der perfusionsgewichteten Tomogramme wurde die in Abschnitt 4.3.3 dargestellte Methode angewendet. Um einen möglichst geringen Fehler in der Quantifizierung zu erhalten, wurden die Referenzexperimente fünfmal wiederholt und der Mittelwert der Referenzwerte als Referenz verwendet. Vor Ermittlung der Perfusionswerte wurden große Blutgefäße von der Auswertung ausgeschlossen wurden, siehe Abbildung 4.15 . Der Ausschluss der

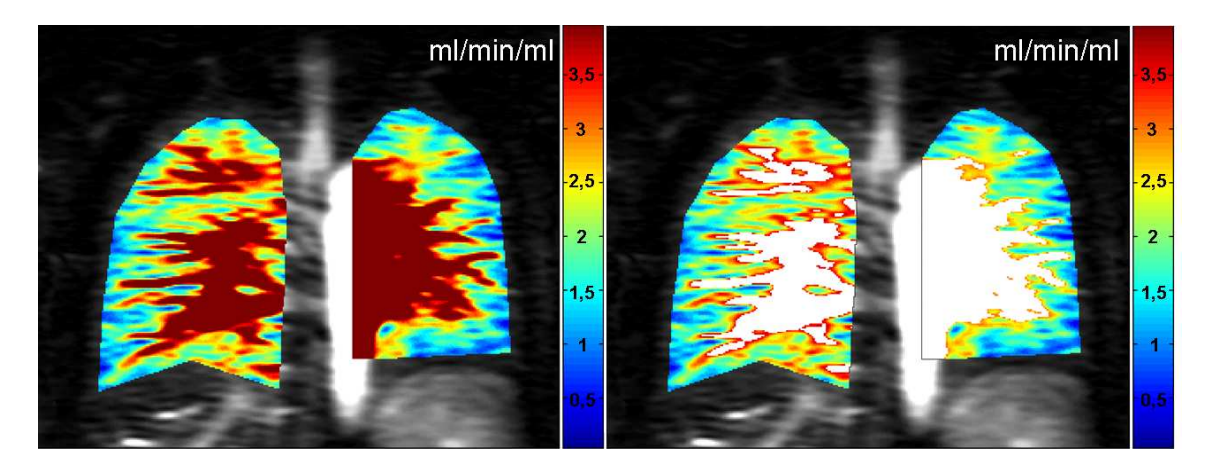

Abbildung 4.15: Quantitative Perfusionskarten aufgenommen mit SEEPAGE. **Links:** Perfusionskarte vor (entfernen der großen Blutgefäße. **Rechts:** Nach Ausschluss der großen Blutgefäße. Einheit:  $ml/(min \cdot ml)$ .

großen Gefäße wurde mittels eines iterativen Algorithmus durchgeführt, welcher sukzessive

die höchsten Perfusionswerte von der Auswertung ausschließt, bis die Verteilung der Perfusionswerte eine gaußförmige Verteilung ergibt [Fis06]). In Abbildung 4.16 ist die Verteilung der Signalintensitäten im Lungenvolumen eines typischen Perfusionsexperimentes vor und nach entfernen der großen Blutgefäße dargestellt. Zur quantitativen Analyse wurden verschiedene Regionen der Lunge ausgewählt und darüber gemittelt.

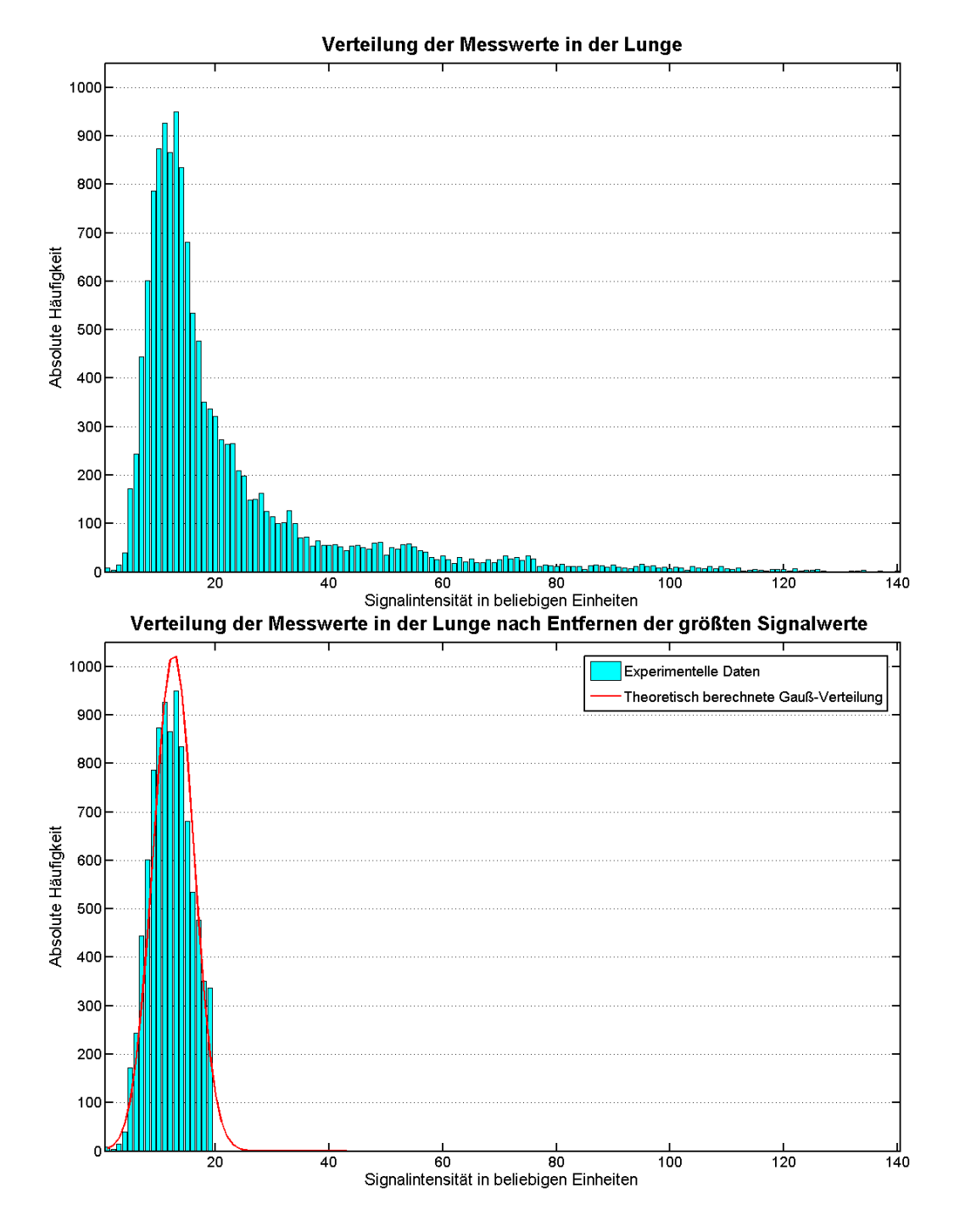

Abbildung 4.16: **Oben:** Verteilung der Signalintensitäten in der Lunge vor entfernen der Blutgefäße. **Unten:** Nachdem die großen Lungengefäße sukzessive verworfen wurden, erhält man in sehr guter Näherung eine Gaußverteilung der Parenchymvoxel (siehe [Fis06]).

In Tabelle 4.1 sind die quantifizierten Perfusionswerte über verschiedene Lungenareale an vier gesunden Probanden dargestellt. Diese SEEPAGE-Messungen fanden in Endexspiration statt, wobei die Messschicht koronal orientiert war und im dorsalen Bereich der Lunge akquiriert wurde.

Analog zu den SEEPAGE- Experimenten wurden auch für ss-DIR quantitative Perfusionsmessungen durchgeführt. In Abbildung 4.17 ist eine Perfusionskarte für das ss-DIR-Experiment dargestellt. Die Ergebnisse sind in  $ml/(min \cdot ml)$  angegeben. Auch hier wurde eine Analyse

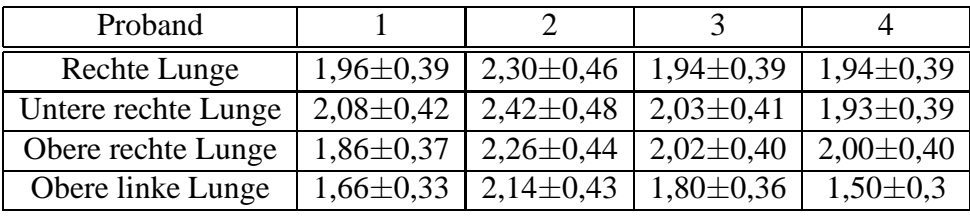

Tabelle 4.1: Quantifizierte Perfusionswerte an gesunden Probanden gemessen. Die Messungen wurden mittels SEEPAGE durchgeführt in einer coronalen Schicht in Endexspiration (in  $ml/(min \cdot ml)$ ).

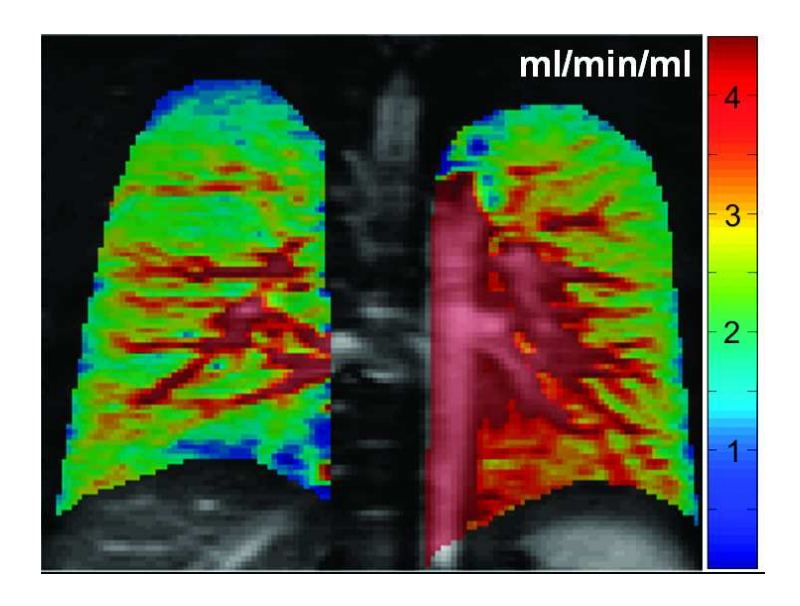

Abbildung 4.17: Darstellung einer Perfusionskarte aufgenommen mit ss-DIR.

der Perfusionswerte über verschiedene Regionen der Lunge vorgenommen, wobei die großen Blutgefäße wiederum mit dem bereits beschriebenen Algorithmus entfernt wurden. In Tabelle 4.2 sind die quantifizierten Perfusionswerte für die ss-DIR-Sequenz an fünf gesunden Probanden dargestellt.

Aus den errechneten Perfusionsraten wurde ein mittleres Blutvolumen über das RR-Intervall aus der Perfusionsrate f ermittelt:

$$
V_{Blut}=f\cdot T_{RR}
$$

| Proband             |                 |                 |                 |               |                 |
|---------------------|-----------------|-----------------|-----------------|---------------|-----------------|
| Rechte Lunge        | $2,11\pm0.42$   | $2,31\pm0,46$   | $2,95 \pm 0.64$ | $3,21\pm0,64$ | $2,47\pm0,49$   |
| Untere rechte Lunge | $2,15\pm0.43$   | $2,42 \pm 0,48$ | $3,17\pm0.63$   | $3,14\pm0.63$ | $2,62 \pm 0,52$ |
| Obere rechte Lunge  | $1,99 \pm 0.39$ | $2,22 \pm 0,44$ | $2,68 \pm 0,54$ | $3,17\pm0.63$ | $2,68 \pm 0,54$ |
| Obere linke Lunge   | $1,81 \pm 0,36$ | $2,34\pm0,47$   | $3,12\pm0.62$   | $3,29\pm0,66$ | $2,50\pm0,50$   |

Tabelle 4.2: Mittlere Perfusionswerte an Probanden in Endexspiration einer coronalen Schicht  $(in \, ml/(min \cdot ml))$ . Die Messungen erfolgten mit ss-DIR.

Der Wert ist für alle gemessenen Probanden in der Größenordnung von 5 ml/100ml, bei Verwendung der durchschnittlichen ermittelten Perfusion von 2-3  $ml/(min \cdot ml)$  und einem mittleren RR-Intervall von 1000 ms. Dieser Wert entspricht sehr gut den physiologischen Bedingungen in der Lunge unter Ruheatmung.

# **4.5 Diskussion**

In den letzten Jahren wurden einige Verfahren zur qualitativen bzw. quantitativen Darstellung der Lungenperfusion vorgestellt. Während kontrastmittelgestützte Verfahren eine solide Quantifizierung erlauben, führen die langen Akquisitionszeiten zu einer erheblichen Einschränkung bei der klinischen Anwendung. Im Gegensatz dazu, ist es mit Spinlabel-Methoden möglich in Akquisitionszeiten kleiner 10 Sekunden perfusionsgewichtete Bilder aufzunehmen. Jedoch führen Bewegungsartefakte zu einem erheblichen Qualitätsverlust der Bilder und erschweren die quantitative Auswertung bzw. machen diese unmöglich.

Die in dieser Arbeit vorgestellten "Einschuss"-Methoden zur Perfusionsmessung mittels Spinlabeling ermöglichen nun erstmals eine Akquisition von perfusionsgewichteten Bildern ohne Bewegungsartefakte in einer Gesamtakquisitionszeit unter zwei Sekunden.

Im gesunden Probanden ist ss-DIR durch sein hohes SNR im Vergleich zu SEEPAGE zu bevorzugen, da aufgrund der homogenen  $T_1$ -Werte des Lungengewebes eine vollständige Hintergrundunterdrückung im Lungengewebe möglich ist. Aufgrund einer relativen großen Bandbreite von  $T_1$ -Werten in pathologischem Lungengewebe ist im Patienten die Anwendung von SEEPAGE zu bevorzugen. Im klinisch relevanten Bereich von  $T_1$ -Werten ist hier eine vollständige Unterdrückung des Hintergrundgewebes möglich. Prinzipiell kann auch mit ss-DIR jedes Gewebe unterdrückt werden, jedoch ist die Bandbreite an  $T_1$ -Werten für eine vollständige Unterdrückung zu gering. Das heißt es müssten für die einzelnen Gewebetypen jeweils die Inversionszeiten neu angepasst werden, was in der klinischen Praxis nicht durchführbar wäre.

Aufgrund der sehr kurzen Akquisitionszeiten und der patientenschonenden Messmethode (keine KM-Injektion ist notwendig) wäre SEEPAGE eine sinnvolle und nutzenbringende Erweiterung zu den klinischen Gold-Standard- Methoden.
#### <sup>4</sup> Perfusionsbildgebung mittels Spinlabeling

Neben der rein qualitativen Betrachtung der Lungenperfusion können die erhaltenen perfusionsgewichteten Aufnahmen durch Akquisition einer unabhängigen Referenz quantifiziert werden. Dabei ist das vorgestellte Modell zur Quantifizierung einfach und schnell anzuwenden. Dabei ist die gemessene Perfusionsrate ein Mittelwert über einen kompletten Herzzyklus. Geht man von einem Herzminutenvolumen 5 l/min aus [Wes95] und einem Gewicht der Lunge von 1 kg, so erhält man einen globalen Wert für die Perfusion von 5  $ml/(min \cdot q)$ , was auf eine mittlere Perfusionsrate von ca. 2  $ml/(min \cdot ml)$  führt, bei einer angenommenen Lungendichte von 0.4 g/ml in Endexspiration. Vergleicht man weiterhin die gemessenen Perfusionswerte, sowohl bei SEEPAGE, als auch bei ss-DIR, mit bereits veröffentlichten Werten so stellt man eine sehr gute Übereinstimmung fest [Hat00, Fin05]. Die Qualität der ermittelten Perfusionswerte ist dabei hauptsächlich durch die Messung des Blutsignals der Aorta bestimmt. Aufgrund der Abhängigkeit des HASTE-Signales von Blutfluss und Herzphase, und der relativ langen Akquisitionszeit der Bildgebung im Vergleich zur diastolischen Phase, ist das Zeitfenster während des RR-Intervalls äußerst kurz. Verbleibender Blutfluss während der Bildakquisition resultiert daher in einer Reduktion (induziert durch Phasendispersion) des Aortensignales. Dies führt zu einer Überschätzung der Perfusion. Daher gilt als Hauptziel für eine weitere Optimierung dieser Perfusionsmethodik die Bildakquisitionszeit weiter zu reduzieren. Insbesondere der Einsatz von parallelen Bildgebungsmethoden [Gri02] ist hier vielversprechend und könnte zu einer erheblichen Reduzierung der Akquisitionszeit beitragen und damit die Überschätzung der Perfusionswerte reduzieren.

# **4.6 Ausblick**

Die vorgestellten Verfahren können durch Implementation auf MR-Scannern der neusten Generation erhebliche Optimierungen erfahren. Eine wesentliche Verbesserung der bisherigen Methodik wäre die automatische Anpassung der Präparationsparameter auf das RR-Intervall (ss-DIR:  $TI_1$  und  $TI_2$ . SEEPAGE: TE und N). Damit könnte man auch Perfusionsmessungen mit variierenden Pulsraten miteinander vergleichen, da die vorgestellten Perfusionsmessungen immer nur den Mittelwert der Perfusion über ein RR-Intervall bestimmt. Auch kann, wie in der Diskussion angesprochen, durch Einsatz von PPA-Techniken, der Fehler in der Perfusionsquantifizierung erheblich reduziert werden. Damit wäre es dann auch möglich in die verkürzten Echozüge weitere Gradienten einzufügen, die eine zusätzliche Flusskompensation bewirken. Weiterhin wäre eine Erweiterung der vorgestellten Präparationsverfahren auf ein Multischichtexperiment denkbar. Hier müssten allerdings Hyperechobildgebungsmethoden zum Einsatz kommen, da man sich momentan, aufgrund der häufigen 180°-Puls Applikation, schon am SAR-Limit bewegt.

Neben rein technischer Weiterentwicklungen steht ein Vergleich der vorgestellten Methoden mit Goldstandard-Methoden, wie kontrastmittelgestützter Messungen noch aus. Auch die Er-

# <sup>4</sup> Perfusionsbildgebung mittels Spinlabeling

probung dieser Techniken bei verschiedensten Krankheitsbildern der Lunge in mehreren Studien ist notwendig, um die klinische Relevanz zu beurteilen.

# **5.1 Motivation**

Ein grundlegendes Problem bei der Akquisition von MRT-Datensätzen ist Bewegung, die während des Bildgebungsexperimentes stattfindet [Yam84, Bra84, Ehm84, Ail92]. Bewegung während des MR-Experimentes resultiert in einer Reduktion der Auflösung bzw. Artefakten, die die Qualität der resultierenden Bilder herabsetzen. Quellen der Bewegung in der Ganzkörper MRT rühren beispielsweise von einer Bewegung der Versuchsperson an sich (Translation und/oder Rotation des Thorax bzw. der Extremitäten), oder aber von physiologischen Prozessen, wie Atem- und Herzbewegung her. Bewegungen der Versuchspersonen an sich werden im weiteren nicht berücksichtigt und als vernachlässigbar betrachtet.

Hauptursache von Bewegungsartefakten in der MR-Lungenbildgebung sind Herz- und Atembewegung. Durch die Atembewegung findet nicht nur eine Translation des abzubildenden Objektes statt (wie es beispielsweise der Fall bei der Herzbildgebung wäre, wo das Herz einfach eine Verschiebung entlang der Kopf-Fuß-Richtung erfährt), sondern das komplette Lungenvolumen dehnt und kontrahiert sich und erfährt eine (nichtlineare) Deformation. Dies induziert während eines Atemzyklusses eine massive Änderung der Spindichte (im Mittel ist die Spindichte in Endexspiration um ca. einen Faktor vier größer, als in Inspiration). Neben der Atembewegung führt die Bewegung des Herzens zu massiven Artefakten, da das Herz mitten im Lungenvolumen und damit in oder nahe des Bildgebungsvolumens liegt. Dabei führt nicht nur die rein anatomische Bewegung des Herzens zu Artefakten, sondern auch der durch den Herzschlag induzierte, pulsatile Blutfluss.

Da aufgrund der ungünstigen Bildgebungssituation in der Lunge (niedrige Protonendichte, kurze effektive transversale Relaxation, eingeschränkte Datenakquisition) ein hochaufgelöstes Bildgebungsexperiment länger als die Zeitdauer einer Periode von Atmung und Herzphase andauert, ist es nötig, Herz- und Atembewegung zu kompensieren. Auch werden für viele funktionelle Anwendungen Differenzexperimente durchgeführt (z.B. sauerstoffgestützte Messungen). Die dabei häufigste Methode zur Kompensation der Atembewegung ist der Atemstopp. Da die Experimente aber unabhängig in verschiedenen Atemstopps akquiriert werden müssen, unter-

scheiden sich die Inflationslevel, mit der Konsequenz, dass im Ergebnis Artefakte durch die Subtraktion der Datensätze entsteht. Ein weiterer Nachteil der Atemstopp-Methode ist die eingeschränkte Akquisitionszeit für das Experiment. Im gesunden Probanden ist ein Atemstopp bis maximal 30 Sekunden denkbar (in Exspiration). Der Lungenkranke hingegen kann im Mittel eine Atemstoppzeit von NUR ca. acht bis zehn Sekunden erreichen, ohne schnelle Ermüdungserscheinungen zu zeigen. Diese Tatsache limitiert die Gesamtmesszeit und damit das SNR und die erreichbare Auflösung.

Eine Lösung dieses Problems liegt darin den Proband bzw. Patient während der Datenakquisition Atemmanöver durchführen zu lassen. Die standardmäßig verwendete Methode in der MR-Lungenbildgebung ist der Einsatz eines Respirationsgürtels. Dieser hat allerdings den Nachteil, dass er den Inflationslevel nicht genau genug bestimmt, um die Atembewegung komplett aus den MR-Daten zu eliminieren. Für die Korrektur der Herzbewegung und Eliminierung von Flussartefakten des Blutes wird herkömmlicherweise eine EKG-Triggerung verwendet und die Datenakquisition auf die Enddiastole beschränkt. Dieses Verfahren ist äußerst robust, hat aber den Nachteil, dass bei dickleibigen Versuchspersonen, oder Personen mit geringen Blutdruck das EKG-Signal zu schwach zur Triggerung werden kann.

Ziel der in diesem Kapitel dargestellten Verfahren ist es, für verschiedene Anwendungen der Lungenbildgebung, die freie Atmung der untersuchten Person während des gesamten Experimentes zu ermöglichen, wobei die Atembewegung nach Rekonstruktion der Datensätze gänzlich eliminiert sein soll. Dazu wurden verschiedene Akquisitionsschemata, basierend auf dem sogenannten Navigatorecho, für die Lungenbildgebung entwickelt. Im nun folgenden Abschnitt werden zunächst die grundlegenden Zusammenhänge zwischen Bildgebungsexperiment und Bewegung kurz zusammengefasst, um dann verschiedene Lösungen zur Bewegungskorrektur für unterschiedliche Sequenztypen der Lungen-MRT zu geben. Diese Lösungsansätze erlauben es prinzipiell, nicht nur die Atem-, sondern auch die Herzbewegung in Echtzeit aufzunehmen und damit die komplette physiologische Bewegung aus den Bildgebungsdatensätzen zu eliminieren.

# **5.2 Grundlagen**

### **5.2.1 Bewegung in der MRT**

Im folgenden soll kurz anhand einfacher Beispiele erläutert werden, welche Einflüsse die Bewegung des Messobjektes auf die Datenakquisition hat und welche Auswirkungen dies auf die rekonstruierten Datensätze nach durchgeführter Fouriertransformation hat. Zunächst wird daher eine starre Translationsbewegung und ihre Auswirkungen in der Fourier-Bildgebung betrachtet. Anschließend werden am Beispiel der periodischen Diaphragma-Bewegung (= Atembewegung) die daraus resultierenden Konsequenzen für die MR-Bildgebung diskutiert. Die vorgestellten Beispiele sind abgewandelt und gekürzt aus [Wei96] übernommen.

#### **Translation des starren Körpers (in der Bildebene)**

Bei einer zweidimensionalen Bewegung eines starren Körpers in der Bildebene erhält man eine zeitabhängige Spindichte

$$
\rho(x, y, t) = \rho(x - \Delta x(t), y - \Delta y(t)),\tag{5.1}
$$

wobei  $\Delta x(t)$  und  $\Delta y(t)$  Verrückungen von der ursprünglichen Position zum Zeitpunkt t darstellen. Damit erhält man durch Anwendung von Gleichung 2.21 folgendes gestörtes MR-Signal

$$
\tilde{S}(k_x, k_y) = \int \int \rho(x, y, t) e^{i2\pi (k_x x + k_y y)} dx dy.
$$
\n(5.2)

Führt man die Größen  $\tilde{x} = x - \Delta x(t)$  ( $\tilde{y} = y - \Delta y(t)$ ) ein und verwendet Gleichung 5.1 so erhält man

$$
\tilde{S}(k_x, k_y) = \int \int \rho(\tilde{x}, \tilde{y}) e^{i2\pi(k_x x + k_y y)} dx dy
$$
\n(5.3)

Daraus folgt

$$
\tilde{S}(k_x, k_y) = S(k_x, k_y) e^{i2\pi \Delta \Phi(k_x, k_y)} \tag{5.4}
$$

mit dem ungestörten Signal  $S(k_x, k_y)$ , dem eine durch die Bewegung induzierte Phase  $\Delta \Phi$ überlagert ist:

$$
\Delta \Phi = k_x \Delta x(t) + k_y \Delta y(t) \tag{5.5}
$$

Das resultierende gestörte Bild erhält man durch Fouriertransformation des gestörten Signals

$$
\tilde{I}(x,y) = F_{k_x,k_y} \{ \tilde{S}(k_x,k_y) \} = F_{k_x,k_y} \{ S(k_x,k_y) e^{i2\pi \Delta \Phi(k_x,k_y)} \}.
$$
\n(5.6)

Diese Beziehung kann durch Anwendung einer Faltung und der sogenannten Punktverbreiterungsfunktion  $PSF(x, y)$  vereinfacht werden

$$
\tilde{I}(x,y) = I(x,y) * PSF(x,y),\tag{5.7}
$$

mit

$$
PSF(x, y) = F_{k_x, k_y} \{ e^{i2\pi \Delta \Phi(k_x, k_y)} \}
$$
\n(5.8)

Die Punktverbreiterungsfunktion gibt an, wie und in welchem Maß Signalbeiträge eines Voxels (bzw. eines Ortes) in anderen Voxeln (bzw. Orten) erscheinen. Mit Hilfe dieser Darstellung kann man zeigen, dass beliebig komplizierte Bewegungen in der Bildebene (z. B. Herzund Atembewegung) in Teilbewegungen von starren Körpern zerlegt werden können und diese wiederum ein gestörtes Bild ergeben, welches aus einer Überlagerung der Phasen der gestörten Teilbilder zusammengesetzt ist.<sup>1</sup>

#### **Beispiel: Harmonische Bewegung des Diaphragma**

Am Beispiel der periodischen Bewegung des Diaphragma soll kurz der Einfluss eines bewegungsinduzierten Phasenfehlers gezeigt werden. Betrachtet wird die harmonische Bewegung des Diaphragma in x-Richtung (Kopf-Fuß Richtung) mit der Periodendauer  $T_{Atmung} = \frac{2\pi}{\omega}$  $rac{2\pi}{\omega}$  der Atmung und der Atemamplitude A. Die Verschiebung verschiedener Voxel i des Diaphragma ist dann gegeben durch:

$$
\Delta x_i(t) = A \sin(\omega t) \tag{5.9}
$$

Für ein Bildgebungsexperiment mit der Akquisitionszeit  $T_{AQ} = N_x \cdot \Delta t$  und der Repetitionszeit  $TR(N_y)$  Phasenkodierschritte) erhält man für die Verschiebungen im Maßsystem des Bildgebungsexperimentes:

$$
\Delta x_i(t) = A \sin[\omega(N_x \cdot \Delta t + N_y \cdot TR)] \tag{5.10}
$$

Damit folgt für die Phasenmodulation unter Anwendung von Gleichung 5.5 und unter Verwendung der Beziehungen 2.15, 2.17 und 2.21 (siehe Kapitel 2):

$$
\Delta\Phi(k_x, k_y) = k_{x,i}\Delta x_i = k_{x,i}A\sin\{\omega(k_x \cdot FOV_x \cdot \Delta t + k_y \cdot FOV_y \cdot TR)\}\tag{5.11}
$$

Setzt man dies in Gleichung 5.8 ein und entwickelt den Exponenten nach Besselfunktionen, erhält man nach einer kürzeren Rechnung für die Punktverbreiterungsfunktion

$$
PSF(x,y) = \sum_{m=-\infty}^{\infty} \delta(x - mx_g) \delta(y - my_g) *_{x_i} F_{k_i} \{J_m(2\pi Ak_i)\},
$$
 (5.12)

wobei  $F_{k_i}$ die fouriertransformierte der Besselfunktion darstellt und  $\delta$  die Diracsche Deltafunktion. Weiterhin gilt für die Konstanten  $x_q$ und  $y_q$ :

$$
x_g = \frac{FOV_x}{N_x} \frac{T_{AQ}}{T_{Atmung}}
$$
\n(5.13)

$$
y_g = \frac{FOV_y}{N_y} \frac{T_{ges}}{T_{Atmung}}
$$
\n(5.14)

unter Verwendung der Auslesezeit  $T_{AQ} = N_x \cdot \Delta t$  und der Gesamtmesszeit  $T_{ges} = N_y \cdot TR$ . KONSEQUENZEN für Bildrekonstruktion:

<sup>1</sup>Man beachte, dass Gleichung 5.6 impliziert,dass der Einfluss der Bewegung unabhängig vom Objekt ist.

1. Der erste Term der Punktverbreiterungsfunktion in Gleichung 5.12 beschreibt ein sogenanntes *Ghosting,* denn die Faltung mit den Deltafunktionen führt auf eine Verschiebung der Ortsraumpunkte um  $mx<sub>q</sub>$ und  $my<sub>q</sub>$ , wobei m die Ordnung des *Ghostes* angibt. Die Größenordnung der Verschiebung liegt unter Verwendung von Gleichung 5.13 und 5.14 bei

$$
\tilde{x}_g \sim \frac{T_{AQ}}{T_{Atmung}}
$$
\n(5.15)

bzw.

$$
\tilde{y}_g \sim \frac{T_{ges}}{T_{Atmung}},\tag{5.16}
$$

Das heißt,  $\tilde{x}_g$  wird bei physiologischen Bewegungen vernachlässigbar klein (T<sub>AQ</sub>  $\approx$  $1 - 10$  ms), aber  $\tilde{y}_q$  kann bei langer Bildakquisitionszeit einen signifikanten Einfluss nehmen. Folglich wird in der Praxis ein Ghosting immer nur in Phasenkodierrichtung auftreten.

2. Der zweite Term der Punktverbreiterungsfunktion in Gleichung 5.12 beschreibt ein sogenanntes *Blurring*. Durch die Faltung dieses Termes mit der fouriertransformierten der Besselfunktion kommt es zu einer Verschmierung der verschiedenen Teilbilder (Ghosts). Dies führt zu einer Reduzierung der Ortsauflösung.

Die Bewegungseinflüsse während der Datenaufnahme in der MRT können prinzipiell in zwei Klassen der Bewegung unterteilt werden. Die Unterscheidung hängt davon ab, zu welchem Zeitpunkt des Experimentes die Bewegung stattfindet.

#### **Intra-view-Bewegungen**

Intra-view Bewegungen finden zwischen einer Anregung und der dazugehörigen Datenakquisition statt. Sie verursachen Bildartefakte, wenn die Bewegung während des Anliegens eines Gradienten stattfindet. Dies hat zur Folge, dass eine Störung in der Ortskodierung sowohl in Phasen-  $(k_y)$ , als auch in Leserichtung  $(k_x)$  auftreten kann. Dies führt in Phasenkodier- und Leserichtung zu einer Verzerrung des Bildes und obendrein in Leserichtung zur Akkumulation eines Phasenfehlers. Ferner kann auch die Schichtselektion beeinflusst werden und das Schichtprofil gestört werden.

Diese Art von Bewegung wird im folgenden vernachlässigt, da bei modernen Tomographen und schnellen Bildgebungssequenzen die Zeitskala der Bewegung um Größenordnungen größer ist, als die Schaltzeiten der Gradienten (Beispiel: Herzrate:  $\approx 0, 5-1, 5$  s, Atemfrequenz:  $\approx 3-6$  s, Schaltzeit der Gradienten:  $\approx 100 \,\mu s - 10 \, ms$ ).

#### **Inter-view-Bewegungen**

Diese Art von Bewegung findet zwischen verschiedenen Anregungen statt. Dies hat zur Folge, dass die Abhängigkeit der Störung einzig durch  $k_y$  beschrieben werden kann und sich in der Akkumulation eines Phasenfehlers im Signal äußert und damit zu oben beschriebenem *Ghosting* und *Blurring* führt. Herz- und Atembewegung gehören zu dieser Klasse von Bewegungen. Die später vorgeschlagenen Techniken zur Bewegungskompensation sind für diesen Fall konzipiert.

### **5.2.2 Vermeidung von Bewegungsartefakten**

Innerhalb der letzten Jahre wurden verschiedene Strategien zur Vermeidung von Bewegungsartefakten entwickelt. Diese können in zwei Hauptkategorien unterteilt werden:

#### **Erzwingen eines Bewegungsstopps**

Wie im vorherigen Kapitel gezeigt, ist die Größenordnung der Bewegungs-Zeitskala im Verhältnis zur Zeitskala des Experimentes ausschlaggebend (siehe Gleichungen 5.15 und 5.16). Daher ist der erste und einfachste Schritt zur Bewegungskorrektur das Verhältnis der Zeitskalen möglichst günstig zu gestalten (d.h.  $\tilde{x}_q, \tilde{y}_q \ll 1$ ). Dies kann prinzipiell auf zwei verschiedene Arten geschehen. Einerseits durch Verlängerung der Bewegungsperiode. Hier sei als Beispiel der Atemstopp in der Lungenbildgebung, oder die Verwendung eines stereotaktischen Rahmens (Fixierung des Schädels) in der Hirnbildgebung genannt. Andererseits kann natürlich auch das Bildgebungsexperiment verkürzt werden. Auch hier wurden in den letzten Jahren erhebliche Fortschritte erzielt [Pal86, Rub94, Bie01].

#### **Triggering und Gating**

Ein vollkommen anderer Ansatz Bewegungsartefakte zu reduzieren verfolgt die Idee einer Synchronisierung der Bildakquisition mit der Bewegung [Len89]. Hierzu wird die (periodische) Bewegung aufgezeichnet und aus der Bewegungsinfomation ein Akquisitionsschema abgeleitet, welches eine artefaktfreie Bildakquisition erlaubt. Beim Triggering wird die eigentliche Bildakquisition nur dann ausgelöst, wenn der richtige Bewegungszustand vorliegt. Da aber eine Akquisition nur dann ausgelöst wird, wenn der richtige Bewegungszustand vorliegt, variiert die Repititionszeit während eines Experimentes beträchtlich. Dies führt, abhängig von der aktuellen Bewegungsperiode zu verschiedenen Wichtungen des Experimentes, bzw. zu Artefakten durch Verlassen des Gleichgewichtzustandes (bei *Steady-State-*Sequenzen).

Beispiele für ein Triggerverfahren wären der Einsatz eines Respirationsgürtels bzw. eines EKG-Triggers in der MRT. Die Bildakquisition bei der EKG-Triggerung wird typischerweise auf die Enddiastole gelegt, da hier nur eine minimale Bewegung des Herzens stattfindet. Dabei wird der Start der Bildakquisition durch eine feste Verzögerung ("Delay") relativ zur R-Zacke des EKG-Signales festgelegt. Beim Respirationgürtel hingegen wird die Akquisition bei erreichen eines bestimmten Inflationslevels gestartet. Das Triggern auf die Atmung ist schematisch in Abbildung 5.1 dargestellt.

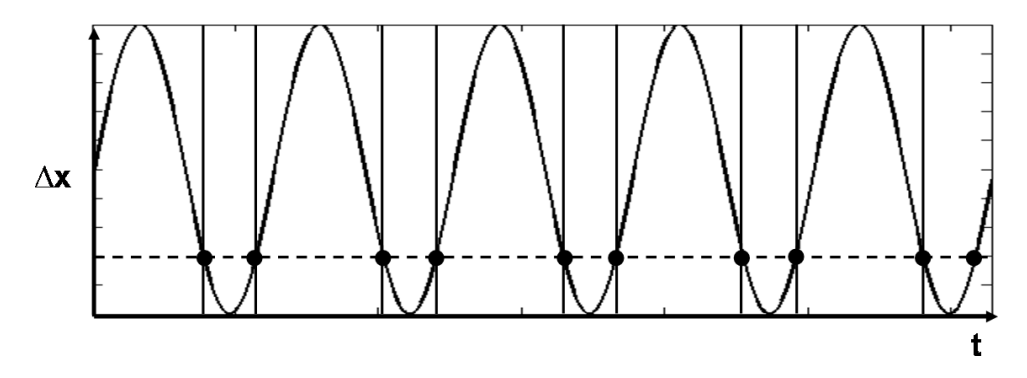

Abbildung 5.1: Schematische Darstellung der Atemkurve. Bei Erreichen des gewünschten Inflationslevels (gestrichelte Linie) wird eine Akquisition gestartet.

Beim Gating hingegen findet eine kontinuierliche Datenakquisition statt. Messungen die nicht

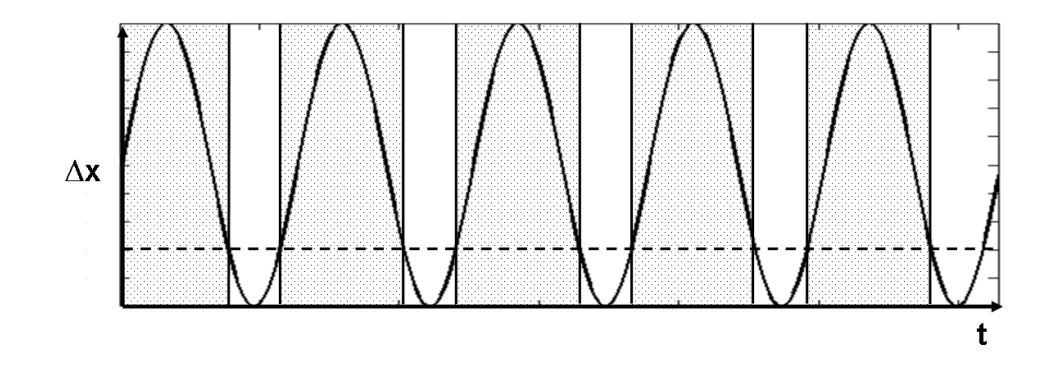

Abbildung 5.2: Schematische Darstellung des Gating während freier Atmung. Nur Daten in den weißen Feldern (entspricht dem Exspirationszustand) werden zur Rekonstruktion genutzt.

im gewünschten Bewegungsfenster liegen werden verworfen. Die Akquisitionsschemata kann dabei in zwei große Klassen eingeteilt werden: prospektives und retrospektives Gating. Beim retrospektiven Gating wird das komplette Bildgebungsexperiment mehrmals wiederholt, um zu gewährleisten, dass im gewünschten Bewegungsfenster jeder Teil des k-Raumes zumindest einmal akquiriert wurde. Anschließend werden (nach der kompletten Akquisition) nur die Daten zur Rekonstruktion genutzt, die innerhalb des vorher definierten Fensters liegen. Aufgrund der Tatsache, dass das komplette Experiment mehrmals wiederholt wird, ist die zeitliche Effizienz sehr gering. Daher ist man in den letzten Jahren dazu übergegangen sogenannte prospektive Akquisitionsverfahren anzuwenden. Hierbei wird das Akquisitionsschema dynamisch, während der Bildakquisition angepasst, wobei nur Phasenkodierschritte wiederholt gemessen werden, die bei vorhergehender Messung nicht im richtigen Akquisitionsfenster lagen.

# **ans** 1809 **RF ADC**  $\mathbf{c}$ Ġ.  $G_{\rm z}$  $180^\circ$ 90

# **5.2.3 Navigation mittels MR-Daten**

Abbildung 5.3: Anregung des Pencil-Beam in der Spinecho-Realisierung. Links: Darstellung der Schichtpositionierung des Navigators. Rechts: Schematische Darstellung der Navigatorsequenz, einschließlich Bildgebungsexperimentes. Dabei wird die Anregung und Refokusierung unter einem spitzen Winkel durchgeführt. Nur Spins die sowohl von dem 90°- als auch vom 180° HF-Puls beeinflusst wurden, tragen zum Navigatorecho bei (in schwarz sind die Lesegradienten für Navigatorecho und Bildgebung dargestellt).

Um überhaupt ein Triggering bzw. ein Gating durchführen zu können, muss der Bewegungszustand des Messobjektes vor jeder Datenakquisition bekannt sein. Für die MRT kann zwischen externen und internen Verfahren zur Bewegungsermittlung unterschieden werden. Externe Verfahren, wie EKG-Triggerung und Respirationsgürtel messen unabhängig vom MR-Experiment den Bewegungszustand und geben diese Information an das MR-Gerät weiter. Dieses wertet die Bewegungskurve aus und gibt dann den Befehl zu Akquisition.

Die interne Navigation auf die Atmung mittels MR-Daten erfolgt über sogenannte Navigatorechos, diese wurden erstmals im Jahre 1986 vorgeschlagen [Axe86]. Erste Anwendungen dieses Vorschlages wurden dann zur Herzbildgebung und Coronarangiographie eingesetzt [Cup85, Hin88]. Unter einem Navigatorecho versteht man die Aufnahme einer eindimensionalen Projektion der Versuchsperson entlang der maximalen Ausdehnung der Atembewegung. Die optimale Akquisitionsrichtung liegt dabei entlang der Kopf-Fuß-Richtung, wobei die Grenze zwischen Diaphragma und Lungengewebe zur Feststellung der Bewegung genutzt wird. Dabei wird die Akquisition der Projektion herkömmlicherweise über die Aufnahme eines "PencilBeam" realisiert (Abbildungen 5.3, 5.4 links), um ein möglichst großes Kontrast-zu-Rausch-

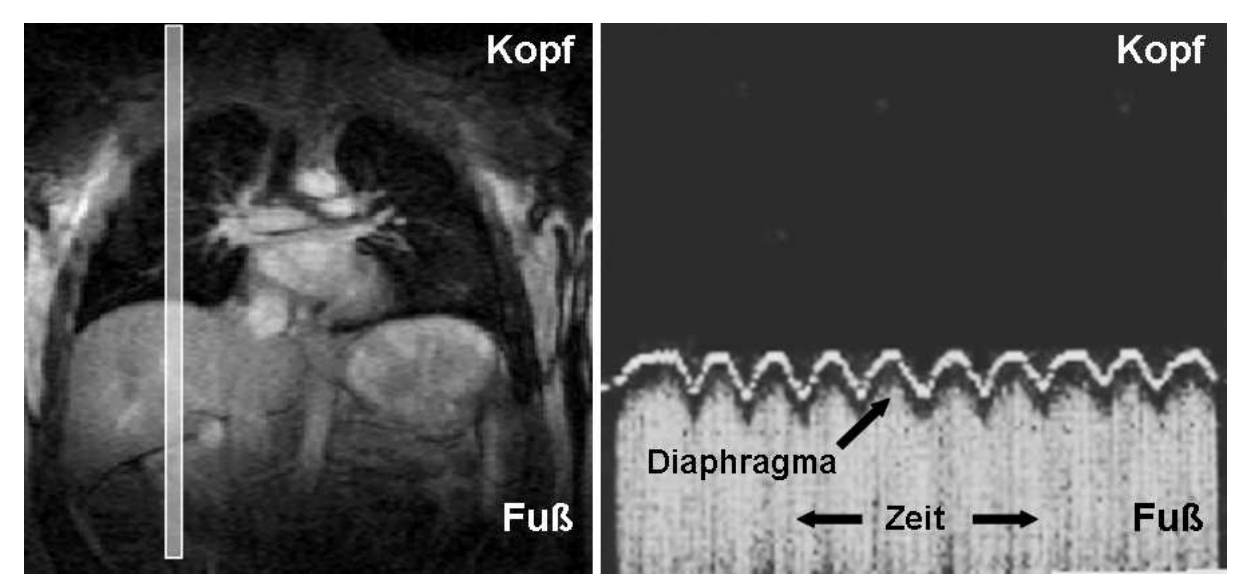

Abbildung 5.4: Darstellung des angeregten "Pencil-Beam" (links). Nach einer Fouriertransformation erhält man die Projektion der Bewegung in x-Richtung (rechts). Man beachte das nur Signal des Diaphragmas beiträgt und Signalanteile aus dem Lungenparenchym im Rauschen untergehen (verändert übernommen aus [Haa99]).

Verhältnis zwischen Diaphragma und Lungengewebe zu erzielen. Anschließend werden die Projektionen entlang der Bewegungs- bzw. Akquisitionsrichtung fouriertransformiert, siehe Abbildung 5.4 rechts. Die Atemposition wird über eine einfache Kantendetektion der Diaphragmagrenze bestimmt (= Grenze zwischen Diaphragma und Lungengewebe).

Dieses Verfahren ist in dieser Form auf die Lungenbildgebung nicht anwendbar. Einerseits liegt der Pencil-Beam-Navigator zwangsläufig im Bildgebungsvolumen bzw. kreuzt er die Bildgebungsschicht(en). Andererseits unterscheiden sich die Akquisitionsparameter für das Navigatorecho (Anregungswinkel  $\alpha$ , Repetitionszeit TR) erheblich von den Bildgebungsparametern. Dies führt zu einem erheblichen Qualitätsverlust der MR-Tomogramme durch:

1. Sättigungseffekte im Bildgebungsvolumen

Der Anregungswinkel und die Repetitionszeit des Pencil-Beam-Navigator sind zwangsläufig größer, als die der Bildgebung. Dies führt aufgrund von  $T_1$ -Relaxationseffekten zu einer Sättigung und so zu einer Signalauslöschung am Orte der Navigatorpulse.

2. Artefakte bei "Steady-State"-Sequenzen

Durch die Unterschiede der Parameter in der Anregung des Navigators zur Bildgebung führt dies zu einem Verlust des Gleichgewichtzustandes am Orte des Navigators. Dies wird sowohl durch  $T_1$ -, als auch  $T_2$ -Relaxation verursacht und führt, abhängig von den Relaxationszeiten zu mehr oder minder schweren Artefakten in den resultierenden Datensätzen (z.B. Phasensprünge im k-Raum, Wichtung des k-Raum mit verschiedenen, vom Ort abhängigen Relaxationsraten ...). Dies äußert sich durch ein Blurring und Streifen in den Datensätzen.

# **5.3 Material und Methoden**

Grundlegende Idee für die Lungenbildgebung war es das Konzept des "Pencil-Beam" zu verwerfen und ein Akquisitionsschema für das Navigatorecho zu entwickeln, welches die beiden oben genannten Probleme für die 3D-Lungenbildgebung bzw. 2D Multischicht-Bildgebung löst. Die naheliegende Lösung des Problems war es, den Navigator einfach in das Bildgebungsexperiment zu integrieren und dabei die Anregungspulse und Repititionszeiten des Bildgebungsexperimentes zu verwenden. In Abbildung 5.5 ist das Bildgebungs- bzw. Navigatorvolumen für ein 3D-Volumenexperiment dargestellt. Für ein Multischicht-Experiment hinge-

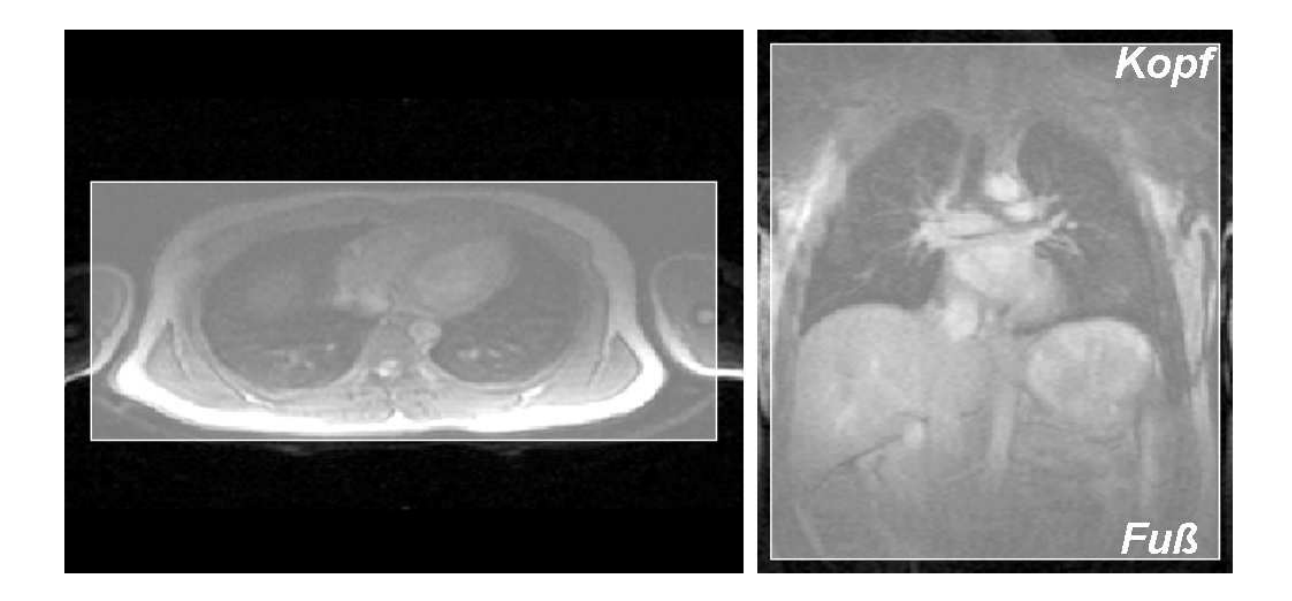

Abbildung 5.5: Position des Bildgebungs- bzw. des Navigatorvolumens zur Akquisition eines 3D-Gradientenechos.

gen wird eine Schicht zur Navigation verwendet, die keine der anderen Bildgebungsschichten schneidet. siehe Abbildung 5.6. Das heißt, es werden komplette Schichten bzw. Volumina zur Navigation genutzt. Dieses Vorgehen führt natürlich zu einem wesentlich schlechteren Kontrast-zu-Rausch-Verhältnis zwischen Lunge und Diaphragma im Vergleich zur Pencil-Beam-Technik. Dies liegt an der Tatsache, dass die Projektion zur Navigation nun eine komplette koronale Schicht bzw. das gesamte Thoraxvolumen einschließt und daher Signalanteile des Rumpfes und der Arme auf Höhe der Grenzfläche zwischen Diaphragma und Lungengewebe projiziert werden, siehe Abbildung 5.7. Daher kann zur Bestimmung der Diaphragmaposition keine einfache Kantendetektion mehr durchgeführt werden, da die Kante Parenchym/Diaphragma nicht mehr wohldefiniert ist.

<sup>5</sup> Lungenbildgebung unter freier Atmung

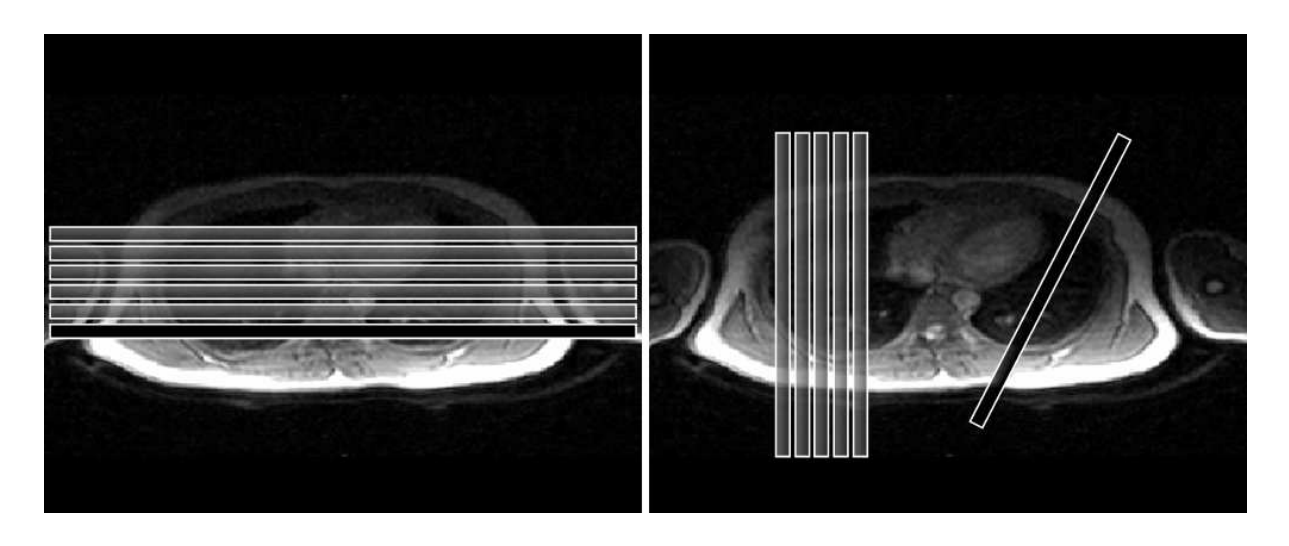

Abbildung 5.6: Schematische Darstellung der Navigatorpositionen für ein Multischichtexperiment. Links in koronaler und rechts in sagittaler Ausrichtung.

Aus Abbildung 5.7 ist eine interessante Eigenschaft des modifizierten Navigatorschemas zu ersehen. Neben der niederfrequenten Modulation des Signallevels an der Diaphragmakante existiert eine höherfrequente Intensitätsmodulation über die Zeit auf Höhe des Lungenvolumens. Diese Signalvariationen spiegeln zum einen den pulsatilen Fluss des Blutes im Lungenvolumen, zum anderen die Bewegung bzw. Volumenänderung des Herzens wieder. Dabei entspricht die Periode der Fluktuationen exakt einem RR-Intervall. Dieser Effekt wird im weiteren genutzt, um neben der Navigation auf die Atmung, auch noch Information über die Herzphase zu erhalten. Diese Information wird später eingesetzt, um auf den Herzschlag zu triggern, um den Einsatz eines externen EKG-Gerätes unnötig zu machen.

# **5.3.1 Bestimmung des Inflationslevels**

Die Bestimmung des Inflationslevels der Lunge wurde mittels eines "Least-Squares-Verfahrens" durchgeführt [Wan96], um dem verminderten Kontrast zwischen Lungenparenchym und Diaphragma Rechnung zu tragen. Hierzu wird zunächst aus den Navigatormessungen eine Messung (Projektion) als Referenzposition gewählt. Diese Referenzposition (des Diaphragmas) liegt typischerweise in oder Nahe der Mitte der Atemamplitude, da diese Position bei jeder Exspiration bzw. Inspiration überquert wird. Um diese Referenzposition wird ein Fenster der Länge  $L$  definiert, welches die Gesamtamplitude der Atmung überstreicht.<sup>2</sup> Nun wird der Referenzdatensatz  $I_{Ref}(x)$  mit den einzelnen Navigatorakquisitionen  $I_{Nav}(x)$  verglichen. Dies geschieht durch Verschieben des Testfensters der Referenzmessung und gleichzeitiger Bestim-

<sup>&</sup>lt;sup>2</sup>Da typischerweise eine Vormessung zur Bestimmung der Referenzposition und der Atemamplitude durchgeführt wird, wird das Fenster größer als die maximale Amplitude gewählt, um spätere tiefere Exspirations-Inspirationszustände auch mittels dieser Methode sicher bestimmen zu können.

<sup>5</sup> Lungenbildgebung unter freier Atmung

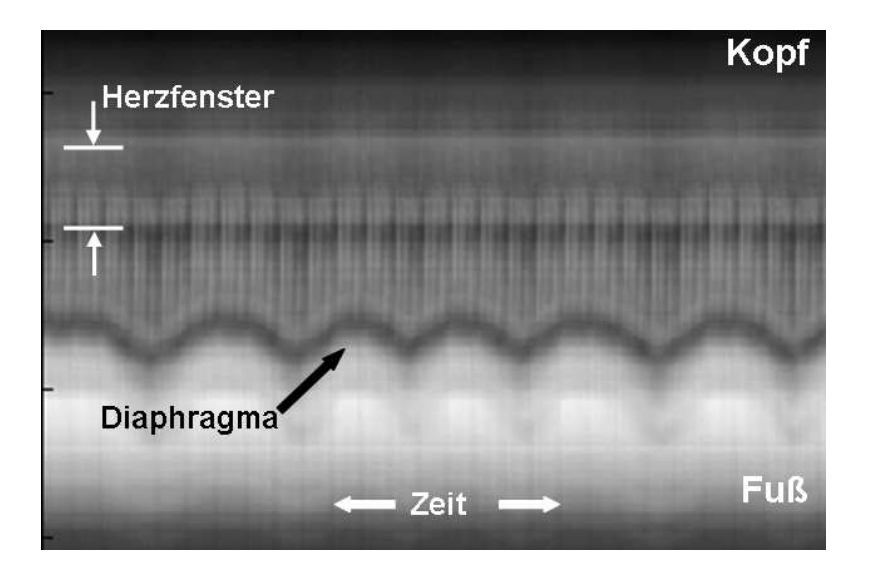

Abbildung 5.7: Zeitverlauf einer Serie von 3D-Navigatormessungen. Der Navigator wurde als Gradientenecho ausgelesen, anschließend wurde eine 1D-Fouriertransformation in Kopf/Fuß-Richtung durchgeführt ( $TE = 1, 8$  ms,  $TR = 12 \, ms$ ,  $\alpha = 8$ , Auflösung Kopf/Fuß-Richtung  $\Delta x = 1, 7 \, mm$ ). Man beachte den Kontrastverlust zwischen Diaphragma und Lungengewebe im Vergleich zu der Pencil-Beam-Technik (vgl. Abbildung 5.4).

mung des Fehlerquadrates  $LSQ(D)$ , wobei D die Verschiebung des Testprofiles angibt:

$$
LSQ(D) = \sum_{x=-L/2}^{x=L/2} |I_{Ref}(x+D) - I_{Nav}(x)|^{2}.
$$

Bei einer Verschiebung  $D = \Delta x$  des Diaphragmas wird das Fehlerquadrat minimal und die Position des Diaphragmas entspricht der Referenzposition (siehe Abbildung 5.8). Die Genauigkeit der Positionsbestimmung des Diaphragmas, die mit diesem Verfahren bestenfalls erreicht werden kann, liegt bei einer Standardabweichung von ±1 Pixel, da nur ganzzahlige Werte der Verschiebung ermittelt werden können. In Abbildung 5.9 ist eine Vergrößerung der Navigatorechos um die Diaphragmagenze dargestellt. Die weiße Linie zeigt dabei die aktuelle Position des Diaphragmas, welche durch die Fehlerquadratmethode bestimmt wurde.

Basierend auf der erstellten Atemkurve (= Position des Diaphragmas) kann ein Histogramm angefertigt werden, welches die relativen Häufigkeiten der verschiedenen Atempositionen angibt, siehe Abbildung 5.10. Die Effizienz für eine retrospektiv navigiertes Experiment kann definiert werden als:

$$
\frac{Anzahl\,aller\,rekonstruierter\,Phasenkodierschritte}{Anzahl\,akquirierter\,Phasenkodierschritte}\cdot 100\;\,[\%]
$$

Die mittlere Effizienz liegt bei ca.  $(30 \pm 10)\%$  im gesunden Probanden bei Ruheatmung. Jedoch ist die Effizienz stark von der Atemfrequenz und der Verbleibedauer im Exspirationszustand

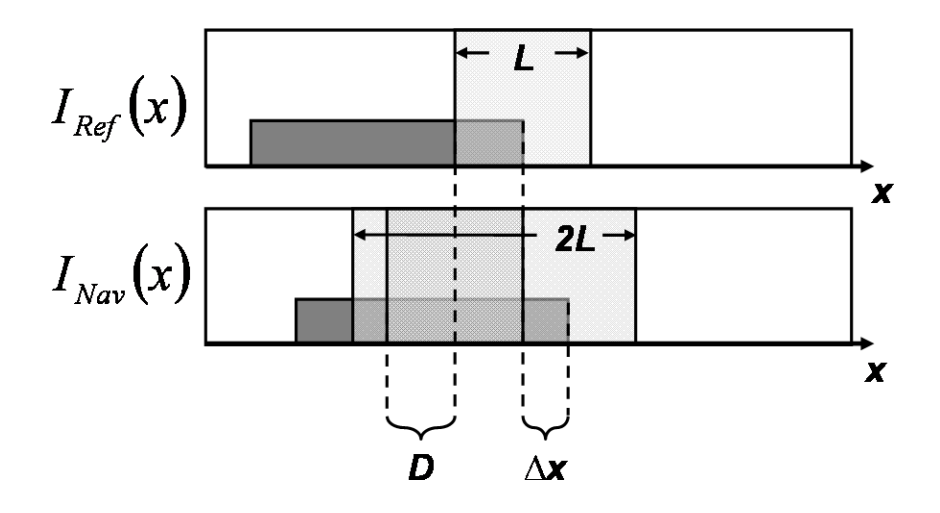

Abbildung 5.8: Schematische Darstellung der Fehlerquadratmethode. Das Diaphragma ist schematisch durch das graue Rechteck dargestellt und verschiebt sich gegenüber der Referenzmessung um ∆x.

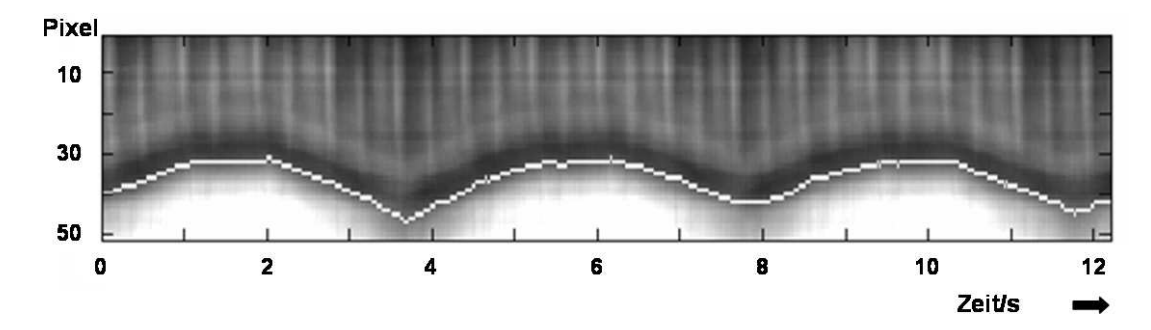

Abbildung 5.9: Vergrößerung eines Bildausschnitts aus Abbildung 5.7. Die weiße durchgezogene Linie zeigt die Diaphragmaposition, die mittels der Fehlerquadratminimierung ermittelt wurde.

abhängig und variiert von Proband zu Proband bzw. von Messung zu Messung. Die Atmung des Menschen in Ruhe ist so angelegt, dass ein Verhältnis der Verweildauer in Exspiration zu Inspiration ca. 1:2 entspricht, wobei die mittlere Diaphragmaposition in Exspiration auf  $\pm 1$ Pixel genau ist und damit ein globales Maximum in der Häufigkeit einnimmt (siehe Abbildung 5.10). Aus diesem Grund und der Tatsache, dass die Spindichte in Endexspiration maximal wird, wird diese am häufigsten vorkommende Position des Diaphragmas zur Rekonstruktion der Datensätze verwendet.

Geht man von einer Gleichverteilung der verschiedenen Phasenkodierschritte über alle Diaphragmapositionen und einer Effizienz von 25% aus (als Untergrenze), so genügt ein "Oversampling" um Faktor vier (entspricht einer viermaligen Aufnahme aller Phasenkodierschritte), um im Mittel ein Bild zu rekonstruieren, in welchem pro k-Raumzeile mindestens eine Akquisition in Optimalposition des Diaphragmas stattgefunden hat. Sollte eine ungünstige Atemfrequenz eine Rekonstruktion des kompletten k-Raums verhindern, so ist es möglich Nachbarpixel

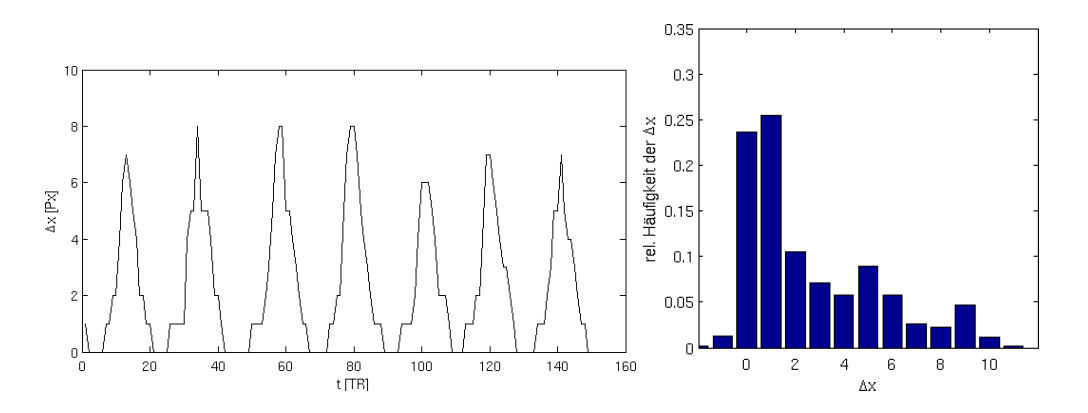

Abbildung 5.10: **Links:** Darstellung des zeitlichen Verlaufs der Diaphragmaposition in Einheiten der Repititionszeit TR. **Rechts:** Relative Häufigkeit der Atempositionen. Deutlich zu erkennen das (globale) Maximum um den Endexspirationszustand. Zwei weitere Maxima ( $\Delta x = 5, 9$ ) markieren zwei verschiedene Inspirationszustände.

der Optimalposition zur Rekonstruktion zuzulassen.

# **5.3.2 Bestimmung der Herzphase**

Zur Bestimmung der Herzphase wurde das sogenannte "Center-of-Mass"-Verfahren angewendet. Hierzu wird analog zur Inflationslevelbestimmung zunächst ein Fenster festgelegt, über welches die Berechung der Herzphase erfolgt. Es hat sich als zweckmäßig erwiesen das Fenster beginnend bei der Schulter, bis über den Aortenbogen zu legen, da hier die größten örtlichen Fluktuationen der Signalintensität stattfinden (siehe Abbildung 5.7). Nun wird innerhalb dieses Fensters das Zentrum der maximalen Signalintensität relativ zum Ort (analog zum Massenzentrum in der Mechanik) bestimmt:

$$
CMS = \frac{\sum_{x \in F} x \cdot I(x)}{\sum_{x \in F} I(x)},
$$

wobei  $I(x)$  die Pixelintensität am Ort x darstellt und F das Fenster bzw. Intervall  $[x_{min}, x_{max}]$ angibt, über welches das Massenzentrum bestimmt wird. Dieses Verfahren hat den Vorteil, im Gegensatz zu einer einfachen Summierung der Signalintensitäten, dass die niederfrequente Modulation der Atmung gering gehalten wird (siehe Abbildung 5.11).

In Abbildung 5.11 sind einfache Summierung und "Massenzentrum" der Signalfluktuationen aufgetragen. Der eigentliche Herzschlag wird nun über eine Schwellwertbestimmung bzw. über einen Hochpassfilter festgelegt.

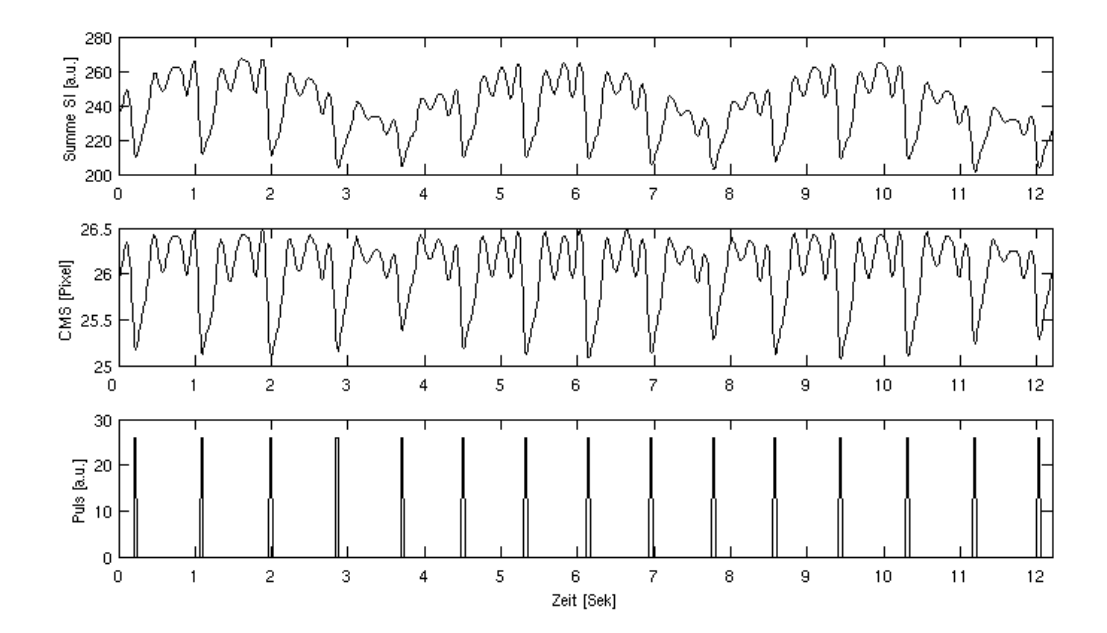

Abbildung 5.11: Darstellung der errechneten Summe (oben), des errechneten Center of Mass (Mitte) und der daraus abgeleitete Herzzyklus (unten).

#### **5.3.3 Akquisitions- bzw. Navigationsschemata**

Im folgenden Unterabschnitt werden die verschiedenen implementierten Akquisitionsschemata vorgestellt. Die vorgestellten Verfahren wurden zum Zweck des "Proof-of-Principles" implementiert. Einige der vorgestellten Verfahren wurden auch schon für die morphologische bzw. funktionelle Bildgebung eingesetzt.

Für alle dargestellten Experimente wurde die Navigation bzw. die Datenrekonstruktion retrospektiv durchgeführt.

#### **5.3.3.1 Gradientenechos**

In Abbildung 5.12 ist das Akquisitionsschema für ein Gradientenechoexperiment dargestellt. Diese Schema des Navigators kann sowohl auf 3D-, als auch auf segmentierte 2D-Experimente angewendet werden (Multischicht-Experimente bzw. Multigradientenechos). In der 2D-Bildgebung können die einzelnen Segmente dabei aus mehreren Schichten bzw. mehreren Echos einer Schicht (mit unterschiedlicher T<sub>2</sub>-Wichtung) bestehen. Die Zeitauflösung des Navigators ist dabei über die Segmentgröße bzw. die Anzahl der Schichten oder Echos gegeben.

Für die 3D-Bildgebung wird üblicherweise nach jedem Navigator ein Phasenkodierschritt für alle Partitionen aufgenommen ( $M = N_y$ ). Dabei ergibt sich für die Zeitauflösung des Navigators  $T_{NAV} = TR \cdot (N_P + 1)$ , wobei TR die Repititionszeit des Bildgebungsexperimentes ist und N<sup>P</sup> die Anzahl der aufgenommenen Partitionen darstellt.

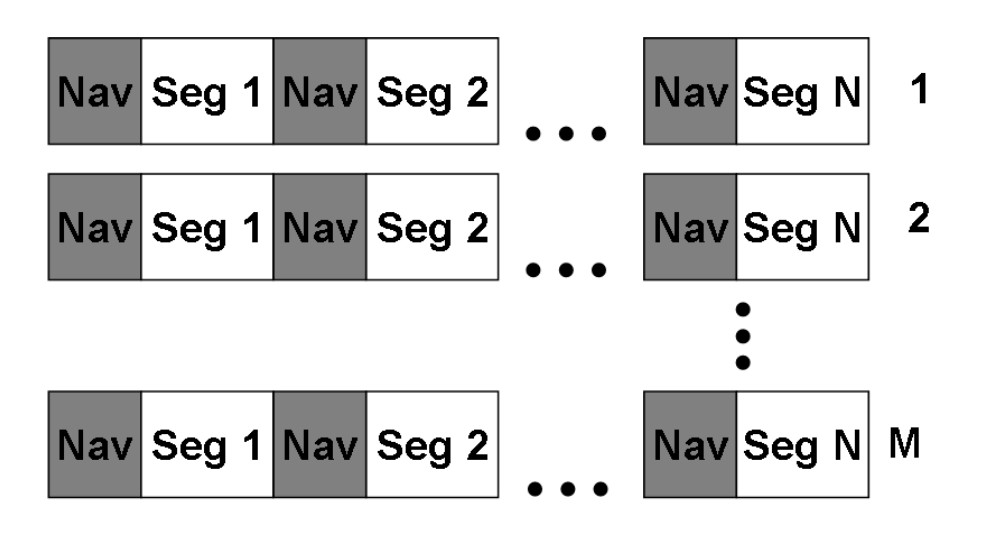

Abbildung 5.12: Akquisitionsschema des Navigatorecho für ein Gradientenechoexperiment.

#### **5.3.3.2 Turbospinechos**

Im Gegensatz zu den Gradientenecho-Techniken kann bei TSE-Sequenzen die Restmagnetisierung eines Echozuges zur Navigation genutzt werden. Nach Anregung und Auslese des kompletten ortskodierten Echozuges wird einfach ein weiteres nichtphasenkodiertes Echo am Ende des Echozuges ausgelesen. Dieses Echo wird zur Navigation genutzt. Die Zeitauflösung des Navigators ist durch die Repititionszeit des Bildgebungsexperimentes gegeben. Jedoch ist für Genauigkeit des Navigators die Zeitspanne  $T_{Nav}$  zwischen Anregung und Auslese des Navigatorechos ausschlaggebend:

$$
T_{Nav} = TE_{inter} \cdot (ETL + 1)
$$

Das heißt, je kürzer der Echozug des TSE-Experimentes, desto genauer die Inflationslevelbestimmung. Um eine Änderung des Inflationslevels zwischen Anregung und Auslese des Navigators auszuschließen, kann zusätzlich ein weiterer Navigator (in Form eines Gradientenechos) vor der Anregung platziert werden (siehe Ausblick am Ende des Kapitels).

# **5.4 Ergebnisse**

Die vorgestellten Methoden zur Bewegungskompensation der Atmung in der Lungenbildgebung wurde zunächst an einem Siemens VISION (Feldstärke 1,5 Tesla) bzw. Siemens OPEN (Feldstärke 0,2 Tesla) Ganzkörpertomograph implementiert. Aufgrund der Tatsache, dass diese Geräte über nicht genügend Arbeitsspeicher verfügen, musste auf eine kombinierte Atem- /Herztriggerung verzichtet werden. Daher wurden die Navigatordaten nur zur retrospektiven Respirationskorrektur verwendet. Zur Herztriggerung wurde, wenn nötig, ein herkömmliches externes EKG-Gerät verwendet. Die Auswertung und Rekonstruktion der Datensätze erfolgte offline mittels Matlab (Mathworks Inc., Natick, MA, USA).

# **5.4.1 2D-Turbospinecho**

In Abbildung 5.13 ist das Ergebnis einer TSE-Messung dargestellt. In der linken Teilabbil-

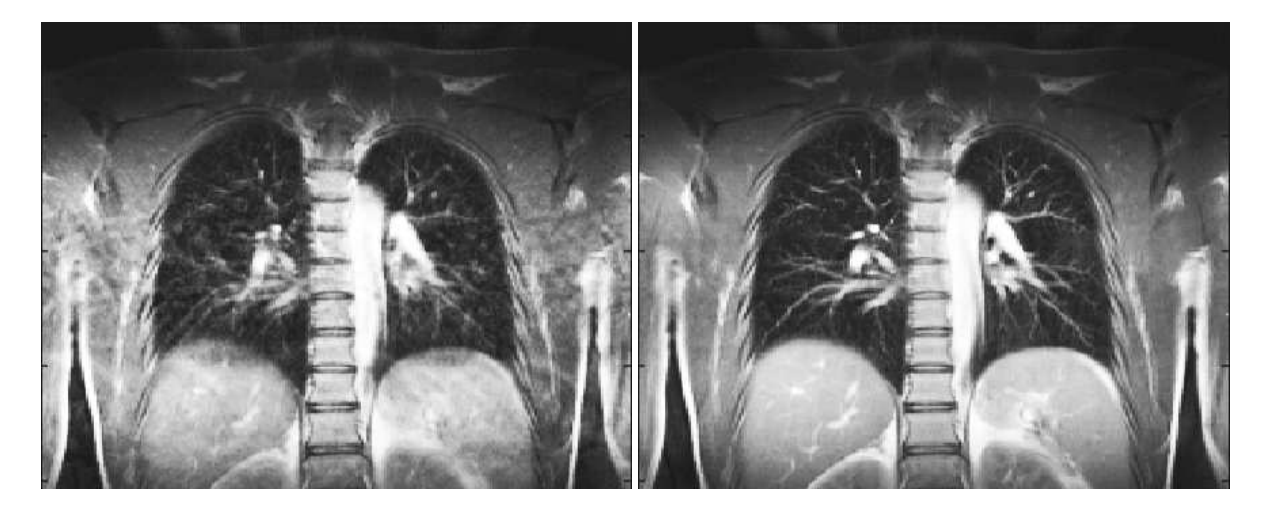

Abbildung 5.13: TSE-Experiment unter freier Atmung. **Links:** Alle Daten wurden zur Rekonstruktion verwendet. **Rechts:** Nur Daten in Exspiration wurden rekonstruiert

dung wurden die Echos ohne Berücksichtigung des Inflationslevels rekonstruiert, in der rechten Teilabbildung wurden nur Daten in Exspiration zur Rekonstruktion verwendet. Die Daten wurden in der Enddiastole unter Verwendung eines externen EKG-Triggers aufgenommen. Für beide Datensätze wurde pro Phasenkodierschritt ein Echo zur Rekonstruktion verwendet, die Anzahl der Mittelungen entsprach also für den kompletten k-Raum (alle Phasenkodierschritte)  $N_{AVG} = 1$ . Der Datensatz wurde hierzu zehnfach oversampelt, wobei für die dargestellte Rekonstruktion ein Oversampling von vier genügte. Bildgebungsparameter: Anregungswinkel 90° , Refokusierungswinkel 180°, Repititionszeit 3500 ms, Interechozeit 4,3 ms, Echozuglänge  $ETL=13+1$ , Schichtdicke 8 mm, FOV 400 mm<sup>2</sup>, Matrix 252 x 256, was einer Auflösung von 1,59 x 1,56  $mm^2$  in der Schicht entspricht. In der "navigierten", in Endexspiration rekonstruierten Sequenz sind keine Atmungsartefakte (Ghosts bzw. Aliasing) und Flussartefakte zu erkennen.

# **5.4.2 2D-Gradientenechos**

### **5.4.2.1 Multigradientenecho**

Für die Anwendung des in Kapitel 3 vorgestellten Verfahrens zur Ventilationsbestimmung wurde eine Multigradientenecho-Sequenz zur T<sup>∗</sup> <sup>2</sup> Bestimmung unter freier Atmung implementiert. Bildgebungsparameter: Anregungswinkel  $\alpha=15^\circ$ , Repetitionszeit  $TR = 41$  ms, Matrix 64 x 128, FOV 500 mm<sup>2</sup> (4/8 Rect FOV), Schichtdicke 15 mm. Es wurden fünf Echos mit einer minimalen Echozeit von  $TE = 2.61$  ms und einer Interechozeit von  $TE_{inter} = 4.4$  ms. Der Navigator wurde gemäß Abbildung 5.6 rechts positioniert.

Die Daten des Multigradientenecho-Experimentes wurden verwendet, um T<sub>2</sub>-Karten zu rekonstruieren. Hierzu wurden zunächst die Einzelbilder mit dem vorgestellten Algorithmus zur Inflationslevelbestimmung rekonstruiert und anschließend wurde eine Kurvenanpassung an die Daten vorgenommen. In Abbildung 5.14 ist das Ergebnis der Gesamtrekonstruktion als  $T_2^*$ -

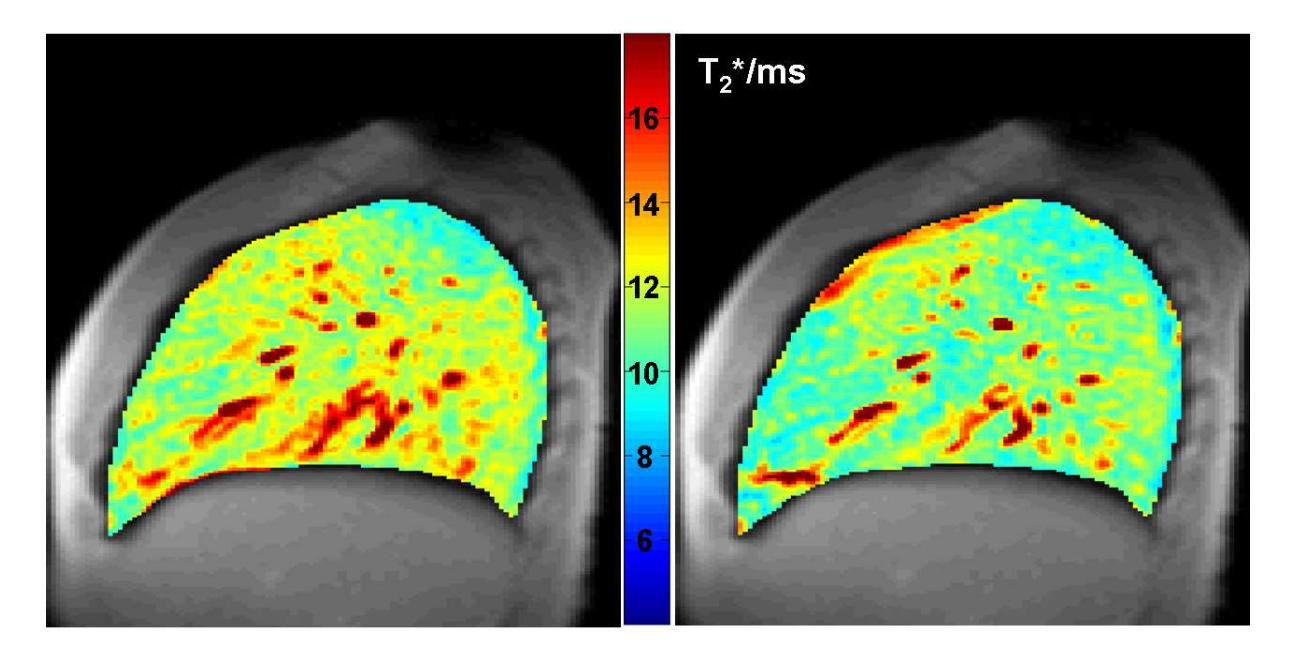

Abbildung 5.14: T<sub>2</sub><sup>-</sup>Karten unter Luft- (links) und Sauerstoffatmung (rechts). Die Akquisition fand unter freier Atmung statt, wobei nur der Inflationslevel in Endexspiration zur Rekonstruktion herangezogen wurde.

Karte dargestellt. In der linken Karte atmete der Proband Raumluft und in der rechten Abbildung reinen Sauerstoff. Das Experiment wurde insgesamt vierzig-mal wiederholt, um das notwendige SNR für die  $T_2^*$ -Quantifizierung zu erreichen. Nach Rekonstruktion der Daten war die durchschnittliche Mittelung der Daten pro k-Raumzeile bei ca. 8, was für die Kurvenanpassung ausreichend war.

In Abbildung 5.15 sind zwei Differenzkarten aus ein und demselben Datensatz dargestellt. Da die beiden Einzelmessungen über einen Zeitraum von mehr zehn Minuten auseinanderla-

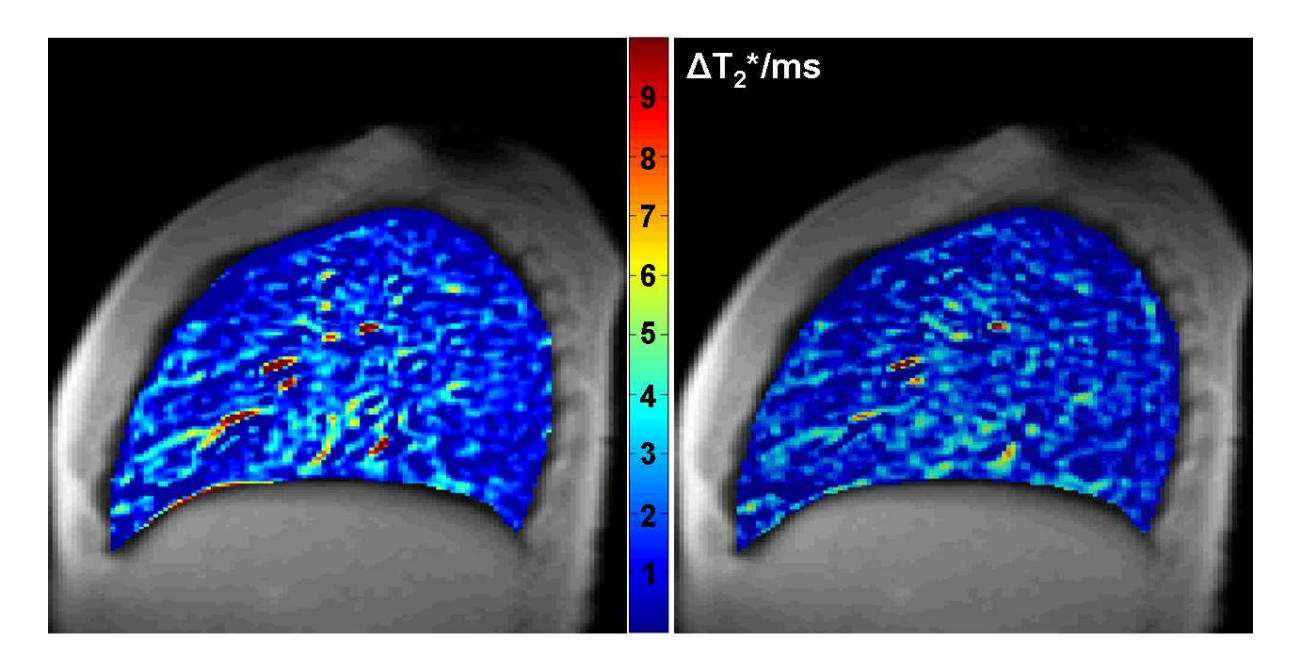

Abbildung 5.15: Differenzkarte der oben gezeigten Luft/Sauerstoffmessung. Links: Differenzkarte ohne Berücksichtigung der Translationsbewegung des Probanden. Rechts: Mit Korrektur der Probandenbewegung erstellte Differenzkarte.

gen fand eine leichte Bewegung des Probanden in Kopf-Fuß-Richtung statt. Dies ist an dem Missregistrierungsartefakt am Übergang zwischen Diaphragma und Lungengewebe zu erkennen (siehe Abbildung 5.15 links). Nach Korrektur dieser Bewegung durch eine einfache Verschiebung der Datensätze in Kopf-Fuß Richtung gegeneinander, zeigt die Differenzkarte keine Missregistrierungsartefakte mehr (Abbildung 5.15 rechts).

#### **5.4.2.2 Multischicht-Experiment**

In Abbildung 5.16 sind zwei repräsentative Schichten eines  $T_1$ -gewichteten Multischichtexperimentes dargestellt. Bildgebungsparameter: Anregungswinkel  $\alpha = 50^{\circ}$ , Repetitionszeit  $TR = 60$  $ms, TE = 2.3 \, ms$  Matrix 128 x 256, FOV 500  $mm^2$ (8/8 Rect FOV), Schichtdicke 15  $mm$ , bei einer Anzahl von 14 Schichten in koronaler Ausrichtung. Der Navigator wurde gemäß Abbildung 5.6 links in eine koronal ausgerichtete, dorsale Schicht gelegt. Die Bildgebungsschichten wurden nach jeder Navigatorakquisition "interleaved" ausgelesen, wobei der Phasenkodiergradient jeweils inkrementiert wurde. Dieses Akquisitionsschema beruht auf einer für die Lungenbildgebung optimierten Sequenz [Oec06]. Aufgrund der langen Repititionszeiten zwischen der Akquisition der einzelnen Schichten können relativ große Anregungswinkel verwendet werden und so ein verbessertes SNR erreicht werden (im Vergleich zur sequentiellen Schichtakquisition). Es sind weder Artefakte durch Herz- noch durch Atembewegung zu erkennen.

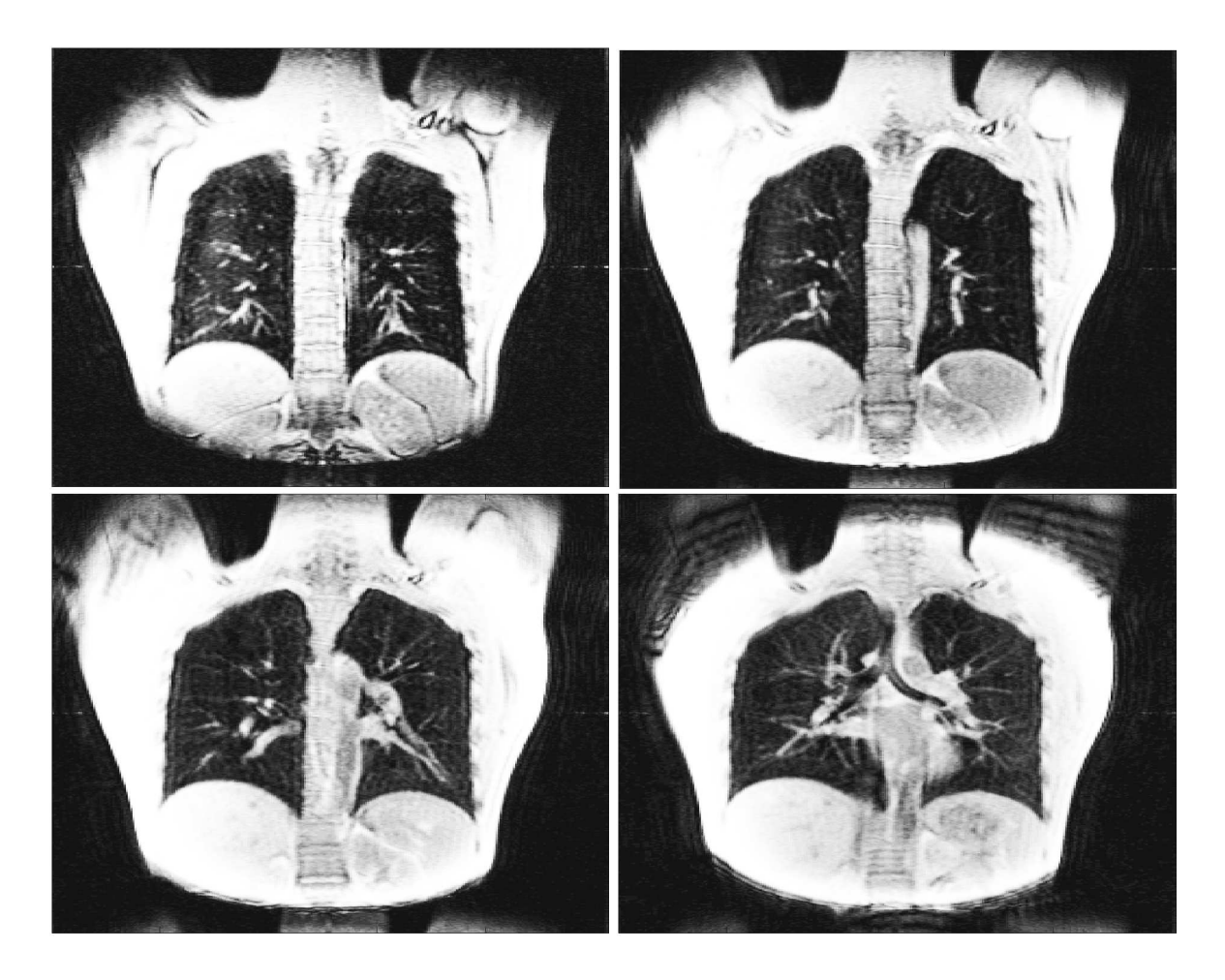

Abbildung 5.16: Multischichtexperiment. Dargestellt sind vier repräsentative Schichten einer für die Lungenbildgebung optimierten Gradientenecho-Sequenz.

# **5.4.3 3D-Gradientenecho**

Die Rekonstruktion dieser am VISION aufgenommenen Datensätze erfolgte online, wobei die Atemposition wiederum durch das Least-Squares-Verfahren bestimmt wurde. In Abbildung 5.17 ist ein typisches Ergebnis einer derartigen Messung dargestellt. Bildgebungsparameter: Echozeit  $TE = 2.7$  ms, Repetitionszeit  $TR = 830$  ms, Anregungswinkel  $\alpha = 8$ , Matrixgröße 254 x 256 x 24 (Leserichtung/Phasenrichtung/Partitionsrichtung) bei einer Auflösung von  $1, 7 \times 1, 7 \times 4, 0 \, mm^3$ . Es sind keine Atmungsartefakte im Lungenvolumen zu erkennen und die Blutgefäße werden selbst nahe des Diaphragma noch scharf, ohne Blurring dargestellt. Weiterhin sind auch Sättigungseffekte durch das modifizierte Navigationsschema verhindert worden, wie deutlich in der Maximum-Intensity-Projection (MIP) in Abbildung 5.17 zu erkennen ist.

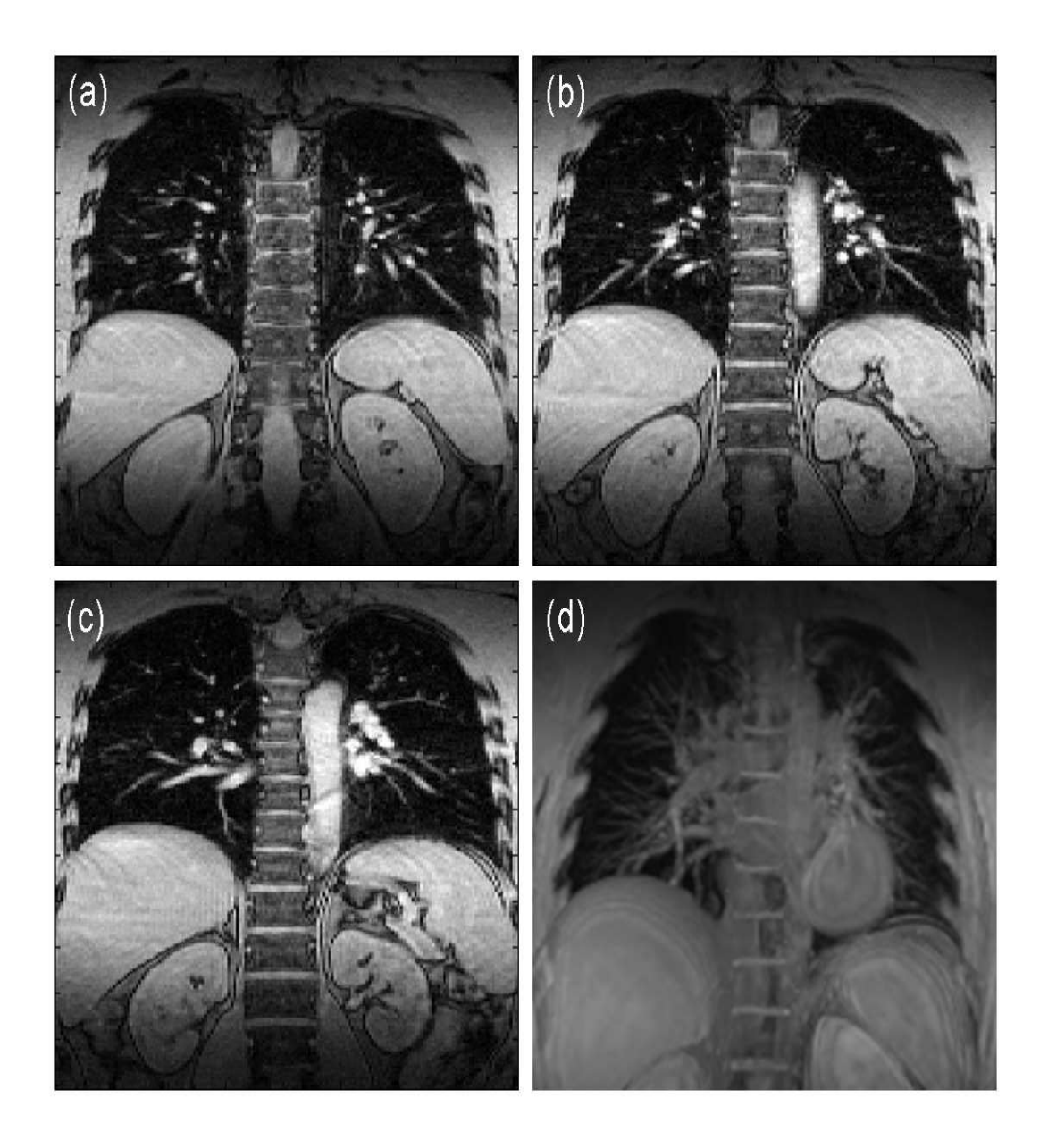

Abbildung 5.17: Repräsentative Schichten eines dreidimensionalen Gradientenechos unter Verwendung von Respirationsnavigation und externer EKG-Triggerung (a-c). Maximum Intensity Projection (MIP) des kompletten dreidimensionalen Datensatzes (d).

#### **5.4.3.1 Kombinierte Atem-Herztriggerung**

Um die kombinierte Navigation auf Respiration und Herzzyklus zu erproben wurde an einem Siemens AVANTO Ganzkörpertomograph (Siemens Medical Solutions, Erlangen) eine dreidimensionale Gradientenecho-Sequenz programmiert. Zum Datenempfang wurde eine Kombination aus Spine-Array und Large-Flex Spule verwendet (4+1 Empfangskanäle). Die Bildgebungsparameter wurden analog zu den 3D-Experimenten am VISION verwendet. Die Auswertung und Rekonstruktion der Datensätze erfolgte offline mittels Matlab (Mathworks Inc.,

Natick, MA, USA), wobei die vorher beschriebenen Verfahren zur Bestimmung des Inflationslevels und der Herzphase eingesetzt wurden. In Abbildung 5.18 sind zwei repräsentative Schichten in koronaler Ausrichtung eines gesunden Probanden gezeigt. Man kann eine deutliche Artefaktreduktion zwischen den nicht bewegungskorrigierten Datensätzen und den respirationskorrigierten Datensätzen erkennen. Eine weitere Verbesserung wurde durch die zusätzliche Korrektur auf die Herzphase erreicht. Dies ist besonders deutlich in Abbildung 5.19 zu erkennen. Nach Korrektur des Datensatzes auf die Herzphase sind die Ghosts im Herzvolumen fast vollständig eliminiert. Jedoch konnten die Artefakte der Herzbewegung nicht vollkommen unterdrückt werden, da die zeitlich Auflösung dieses Navigators zu schlecht ist, um eine genaue Bestimmung des Herzzyklusses zu gewährleisten.<sup>3</sup>Dennoch ist die Qualität der hier vorgestellten Ergebnisse hoch genug, um die prinzipielle Funktionsfähigkeit des vorgestellten Verfahrens zur simultanen Bewegungskorrektur auf Atmung und Herzbewegung zu demonstrieren.

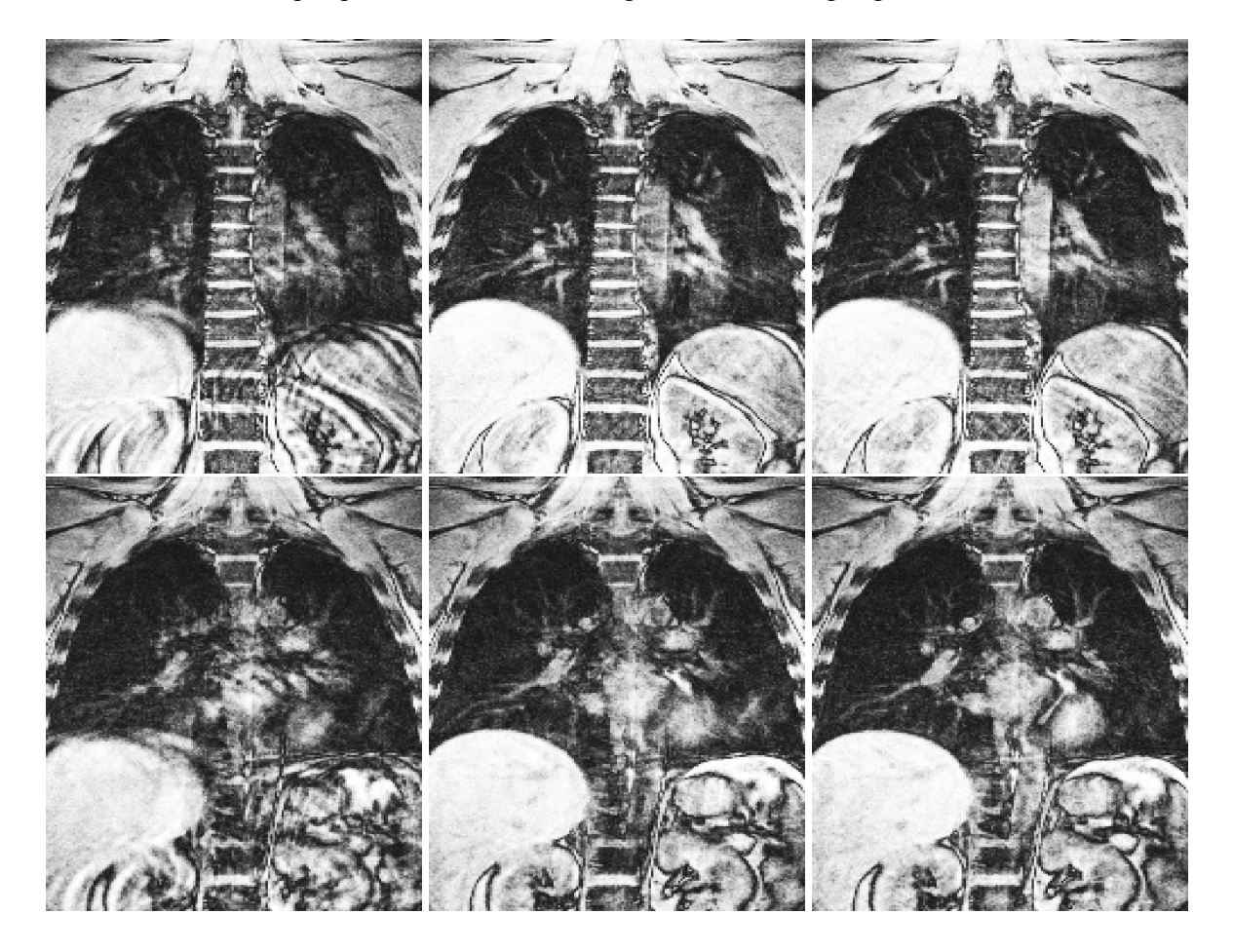

Abbildung 5.18: Darstellung des 3D-Gradientenechos in zwei verschiedenen Schichten. Die Rekonstruktion erfolgte ohne Bewegungskorrektur (links), mit Respirationskorrektur (Mitte) und mit Korrektur auf Atmung UND Herzphase (rechts).

<sup>3</sup>Anmerkung: Dies ist nur mit prospektiven Techniken möglich, siehe Ausblick

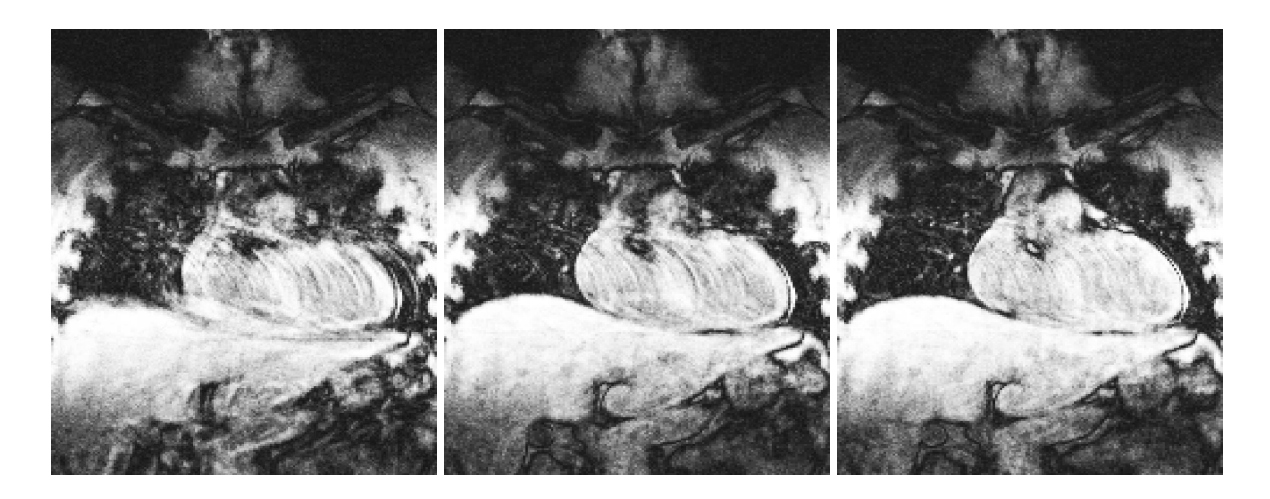

Abbildung 5.19: Darstellung des 3D-Gradientenechos in einer Schicht durch das Herz. Die Rekonstruktion erfolgte ohne Bewegungskorrektur (links), mit Respirationskorrektur (Mitte) und mit Korrektur auf Atmung und Herzphase (rechts). Es ist deutlich eine Reduzierung an Ghosts nach Korrektur auf den Herzzyklus zu erkennen.

# **5.5 Diskussion**

In diesem Kapitel wurden verschiedene Akquisitions- bzw. Navigationsschemata für die Lungenbildgebung unter freier Atmung vorgestellt. Unter Ausnutzung dieser Verfahren wurden erstmalig Datensätze aus dem Lungenvolumen bzw. einzelnen Schichten der Lunge unter freier Atmung gewonnen, ohne die sonst übliche Artefakte, wie *Ghosting* und *Aliasing*, in den Datensätzen zu induzieren. Im Vergleich zu den Atemstopp-gestützten Techniken erlauben diese Verfahren einerseits eine Aufhebung der Messzeitbeschränkung und andererseits die Möglichkeit den Inflationslevel genau zu bestimmen. Hieraus ergeben sich eine Vielzahl von Vorteilen bzw. Anwendungsmöglichkeiten für die MR-Lungenbildgebung. Der Hauptvorteil dieser Verfahren unter freier Atmung ist, dass eine sehr hohe Auflösung der Datensätze bei gleichzeitig hohem SNR erreicht werden kann. Da die Messungen unter freier Atmung stattfinden, stellen diese auch kein Problem für Patienten mit erheblichen Funktionsstörungen der Lunge dar. Die Qualität der Datensätze hinsichtlich Artefakten ist dabei konstant hoch, da während des gesamten Experimentes die Bewegung der Versuchspersonen verfolgt und diese in der Rekonstruktion berücksichtigt wird.

Speziell für die funktionelle Lungenbildgebung erschließen sich komplett neue Möglichkeiten, da viele der dort durchgeführten Experimente auf Differenzexperimenten aus unabhängigen Messungen bestehen. Diese Einzelmessungen wurden bis dato im Atemstopp bzw. mit einem Respirationgürtel durchgeführt. Die resultierenden Differenzkarten sind besonders im Lungenareal nahe des Diaphragmas von Registrierungsartefakten dominiert. Dieses Problem kann nun umgangen werden, indem man nur Datensätze aus EINEM, WOHLDEFINIERTEN Atemzustand rekonstruiert. Dies gilt natürlich auch für die Akquisition von hochaufgelösten

Parameterkarten, die bis dato, aufgrund der extremen Messzeitbeschränkung, nicht akquiriert werden konnten. So ist es in dieser Arbeit erstmals gelungen eine T<sup>∗</sup> 2 -Parameterkarte unter freier Atmung zu akquirieren. Dies erbrachte einerseits den Vorteil, dass aufgrund der Aufhebung der Messzeit im Prinzip beliebig lange akquiriert werden konnte. So war es möglich durch Erhöhung der Anzahl der Mittelungen, ein ausreichendes SNR zu erreichen, um auch hochaufgelöste T<sup>∗</sup> 2 -Parameterkarten zu berechnen. Andererseits konnte durch die genaue Inflationslevelbestimmung eine Differenzkarte aus zwei unabhängigen Experimenten gewonnen werden. Die Übereinstimmung des Inflationslevels in beiden Experimenten war dabei so gut, dass keine Missregistrierungsartefakte im Lungenvolumen induziert wurden.

Aufgrund von technischen Limitationen der Tomographen wurden alle Schemata bis dato nur retrospektiv auf die Atemtriggerung angewendet. Das heißt, es wurden zunächst mit einem vorher festgelegtem Oversampling die Daten akquiriert und die Rekonstruktion der Bilder erst nach Akquisition aller Daten durchgeführt. Mit modernen Tomographen ist es möglich diese Verfahren auch prospektiv anzuwenden und so Datensätze bei gleicher (oder besserer) Bildqualität in erheblich kürzeren Messzeiten zu akquirieren.

Alle hier vorgestellten Verfahren können, wie gezeigt, im Prinzip neben der Navigation auf die Atmung zusätzlich auch auf die Herzphase triggern. Damit sind externe Sensoren, wie Respirationsgürtel und EKG-Gerät, zur Bewegungsdetektion komplett überflüssig geworden, und die Probanden bzw. Patienten erfahren dadurch einen wesentlich höheren Komfort während der Untersuchung.

# **5.6 Ausblick**

In der Zukunft sollen die vorgestellten Verfahren prospektiv implementiert werden, um die Gesamtakquisitionszeit für die Datensätze weiter zu verringern. Durch die prospektive Implementierung wird auch die Zeitauflösung des Navigators hoch genug werden, um eine genaue Bestimmung des Herzzyklusses zu garantieren. Damit kann dann neben dem Verzicht auf externe Gerätschaften (EKG, Respirationsgürtel) potentiell auch, die bisher unmögliche, Akquisition von dreidimensionalen SSFP-Sequenzen (TrueFisp) stattfinden. SSFP-Sequenzen sind äußerst anfällig auf flussinduzierte Artefakte, da die transversale Magnetisierung über mehrerer Repititionsintervalle zur Datenakquisition genutzt wird. Wie schon in der Niederfeld 2D-Bildgebung gezeigt wurde, verfügen aber gerade SSFP-Sequenzen über ein exzellentes Kontrastverhalten  $(T_1/T_2$ -Wichtung), um Lungenpathologien mit hohem Kontrast gegenüber gesundem Lungengewebe abzubilden.

# **6 Zusammenfassung**

Trotz erheblicher Fortschritte in den letzten Jahren stellt die Lungenbildgebung mittels Protonen-MRT immer noch eine Herausforderung dar. Dies ist bedingt durch die ungünstigen Eigenschaften des Lungengewebes, die aus der anatomischen bzw. funktionellen Struktur der Lunge resultieren. So ist das MR-Signal des Lungenparenchyms im Vergleich zu anderen Organen (Gehirn, Herz etc..) um Größenordnungen kleiner. Dies und die extrem kurze transversale Relaxationszeit des Lungengewebes führt auf ein äußerst geringes Signal-zu-Rausch-Verhältnis. Ein weiteres grundlegendes Problem bei der Akquisition von MR-Lungendatensätzen stellen Herz- und Atembewegung dar, was zu einer Einschränkung der Datenakquisition führt.

Im Rahmen dieser Arbeit sollten neue funktionelle bzw. morphologische Methoden zur Lungenbildgebung mittels Protonen-MRT entwickelt werden. Im Vordergrund stand dabei die Entwicklung neuer Techniken zur Darstellung der Funktion der Lunge (Perfusion und Ventilation). Ein weiterer wesentlicher Aspekt dieser Arbeit war die Kompensation von Bewegungsartefakten und die Entwicklung von Bildgebungsverfahren unter freier Atmung.

Zunächst wurde ein Verfahren zur quantitativen Messung von lokalen  $T_2^*$ -Werten im Lungengewebe entwickelt. Diese Methode bestimmt robust die effektive transversale Relaxationszeit  $T_2^*$ , wobei, zumindest bei 1,5 Tesla, eine Messung nur in Endexspiration, aufgrund von SNR Limitationen durchführbar ist. Die gemessenen Werte wurden anschließend durch theoretische Betrachtungen und Berechnungen bestätigt. Im weiteren wurde das eben beschriebene Verfahren und das theoretische Modell, sowohl bei Raumluft- als auch bei reiner Sauerstoffatmung angewendet. Hintergrund dieses Ansatzes war die Idee, suszeptibilitätsinduzierte  $T_2^*$ -Änderungen zur Ventilationsdarstellung zu verwenden. Experiment und Theorie lieferten im Rahmen der Messgenauigkeit die erwarteten Ergebnisse, jedoch ist ein Rückschluss auf die Ventilation bis dato nur eingeschränkt (qualitativ) möglich. Dies liegt einerseits an der großen Bandbreite von  $T_2$ ∗-Werten im Lungenvolumen und der relativ schlechten Auflösung der  $T_2^*$ -Karten. Hieraus resultiert bei Betrachtung des Lungenparenchym ein systematischer Fehler in  $T^\ast_2$ , aufgrund von Partialvolumen-Effekten, welche durch Blutgefäße in den Bildgebungsvoxeln induziert werden. Andererseits ist zur Bestimmung der Ventilation ein Differenzexperiment nötig, was zu Missregistrierungsartefakten in den resultierenden Datensätzen führt. Dennoch konnten, durch Anwendung einer zuvor entwickelten Navigatortechnik am Niederfeld erste Differenzkarten (= qualitative Ventilationskarten) erstellt werden. Die Ergebnisse sind vielversprechend, der Stellenwert dieser Methode gegenüber dem Goldstandard kann jedoch erst in noch folgenden

klinischen Studien am Patienten bestimmt werden.

Neben der Ventilation stellt die Perfusion der Lunge einen weiteren wichtigen Parameter der Lungenfunktion dar. Um die Perfusion in der menschlichen Lunge robust quantifizieren zu können, ist es notwendig ein Messverfahren zur Verfügung zu stellen, welches eine schnelle Akquisition der Datensätze erlaubt. Ziel war es ein Verfahren zu entwickeln, welches eine Akquisitionszeit der perfusionsgewichteten Datensätze unter fünf Sekunden erlaubt. Dies ist eine Zeitdauer die auch Patienten mit Funktionsdefiziten der Lunge im Atemstopp verbringen können. Hierzu wurden zwei Spinlabelverfahren für die Lungenbildgebung entwickelt, welche perfusiongewichtete Bilder der Lunge in einer Gesamtakquisitionszeit von unter zwei Sekunden erlauben. Diese äußerst kurze Gesamtakquisitionszeit wird dadurch erreicht, dass der sonst in Spinlabel-Verfahren notwendige Referenzdatensatz entfällt. Dieser Referenzdatensatz eliminiert in den üblichen Verfahren, nach Subtraktion vom Markierungsexperiment, die statischen Anteile in den Perfusionsdatensätzen. In den vorgestellten Verfahren hingegen werden in einer einzigen Präparation die statischen Anteile des Lungengewebes komplett eliminiert und einzig perfusionsinduziertes Signal am Ende der Einflusszeit zur Akquisition zur Verfügung gestellt. Durch Akquisition eines (unabhängigen) Referenzdatensatzes ist es weiterhin möglich die perfusionsgewichteten Datensätze zu quantifizieren und absolute Perfusionswerte anzugeben und das mittlere Blutvolumen pro RR-Intervall zu errechnen. Da diese Techniken auf Spinlabelverfahren beruhen, ist eine Injektion von Kontrastmittel unnötig, was zu einer erheblichen technischen Erleichterung in Studien und bei Patientenmessungen führt. So ist es beispielsweise möglich, an ein und demselben Tag mehrere Untersuchungen durchzuführen, ohne das Ergebnis durch im Körper verbliebenes Kontrastmittel zu verfälschen.

Einer der erheblichsten Einschränkungen in der Lungen-MRT stellt die Atem-bzw. Herzbewegung der Versuchspersonen dar. Seit Jahren wird auf diesem Sektor schon geforscht und es wurden bereits für diverse Organe Kompensationsmethoden entwickelt, die bereits Einzug in den klinischen Alltag erhalten haben. Diese Verfahren erlauben die Aufnahme von hochaufgelösten Datensätzen unter freier Atmung, ohne Bewegungsartefakte zu induzieren (z.B. Koronarangiographie). Das am häufigsten verwendete und genauste Verfahren ist das sogenannte Navigatorecho. Jedoch ist dieses Verfahren nicht ohne weiteres auf die Lungenbildgebung anwendbar, da die HF-Pulse zur Navigation Sättigungseffekte im Lungengewebe induzieren. Im Rahmen dieser Arbeit wurde daher basierend auf dem Navigatorecho alternative Akquisitionsschemata entwickelt, welche dieses Problem umgehen. Grundprinzip der entwickelten Verfahren ist, dass der Navigator mit den gleichen Parametern wie das Bildgebungsexperiment akquiriert wird. Diese Methodik verhindert Sättigungseffekte im Lungenvolumen und hat den weiteren Vorteil, dass neben der Navigation auf die Atmung auch prinzipiell eine Triggerung auf die Herzphase stattfinden kann. Dies ist möglich, da im Gegensatz zum herkömmlichen Navigator ("Pencil-Beam") komplette Bildgebungsschichten bzw. Volumina zur Navigation verwendet werden. Damit sind prinzipiell für die Aufnahme von hochaufgelösten Datensätzen

#### <sup>6</sup> Zusammenfassung

keine externen Sensoren mehr nötig, was den Untersuchungskomfort für die Patienten beträchtlich erhöht. Die vorgestellten Methoden wurde bislang nur retrospektiv implementiert, sollen jedoch in naher Zukunft auch prospektiv implementiert und genutzt werden. Eine erste Anwendung dieses Verfahrens war die Quantifizierung von  $T_2^\ast$  unter freier Atmung für die funktionelle Lungenbildgebung. Die akquirierten  $T_2^*$ -Karten konnten dabei in wohldefinierten Inflationszuständen akquiriert bzw. rekonstruiert werden und es konnten erste Differenzkarten zwischen Luft- und Sauerstoffatmung erstellt werden. Dabei zeigten die Differenzkarten nahezu keine Missregistrierungsartefakte, was das Potential der vorgestellten Methodik für die funktionelle Lungenbildgebung allgemein demonstriert, da die meisten funktionellen Anwendungen auf Differenzexperimenten beruhen.

Zusammenfassend lässt sich sagen, dass in der vorliegenden Arbeit Methoden entwickelt und optimiert wurden, die eine erweiterte und verbesserte Charakterisierung der Lunge und ihrer Funktion erlauben.

# **Literaturverzeichnis**

- [Ail92] Ailion D.C., Ganesan K., Case T.A., Christman R.A., *Rapid line scan technique for artifact-free images of moving objects.* Magn Reson Imaging;10:747-754 (1992).
- [Arn04] Arnold J.F., Fidler F., Wang T., Pracht E.D., Schmidt M., Jakob P.M., *Imaging lung function using rapid dynamic acquisition of T1-maps during oxygen enhancement.* MAGMA;16:246-253 (2004).
- [Axe86] Axel L., Summers R.M., Kressel H.Y., Charles C., *Respiratory effects in twodimensional Fourier transform MR imaging.* Radiology;160:795-801 (1986).
- [Blam00] Blamire A.M., Styles P., *Spin echo entrapped perfusion image (SEEPAGE). A nonsubtraction method for direct imaging of perfusion.* Magn Reson Med;43:701-704 (2000).
- [Bie01] Biederer J., Graessner J., Heller M., *Magnetic resonance imaging of the lung with a volumetric interpolated 3D-gradient echo sequence.* Rofo;173:883-887 (2001).
- [Bie02] Biederer J., Busse I., Grimm J., Reuter M., Muhle C., Freitag S., Heller M., *Sensitivity of MRI in detecting alveolar Infiltrates: Experimental studies.* Rofo;174:1033- 1039 (2002).
- [Bie90] Biemond J., Lagendijk R.L., Reginald L., Mersereau X., Russell M., *Iterative methods for image deblurring.* Proc IEEE;78:856-883 (1990).
- [Blo46] Bloch F, Hansen WW, Packard M. *Nuclear Induction.* Physical Review UH (1946), 460- 474.
- [Bol06] Bolar D.S., Levin D.L., Hopkins S.R., Frank L.F., Liu T.T., Wong E.C., Buxton R.B., *Quantification of regional pulmonary blood flow using ASL- FAIRER.* Magn Reson Med;55:1308-1317 (2006).
- [Bot05] Both M., Schultze J., Reuter M., Bewig B., Hubner R., Bobis I., Noth R., Heller M., Biederer J., *Fast T1- and T2-weighted pulmonary MR-imaging in patients with bronchial carcinoma.* Eur J Radiol;53:478-488 (2005).
- [Bra84] Bradley W.G. Jr, Waluch V., Lai K.S., Fernandez E.J., Spalter C., *The appearance of rapidly flowing blood on magnetic resonance images.* AJR Am J Roentgenol;143:1167-1174 (1984).
- [Bru87] Brudin L.H., Rhodes C.G., Valind S.O., Wollmer P., Hughes J.M., *Regional lung density and blood volume in nonsmoking and smoking subjects measured by PET.* J Appl Physiol;63:1324-1334 (1987).
- [Bux98] Buxton R.B., Frank L.R., Wong E.C., Siewert B., Warach S., Edelman R.R., *A general kinetic model for quantitative perfusion imaging with arterial spin labeling.* Magn Reson Med;40:383-396 (1998).
- [Cal91] Callaghan P. *Principles of nuclear magnetic resonance microscopy.* Oxford: Oxford University Press. (1991).
- [Cas87] Case, T.A., Durney, C.H., Ailion, D.C., Gutillo, A.G., and Morris, A.H., *A mathematical model of diamagnetic line broadening in lung tissue and similar heterogeneous systems: Calculations and measurements.* J. Magn. Reson. 73:304-314 (1987).
- [Cup85] Cuppen J.J.M., Groen J.P., Kleef J.J.,Tuithof H.A., *Reduction of motion artifacts by data processing* Proc. Soc. Magn. Reson. Med. 962-963 (1985).
- [Cut91] Cutillo A.G., Ganesan K., Ailion D.C., Morris A.H., Durney C.H., Symko S.C., Christman R.A., *Alveolar air-tissue interface and nuclear magnetic resonance behavior of lung.* J Appl Physiol;70:2145-2154 (1991).
- [Cut96] Cutillo A.G. *et al.*, *Application of Magnetic Resonance to the Study of Lung.* Futura Publishing Company, Inc. Armonk NY (1996).
- [Det92] Detre J.A., Leigh J.S., Williams D.S., Koretsky A.P., *Perfusion imaging.*, Magn Reson Med;23:37-45 (1992).
- [Det94] Detre J.A., Zhang W., Roberts D.A., Silva A.C., Williams D.S., Grandis D.J., Koretsky A.P., Leigh J.S., *Tissue specifc perfusion imaging using arterial spin labeling.* NMR Biomed;7:75-82 (1994).
- [Dre94] Drenckhahn D., Zenker W. et al., *Benninghoff Anatomie 1*. Urban &Schwarzenberg (1994).
- [Dur89] Durney, C.H., Bertolina, J., Ailion, D.C., Christman, R., Cutillo, A.G., Morris, A.H., and Hashemi, S., *Calculation and interpretation of inhomogeneous line broadening in models of lungs and other heterogeneous structures.* J. Magn. Reson. 85:574-570 (1989).
- [Duy01] Duyn J.H., Tan C.X., van Gelderen P., Yongbi M.N., *High-sensitivity single- shot perfusion-weighted fMRI.* Magn Reson Med;46:88-94 (2001).
- [Ebe96] Ebert, M., Grossmann, T., Heil, W., Otten, W.E., Surkau, R., Leduc, M., Bachert, P., Knopp, M.V., Schad, L.R., and Thelen, M., *Nuclear magnetic resonance imaging with hyperpolarised helium-3.* Lancet. 347:1297-1299 (1996).
- [Ede96] Edelman R.R., Hatabu H., Tadamura E., Li W., Prasad P.V., *Noninvasive assessment of regional ventilation in the human lung using oxygen-enhanced magnetic resonance imaging.* Nat Med;2:1236-1239 (1996).
- [Ehm84] Ehman R.L., McNamara M.T., Pallack M., Hricak H., Higgins C.B., Magnetic resonance imaging with respiratory gating: techniques and advantages. AJR Am J Roentgenol;143:1175-1182 (1984).
- [Fin04] Fink C., Puderbach M., Bock M., Lodemann K.P., Zuna I., Schmahl A., Delorme S., Kauczor H.U., *Regional lung perfusion: assessment with partially parallel threedimensional MR imaging.* Radiology;231: 175-184 (2004).
- [Fin04] Fink C., Risse F., Buhmann R., Ley S., Meyer F.J., Plathow C., Puderbach M., Kauczor H.U., *Quantitative analysis of pulmonary perfusion using time- resolved parallel 3D MRI-initial results.* Rofo;176:170-174 (2004).
- [Fin05] Fink C., Ley S., Risse F., Eichinger M., Zaporozhan J., Buhmann R., Puderbach M., Plathow C., Kauczor H.U., *Effect of inspiratory and expiratory breath hold on pulmonary perfusion: assessment by pulmonary perfusion magnetic resonance imaging.* Invest Radiol;40:72-79 (2005).
- [Fis06] Fischer A.*, Quantifizierung der Lungenperfusion mit der SEEPAGE-Sequenz.* Diplomarbeit; Lehrstuhl für Experimentelle Physik 5 (2006).
- [Gef93] Gefter W.B., Hatabu H., *Evaluation of pulmonary vascular anatomy and blood flow by magnetic resonance*. J Thorac Imaging;8:122-136 (1993).
- [Gri02] Griswold M.A., Jakob P.M., Heidemann R.M., Nittka M., Jellus V., Wang J., Kiefer B., Haase A.. *Generalized autocalibrating partially parallel acquisitions (GRAP-PA).* Magn Reson Med;47:1202-1210 (2002).
- [Haa85] Haase A., Frahm J., Hanicke W., Matthaei D., *1H NMR chemical shift selective (CHESS) imaging.* Phys Med Biol;30:341-344 (1985).
- [Haa86] Haase A., Frahm J., Matthaei D., Hanicke W.,Merboldt K.D., FLASH imaging. *Rapid NMR imaging using low flip-angle pulses.* J. Magn. Reson;67,258-266 (1986).
- [Haa99] Haacke E. M., et al., *Magnetic Resonance Imaging Physical Principles and Sequence Design.* Wiley John, (1999).
- [Hah50] Hahn E.L. *Spin echos.* Phys. Rev;80:580-594 (1950).
- [Hat96] Hatabu H., Gaa J., Kim D., Li W., Prasad P.V., Edelman R.R., *Pulmonary perfusion: qualitative assessment with dynamic contrast-enhanced MRI using ultra-short TE and inversion recovery turbo FLASH.* Magn Reson Med;36:503-508 (1996).
- [Hat99] Hatabu H., Tadamura E., Levin D.L., Chen Q., Li W., Kim D., Prasad P.V., Edelman R.R., *Quantitative assessment of pulmonary perfusion with dynamic contrastenhanced MRI.* Magn Reson Med;42:1033-1038 (1999).
- [Hat99b] Hatabu H., Alsop D.C., Listerud J., Bonnet M., Gefter W.B., *T2\* and proton density measurement of normal human lung parenchyma using submillisecond echo time gradient echo magnetic resonance imaging.* Eur J Radiol;29:245-252 (1999).
- [Hat00] Hatabu H., Tadamura E., Prasad P.V., Chen Q., Buxton R., Edelman R.R., *Noninvasive pulmonary perfusion imaging by STAR-HASTE sequence.* Magn Reson Med;44:808-812 (2000).
- [Hei03] Heidemann R.M., Griswold M.A., Kiefer B., Nittka M., Wang J., Jellus V., Jakob P.M., *Resolution enhancement in lung 1H imaging using parallel imaging methods.* Magn Reson Med;49:391-394 (2003).
- [Hen86] Hennig J., Nauerth A., Friedburg H., *RARE imaging: a fast imaging method for clinical MR.* Magn Reson Med;3:823-833 (1986).
- [Hin88] Hinks R.S., *Monitored echo gating (mega) for the reduction of motion artifacts.* Proc 6th SMRI 48 (1988).
- [Hop06] Hopkins S.R., Levin D.L., Emami K., Kadlecek S., Yu J., Ishii M., Rizi R.R., *Advances in Magnetic Resonance Imaging of Lung Physiology.* J Appl Physiol. (2006).
- [Jak02] Jakob P.M., Wang T., Schultz G., Hebestreit H., Hebestreit A., Elfeber M., Hahn D., Haase A., *Magnetization transfer short inversion time inversion recovery enhanced 1H MRI of the human lung.* MAGMA;15:10-17 (2002).
- [Jak04] Jakob P.M., Wang T., Schultz G., Hebestreit H., Hebestreit A., Hahn D., *Assessment of human pulmonary function using oxygen-enhanced T(1) imaging in patients with cystic fibrosis.* Magn Reson Med;51:1009-1016 (2004).
- [Jak02b] persönlicher Kommentar.
- [Jak01] Jakob P. M., Griswold M., Heidemann R. M., Haase A., Wang T., Schultz G., Hahn D., Elfeber M., Hebestreit H., Hebestreit A., Deimling M., Kiefer B., Nittka M., Wang J., (Functional) <sup>1</sup>H-MRI of the Human Lung. Vortrag Garmisch Patenkirchen (2001).
- [Jon96] Jones J.A., Hodgkins P., Barker A.L., Hore P.J., *Optimal sampling strategies for the measurement of spin-spin relaxation times.* J Magn Reson; 113:25?34 (1996).
- [Kim95] Kim S.G., *Quantification of relative cerebral blood flow change by flow-sensitive alternating inversion recovery (FAIR) technique: application to functional mapping*. Magn Reson Med. Sep;34(3):293-301 (1995).
- [Kim97] Kim S.G., Tsekos N.V., *Perfusion imaging by a flow-sensitive alternating inversion recovery (FAIR) technique: application to functional brain imaging.* Magn Reson Med;37:425-435 1997.
- [Kin98] Kingsley P.B., Ogg R.J., Reddick W.E., Steen R.G., *Correction of errors caused by imperfect inversion pulses in MR imaging measurement of T1 relaxation times.* Magn Reson Imaging;16:1049-1055 (1998).
- [Kni01] Knight-Scott J., Keilholz-George S.D., Mai V.M., Christopher J.M., *Temporal dynamics of blood flow effects in half-Fourier fast spin echo magnetic resonance imaging of the human lungs.* J Magn Reson Imaging;14:411-418 (2001).
- [Kwo92] Kwong K.K., Belliveau J.W., Chesler D.A., Goldberg I.E., Weisskoff R.M., Poncelet B.P., Kennedy D.N., Hoppel B.E., Cohen M.S., Turner R., Cheng H., Brady T.J., Rosen B.R., *Dynamic magnetic resonance imaging of human brain activity during primary sensory stimulation*. Proc.Natl.Acad.Sci.USA Vol89, pp 5675-5679 (1992).
- [Kwo95] Kwong K.K., Chesler D.A., Weisskoff R.M., Donahue K.M., Davis T.L., Ostergaard L., Campbell T.A., Rosen B.R., *MR perfusion studies with T1-weighted echo planar imaging.* Magn Reson Med;34:878-887 (1995).
- [Lan86] *Numerical Data and Functional Relationships in Science and Technology*. New Series II/16, Diamagnetic Susceptibility, Springer-Verlag, Heidelberg (1986).
- [Law99] Lawrence M., *All You Really Need to Know to Interpret Arterial Blood Gases*. Second Edition, Lippincott Williams and Wilkins (1999).
- [Len89] Lenz G.W., Haacke E.M., White R.D., *Retrospective cardiac gating: a review of technical aspects and future directions.* Magn Reson Imaging;7:445-455 (1989).
- [Lev01] Levin D.L., Chen Q., Zhang M., Edelman R.R., Hatabu H., *Evaluation of regional pulmonary perfusion using ultrafast magnetic resonance imaging.* Magn Reson Med;46:166-171 (2001).
- [Lin04] Lin Y.R., Wu M.T., Huang T.Y., Tsai S.Y., Chung H.W., Mai V.M., Chen C.Y., Pan H.B., *Comparison of arterial spin labeling and first-pass dynamic contrastenhanced MR imaging in the assessment of pulmonary perfusion in humans: the inflow spin-tracer saturation effect.* Magn Reson Med;52:1291-1301 (2004).
- [Loh06] Lohberger F., Amann M., Schad L.R., Radial MRI of the human lung. In: Proceedings of the 13th Annual Meeting of ISMRM, Seattle, 2006,p. ???.
- [Mai99] Mai V.M., Berr S.S., *MR perfusion imaging of pulmonary parenchyma using pulsed arterial spin labeling techniques: FAIRER and FAIR.* J Magn Reson Imaging;9:483- 487 (1999).
- [Mar85] Margosian P., *Faster MR Imaging–Imaging with Half the Data.* Society of Magnetic Resonance in Medicine, Conference Abstracts of Fourth Annual Meeting, vol. 2, 1024-1025 (1985).
- [McF87] McFadden R.G., Carr T.J., Wood T.E., *Proton magnetic resonance imaging to stage activity of interstitial lung disease.* Chest;92:31-39 (1987).
- [Nie98] Niezen R.A., Doornbos J., van der Wall E.E., de Roos A., *Measurement of aortic and pulmonary flow with MRI at rest and during physical exercise.* J Comput Assist Tomogr;22:194-201 (1998).
- [Nor91] Norris D.G., Lüdemann H., Leibfritz D., *An analysis of the effects of short T2 values on the hyperbolic-secant pulse.* Journal of Magnetic Resonance;92:94-101 (1991).
- [Oec06] Oechsner M., Beer M., **Pracht E.D**., Köstler H., Hahn D., Weininger M., Beissert M., Jakob P.M., Optimierte FLASH Sequenzen zur Lungenbildgebung bei 0,2 Tesla mit MRI, Deutscher Röntgenkongress (2006).
- [Ohn04] Ohno Y., Hatabu H., Higashino T., Kawamitsu H., Watanabe H., Takenaka D., van Cauteren M., Sugimura K., *Centrically reordered inversion recovery half-Fourier single-shot turbo spin-echo sequence: improvement of the image quality of oxygenenhanced MRI.* Eur J Radiol;52:200-205 (2004).
- [Pac73] Packer K. T*he effects of diffusion through locally inhomogeneous magnetic fields on transverse nuclear spin relaxation in heterogeneous systems. Proton transverse relaxation in striated muscle tissue.* J Magn Reson 1973;9:438-443 (1973).
- [Pal86] Paling M.R., Brookeman J.R., *Respiration artifacts in MR imaging: reduction by breath holding.* J Comput Assist Tomogr;10:1080-1082 (1986).
- [Pen98] Penzkofer H., Löffler R., Peller M., et al., *Multisection ventilation imaging of the human lung after breathing of 100% oxygen.* In: Proceedings of the 6th Annual Meeting of ISMRM, Sydney, Australia, . p 454 (1998)
- [Poh97] Pohmann R., von Kienlin M., Haase A., *Theoretical evaluation and comparison of fast chemical shift imaging methods.* J Magn Reson. Dec;129(2):145-60 (1997).
- [Pra05] Pracht, E.D., Arnold, J.F., Wang, T., and Jakob, P.M., *Oxygen-enhanced proton imaging of the human lung using T2\*.* Magn. Reson. Med. 53:1193-1196 (2005).
- [Pur46] Purcell E.M., Torrey H.C., Pound R.V., Resonance Absorption by Nuclear Magnetic Moments in a Solid. Phys. Rev;69:37-38 (1946).
- [Rob95] Roberts D.A., Gefter W.B., Hirsch J.A., Rizi R.R., Dougherty L., Lenkinski R.E., Leigh Jr J.S., Schnall M.D., *Pulmonary perfusion: respiratory-triggered threedimensional MR imaging with arterial spin tagging - preliminary results in healthy volunteers.* Radiology;212:890-895 (1999). Magn Reson Med;34:878-887 (1995).
- [Rub94] Rubin G.D., Herfkens R.J., Pelc N.J., Foo T.K., Napel S., Shimakawa A., Steiner R.M., Bergin C.J., *Single breath-hold pulmonary magnetic resonance angiography. Optimization and comparison of three imaging strategies.* Invest Radiol;29:766-792 (1994).
- [Sch97] Schmidt R.F., Thews G., *Physiologie des Menschen.* Springer Verlag (1997).
- [Sch00] Schreiber W.G., Markstaller K., Weiler N., Eberle B., Laukemper-Ostendorf S., Scholz A., Burger K., Thelen M., Kauczor H.U., *19F-MRT of pulmonary ventilation in the breath-hold technic using SF6 gas.* Rofo;172:500-503 (2000).
- [Spe98] Speckmann E.J.,Wittkowski W., *Bau und Funktionen des menschlichen Körper.* Urban & Schwarzenberg (1998).
- [Spe01] Spees W.M., Yablosnskiy D.A., Oswood M.C., Ackerman J.J., *Water proton MR properties of human blood at 1.5 Tesla: magnetic susceptibility, T(1), T(2), T\*(2), and non-Lorentzian signal behavior.* Magn Reson Med;45:533-42 (2001).
- [Sta06] Staeb D., Funktionelle Lungenbildgebung bei 0,2 Tesla. Lehrstuhlseminar Experimentelle Physik 5, Würzburg (2006)
- [Sto99] Stock K.W., Chen Q., Levin D., Hatabu H., Edelman R.R., *Demonstration of gravitydependent lung perfusion with contrast-enhanced magnetic resonance imaging.* J Magn Reson Imaging;9:557-561(1999).
- [Tab57] *Tables de Constantes et Donnees Numerique*; Volume 7, Relaxation Paramagnetique, Masson, Paris (1957).
- [Tad97] Tadamura E., Hatabu H., Li W., Prasad P.V., Edelman R.R., Effect of oxygen inhalation on relaxation times in various tissues. J Magn Reson Imaging;7:220-225 (1997).
- [Vin88] Vinitski S., Steiner R.M., Wexler H.R., Rifkin M., *Assessment of lung water by magnetic resonance in three types of pulmonary edema.* Heart Vessels;4:88-93 (1988).
- [Wag96] Wagshul M.E., Button T.M., Li H.F., Liang Z., Springer C.S., Zhong K., Wishnia A., *In vivo MR imaging and spectroscopy using hyperpolarized 129Xe.* Magn Reson Med;36:183-191 (1996).
- [Wan96] Wang Y., Grimm R.C., Felmlee J.P., Riederer S.J., Ehman R.L., *Algorithms for extracting motion information from navigator echoes.* Magn Reson Med;36:117-123 (1996).
- [Wei96] Weiger M., *Entstehung und Vermeidung von Bewegungsartefakten in der Kernspintomographie.* Diplomarbeit, Würzburg (1996).
- [Wes95] West J., *Respiratory physiology the essentials*. Williams & Wilkins, 5th ed. Baltimore: 39-43 (1995).
- [Yab94] Yablonskiy, D.A., and Haacke, E.M., *Theory of NMR signal behavior in magnetically inhomogeneous tissues: the static dephasing regime.* Magn. Reson. Med. 32:749- 763 (1994).
- [Yab97] Yablonskiy, D.A., *Quantitation of T2\* anisotropic effects on magnetic resonance bone mineral density measurement.* Magn. Reson. Med. 37:214-221 (1997).
- [Yam84] Yamanashi W.S., Wheatley K.K., Lester P.D., Anderson D.W., *Technical artifacts in magnetic resonance imaging.* Physiol Chem Phys Med NMR;16:237-250 (1984).
- [Zap06] Zapke M., Topf H.G., Zenker M., Kuth R., Deimling M., Kreisler P., Rauh M., Chefd'hotel C., Geiger B., Rupprecht T., *Magnetic resonance lung function–a breakthrough for lung imaging and functional assessment? A phantom study and clinical trial.* Respir Res;7:106 (2006).
- [Zie05] Ziener C.H., Bauer W.R., Jakob P.M., *Transverse relaxation of cells labeled with magnetic nanoparticles.* Magn Reson Med;54:702-706 (2005).

# **Publikationsliste**

#### **Veröffentlichungen**

- 1. Faber C, **Pracht ED**, Haase A. Resolution enhancement in in vivo NMR spectroscopy: detection of intermolecular zero-quantum coherences. J Magn Reson. 2003 Apr;161(2):265- 74.
- 2. Arnold JF, Fidler F, Wang T, **Pracht ED**, Schmidt M, Jakob PM. Imaging lung function using rapid dynamic acquisition of T1-maps during oxygen enhancement. MAGMA. 2004 Apr;16(5):246-53. Epub 2004 Mar 23.
- 3. **Pracht ED**, Arnold JF, Wang T, Jakob PM. Oxygen-enhanced proton imaging of the human lung using T2\*. Magn Reson Med. 2005 May;53(5):1193-6.
- 4. Arnold JF, **Pracht ED**, Jakob PM. Oxygen-enhanced 1H-imaging of the lung. Teaching Syllabus. In: Proceedings of the 22nd Annual Meeting of ESMRMB, Basel 2005, p 1-9.
- 5. **Pracht ED**, Fischer A, Arnold JF, Kotas M, Flentje M, Jakob PM. Single-Shot Perfusion Imaging of the Human Lung. Magn Reson Med. 2006 Dec;56(6):1347-51.
- 6. **Pracht ED**, Arnold JF, Kotas M, Seiberlich N, Flentje M, Jakob PM. Oxygen-Enhanced Proton Imaging of the Human Lung. Cancer Imaging Series Vol.2
- 7. Arnold JFT,Kotas M,Fidler F, **Pracht ED**, Flentje M, Jakob PM. (2007). Quantitative Regional Oxygen Transfer Imaging of the Human Lung. J Magn Reson Imaging, akzeptiert.
- 8. Arnold JFT, Kotas M, Pyzalski RW, **Pracht ED**, Flentje M, Jakob PM. Potential of Magnetization Transfer MRI for Target Volume Definition in Patients with Non-Small-Cell Lung Cancer. J Magn Reson Imaging, eingereicht.
- 9. Arnold JFT, Mörchel P, Glaser E, **Pracht ED**, Jakob PM. Lung MRI using a modified and MR-compatible active breathing control (MR-ABC). Magn Reson Med, akzeptiert.
- 10. Ehses P, Fidler F, Nordbeck P, **Pracht ED**, Warmuth M, Jakob PM, Bauer WR. MRI thermometry: Fast mapping of RF-induced heating along conductive wires. Magn Reson Med, eingereicht.
- 11. **Pracht ED**, Oechsner M, Staeb D, Arnold JFT, Beer M, Köstler H, Hahn D, Jakob PM. Free Breathing Lung Imaging: Initial Results. Magn Reson Med, in Vorbereitung.

# **Tagungsbeiträge**

#### **Vorträge**

- 1. Arnold JF, Wang T, **Pracht ED**, Jakob PM. Imaging lung function by dynamic acquisition of T1-maps. In: Proceedings of the 20th Annual Meeting of ESMRMB, Rotterdam, 2003. p208.
- 2. **Pracht ED**, Wang T, Schultz G, Hebestreit H, Hebestreit A, Arnold JF, Hahn D, Jakob PM. NMR-Lungenfunktionsdiagnostik - Methoden und Anwendungen. In: Medizinische Physik 2003, Deutsche Gesellschaft für Medizinische Physik, Heidelberg, 2003, S. 48.
- 3. **Pracht ED**, Fischer A, Arnold JF, Kotas M, Flentje M, Jakob PM. Quantitative Single-Shot Perfusion Imaging in the Human Lung. In: Proceedings of the 14th Annual Meeting of ISMRM, Seattle, Washington, 2006, p. 9.
- 4. **Pracht ED**, Fischer A, Arnold JF, Kotas M, Flentje M, Jakob PM. Single-Shot Perfusion Imaging of the Human Lung. In: Proceedings of the 3rd International Workshop of Pulmonary Functional Imaging, Heidelberg 2006, p. 87.
- 5. Arnold JF, Kotas M, **Pracht ED**, Flentje M, Jakob PM. Target volume definition in patients with non-small lung cancer using magnetization transfer MRI. In: Proceedings of the 3rd International Workshop of Pulmonary Functional Imaging,Heidelberg 2006, p.76.
- 6. Oechsner M, Beer M, **Pracht ED**, Köstler H, Hahn D, Weininger M, Beissert M, Jakob PM. Optimierte FLASH Sequenzen zur Lungenbildgebung bei 0,2 Tesla mit MRI, Deutscher Röntgenkongress, 2006.
- 7. Oechsner M, Jakob PM, **Pracht ED**, Bernhardt J, Köstler H, Weininger M, Beissert M, Hahn D, Hebestreit H, Beer M. Optimierte Lungenbildgebung mit FLASH am offenen Niederfeld-MRT bei Kindern: möglicher Ersatz für Röntgen-Thorax und CT? Österreichischer Röntgenkongress 2006.

#### **Poster**

- 1. Arnold JFT, Wang T, **Pracht ED**, Schmidt M, Jakob PM Imaging lung function by dynamic acquisition of T1-maps. In: Proceedings of the 20th Annual Meeting of the ESMRMB, Rotterdam 2003, p. 593.
- 2. **Pracht ED**, Arnold JF, Wang T, Jakob PM. Functional imaging of the human lung using T2\*. In: Proceedings of the 12th Annual Meeting of ISMRM, Kyoto,2004, p. 2004.
- 3. Arnold JF, Fidler F, **Pracht ED**, Wang T, Schmidt M, Jakob PM. Rapid assessment of pulmonary function using rapid dynamic acquisition of T1-maps. In: Proceedings of the 12th Annual Meeting of ISMRM, Kyoto,2004, p. 862.
- 4. Wang T, Schultz G, Hebestreit H, Hebestreit A, **Pracht ED**, Arnold JF, Hahn D, Jakob PM. Correlation of proton spin density with T1 relaxation of the lung in patients with cystic fibrosis. In: Proceedings of the 12th Annual Meeting of ISMRM, Kyoto,2004, p. 857.
- 5. Wang T, Rauch A, Wacker CM, Schanzenbächer P, Nahrendorf M, **Pracht ED**, Arnold JF, Bauer WR, Jakob PM. New approach for assessment of human cardiac shunts using rapid 1H MR T1 mapping in combination with inhaled pure oxygen. In: Proceedings of the 12th Annual Meeting of ISMRM, Kyoto,2004, p. 816.
- 6. Arnold JFT, Fidler F, **Pracht ED**, Wang T, Schmidt M, Jakob PM. Pulmonary funtional imaging using rapid dynamic acquisition of T1- maps during oxygen-enhancement. In: Proceedings of the 2nd International Workshop on Pulmonary Functional Imaging, Philadelphia 2004, p. 301.
- 7. Wang T, **Pracht ED**, Arnold JF, Jakob PM. An oxygen-enhanced lung T<sub>1</sub>model. In: Proceedings of the 13th Annual Meeting of ISMRM, Miami, 2005, p. 531.
- 8. Arnold JF, **Pracht ED**, Kotas M, Burow S, Fidler F, Wang T, Flentje M, Jakob PM. Assessment of oxygen transfer in patients with bronchial carcinoma for improvement of radiation therapy planning. In: Proceedings of the 13th Annual Meeting of ISMRM, Miami, 2005, p. 531.
- 9. Arnold JF, Kotas M, **Pracht ED**, Flentje M, Jakob PM. Could Functional MRI Improve Radiation Therapy Planning in Non-Small Cell Lung Cancer? In: Proceedings of the 47th Ann. Meeting of ASTRO, Denver, p 224.
- 10. Fischer A, **Pracht ED**, Jakob PM. Quantification of Pulmonary Perfusion Using SEE-PAGE. In: Proceedings of the 13th Annual Meeting of ISMRM, Seattle, 2006, p. 269.
- 11. Oechsner M, Beer M, **Pracht ED**, Köstler H, Hahn D, Weininger M, Beissert M, Jakob PM. Optimised FLASH Sequences for Examination of the Human Lung at 0.2 Tesla. In: Proceedings of the 13th Annual Meeting of ISMRM, Seattle, 2006, p. 270.
- 12. Arnold JF, Kotas M, **Pracht ED**, Flentje M, Jakob PM. Is There a Diagnostic Potential of Magnetization Trandfer MRI in Patients with Lung Cancer? In: Proceedings of the 13th Annual Meeting of ISMRM, Seattle, 2006, p. 334.
- 13. Oechsner M, **Pracht ED**, Beer M, Bernhardt J, Beissert M, Köstler H, Hahn D, Jakob PM. Optimised FLASH sequences for examinations of the human lung at 0.2 Tesla. In: Proceedings of the 3rd International Workshop of Pulmonary Functional Imaging,Heidelberg 2006, p.106.
- 14. **Pracht ED**, Arnold JF, Kotas M, Flentja M, Jakob PM. Free breathing 3D lung imaging. In: Proceedings of the 15th Annual Meeting of ISMRM, Berlin 2007, p. 536.
- 15. Arnold JFT, Kotas M, **Pracht ED**, Flentje M, Jakob PM. Oxygen-enhanced lung imaging lung imaging using rapid acquisition of T1-maps during free breathing. In: Proceedings of the 15th Annual Meeting of ISMRM, Berlin 2007, p. 537.
- 16. Arnold JFT, Kotas M, Pyzalski RW, **Pracht ED**, Flentje M, Jakob PM. Zielvolumendefinition in Patienten mit Nicht-kleinzelligem Bronchialkarzinom: Möglichkeiten der Magnetisierungstransfer- Magnetresonanztomographie. In: 13. Jahreskongresses der DE-GRO, Hannover 2007, akzeptiert.
- 17. Ehses P, Fidler F, Nordbeck P, **Pracht ED**, Warmuth M, Jakob PM, Bauer WR. Fast mapping of RF-induced heating along conductive wires by MRI thermometry. In: Proceedings of the 15th Annual Meeting of ISMRM, Berlin 2007, p. 167.

# **Betreute Arbeiten**

- 1. Choli M. Angiographie mittels GCFP unter Anwendung von Multibandpulsen. Projektpraktikum, 2004.
- 2. Bauer S. T1 Quantifizierung in der menschlichen Lunge mittels CAIPIRINHA. Projektpraktikum, 2005.
- 3. Fischer A. Quantifizierung der Lungenperfusion mit der SEEPAGE-Sequenz. Diplomarbeit, 2006.

# **Preise**

Arnold JF, Wang T, **Pracht ED**, Jakob PM. Imaging lung function by dynamic acquisition of T1-maps. Young Investigator Award, Meeting of ESMRMB, Rotterdam, 2003.

## **Danksagung**

An dieser Stelle möchte ich mich bei all den Leuten bedanken, die direkt oder indirekt zum Gelingen dieser Arbeit beigetragen haben.

**Prof. Dr. Peter M. Jakob** danke ich dafür, dass er mir die Möglichkeit gegeben hat an diesem Lehrstuhl an einem sehr interessanten Thema zu promovieren. Er hat meine Arbeit stetig unterstützt, hatte immer ein offenes Ohr (bzw. eine offene Tür) und hat in zahlreichen Diskussionen erheblich zum Gelingen dieser Arbeit beigetragen.

P**rof. Michael Flentje** und **Dr. Markus Kotas**, die während des IZKF-Projektes immer mit Rat und Tat zur Seite standen, danke ich für eine produktive Zusammenarbeit im Bereich der klinischen Bildgebung am Bronchialkarzinom.

Bei der **Lungengruppe (Tungte Wang, Johannes Arnold, Markus Oechsner und Daniel Staeb)** möchte ich mich für die gute Zusammenarbeit in den letzten Jahren bedanken. Speziell **Johannes Arnold** möchte ich danken, mit dem ich lange am IZKF-Projekt gearbeitet habe und viele Stunden am guten alten VISION verbracht habe.

**Andre Fischer** der für ein Jahr unter meiner Obhut stand und meine Erwartungen voll und ganz erreicht, wenn nicht übertroffen hat.

Ferner möchte ich mich bei all meinen Zimmergenossen der letzten Jahre für die gute Arbeitsatmosphäre bedanken: **Reza Kharrazian, Thomas Weber, Thomas Schulze-Till, Daniel Weber, Felix Breuer, Martin Blaimer, Xavier Helluy, Markus Müller** und **Christian Ziener**.

**Florian Fidler** danke ich für seine Hilfe am Siemens VISION und die beschwerliche Wartung desselbigen.

**Volker Behr** und den **SU's** danke ich für die Instandhaltung des Computersystems und die Hilfe bei diversen Computerproblemen

**Philipp Ehses und "Dr." Peter Nordbeck** danke ich für ihre Unterstützung, nützliche Tipps, und zahlreiche Diskussionen. Nicht zu vergessen zahlreiche Aufenthalte in diversen Würzburger Kneipen.

Für die Unterstützung bei organisatorischen Angelegenheiten am Lehrstuhl danke ich **Anna Schmidt, Elsbeth Fekete, Hiltrud Eaton** und **Lieselotte Reichert**.

Dank auch an **Sabine Voll**, die immer da war, wenn Not am Mann war.

#### Literaturverzeichnis

Noch zu erwähnen wären die EP5-Sportler -allen voran **Marcos Lopez, Philipp Mörchel, Marwin "Michael" Ledwig** und **Benjamin Zahneisen**.

Außerdem danke ich **Nicole Seiberlich** (nicht nur) für Korrekturlesen meiner englischen "Texte", sondern auch für...

Und natürlich möchte ich mich auch ganz herzlich beim Rest von EP5 für die angenehme Atmosphäre bedanken!

# **Lebenslauf**

Eberhard Daniel Pracht, Marktgasse 1, 97070 Würzburg geboren am 14. 10. 1976 in Stuttgart

#### **Schule**

1983-1987 Grundschule Gärtringen 1987-1990 Gymnasium Herrenberg 1990-1992 Aufbaugymnasium Mössingen 1992-1995 Gymnasium Bad Mergentheim (Juni 1995 Abitur)

#### **Zivildienst**

Sept. 1995 - Okt. 1996 Pflegeheim Boxberg

#### **Universität**

Nov. 1996 - Okt. 2002 Studium der Physik an der Universität Würzburg (Feb. 1999 Vordiplom, Okt. 2002 Diplom)

seit Dez. 2002 Promotion am Lehrstuhl für Experimentelle Physik 5 an der Universität Würzburg

Würzburg, den 03. Juli 2007

(Eberhard Pracht)

### **Eidesstattliche Versicherung**

gemäß §5 Absatz 1 Satz 4 und Absatz 2 Satz 2 der Promotionsordnung der Fakultät für Physik und Astronomie der Bayerischen Julius-Maximilians-Universität Würzburg.

Hiermit versichere ich an Eides statt, dass ich, Eberhard Pracht, geboren am 14.10.1976 in Stuttgart, die Dissertation selbständig angefertigt habe. Ich habe keine anderen Hilfsmittel als die in der Arbeit angegebenen benutzt. Alle Ausführungen, die wörtlich oder sinngemäß übernommen wurden, sind als solche gekennzeichnet. Die Dissertation wurde bisher weder vollständig noch teilweise einer anderen Hochschule mit dem Ziel, einen akademischen Grad zu erwerben, vorgelegt. Am 16.10.2002 wurde mir von der Julius-Maximilians-Universität Würzburg der akademische Grad Diplomphysiker verliehen. Weitere akademische Grade habe ich weder erworben, noch versucht zu erwerben. Mir wurde kein akademischer Grad entzogen. Es wurde kein strafrechtliches Ermittlungsverfahren oder ein Disziplinarverfahren gegen mich eingeleitet.

Würzburg, den 03.07.2007 . . . . . . . . . . . . . . . . . . . . . . . . . . . . . . . . . . . . . . . . . . . .